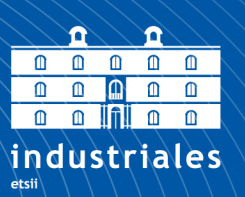

**Escuela Técnica Superior** de Ingeniería Industrial

# UNIVERSIDAD POLITÉCNICA DE **CARTAGENA**

Escuela Técnica Superior de Ingeniería Industrial

## Comparación de distintos software en la inmisión de un derrame accidental de un compuesto químico

### TRABAJO FIN DE MÁSTER

MÁSTER UNIVERSITARIO EN INGENIERÍA INDUSTRIAL

Autor: Juan Mendoza Fernández Director: Juan Francisco Sánchez Pérez

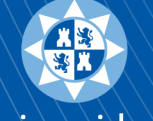

Universidad Politécnica de Cartagena

Cartagena, 21 de Septiembre de 2021

# Agradecimientos

Quiero dirigir mis agradecimientos a mi padre Juan, mi madre Pilar y mis hermanos Javier y Jose Antonio. También me gustaría mostrar mi agradecimiento al Dr. Juan Francisco Sánchez Pérez, cuya atención y dedicación han hecho posible la realización y finalización de este proyecto.

# Índice general

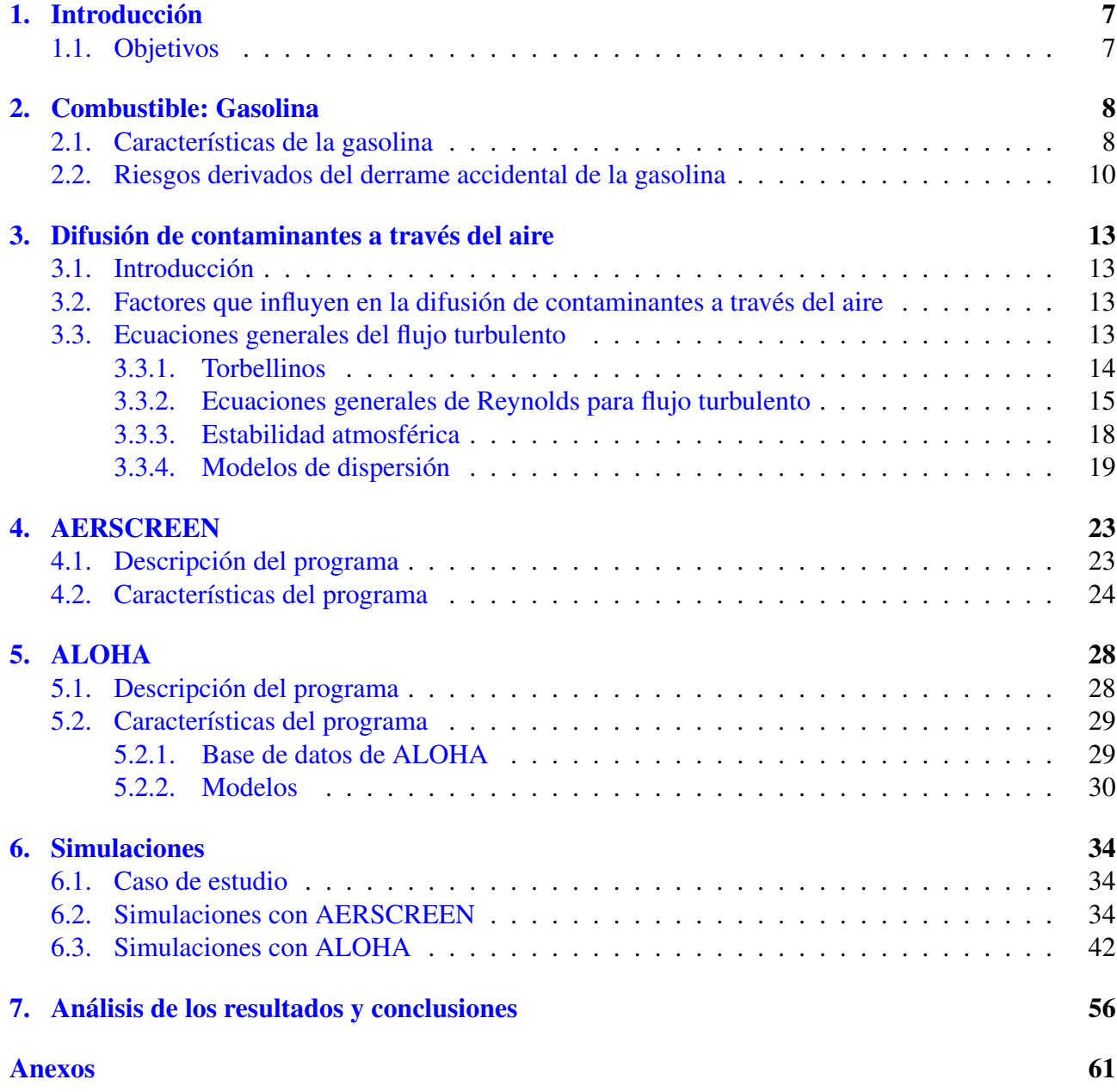

# Índice de figuras

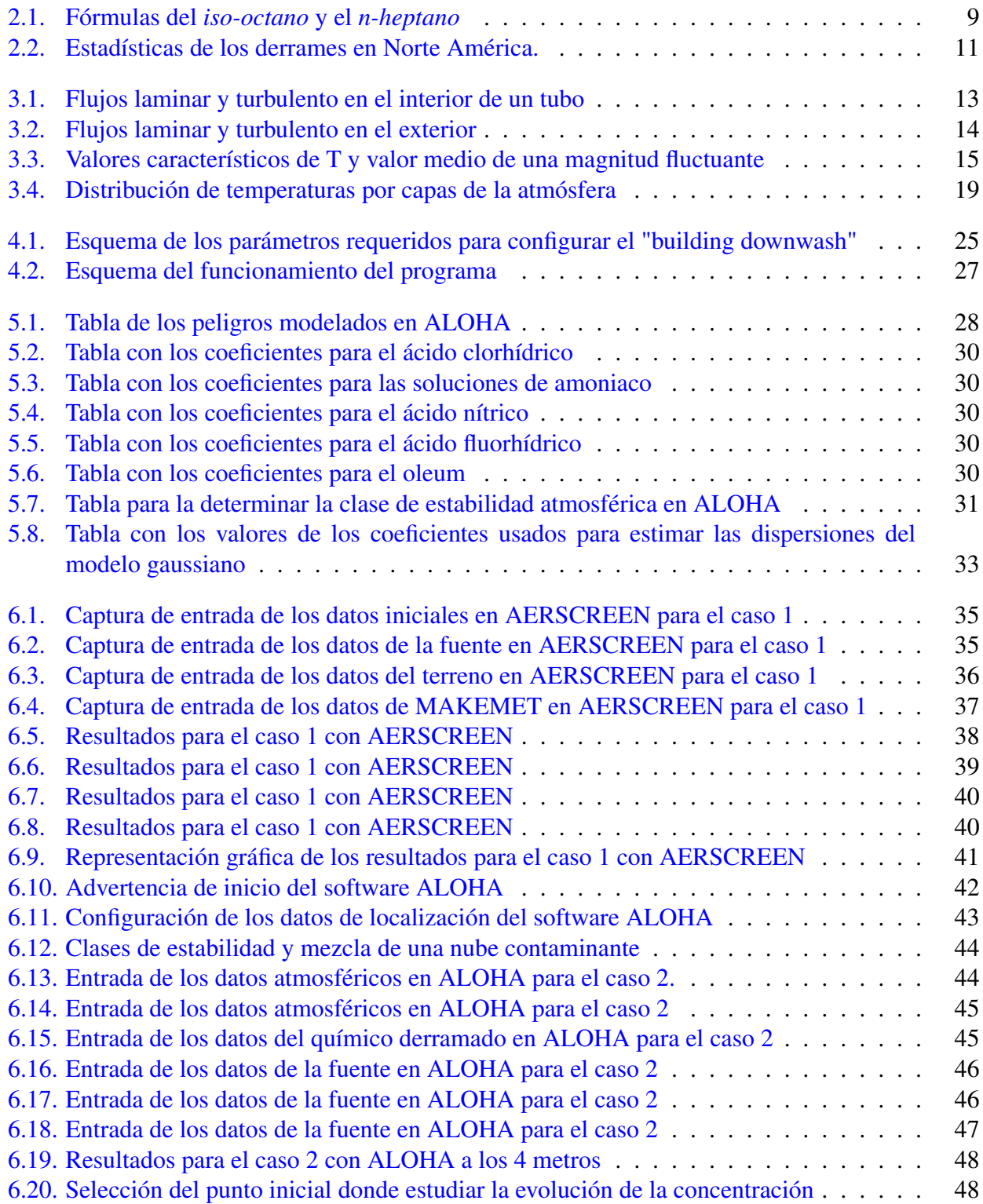

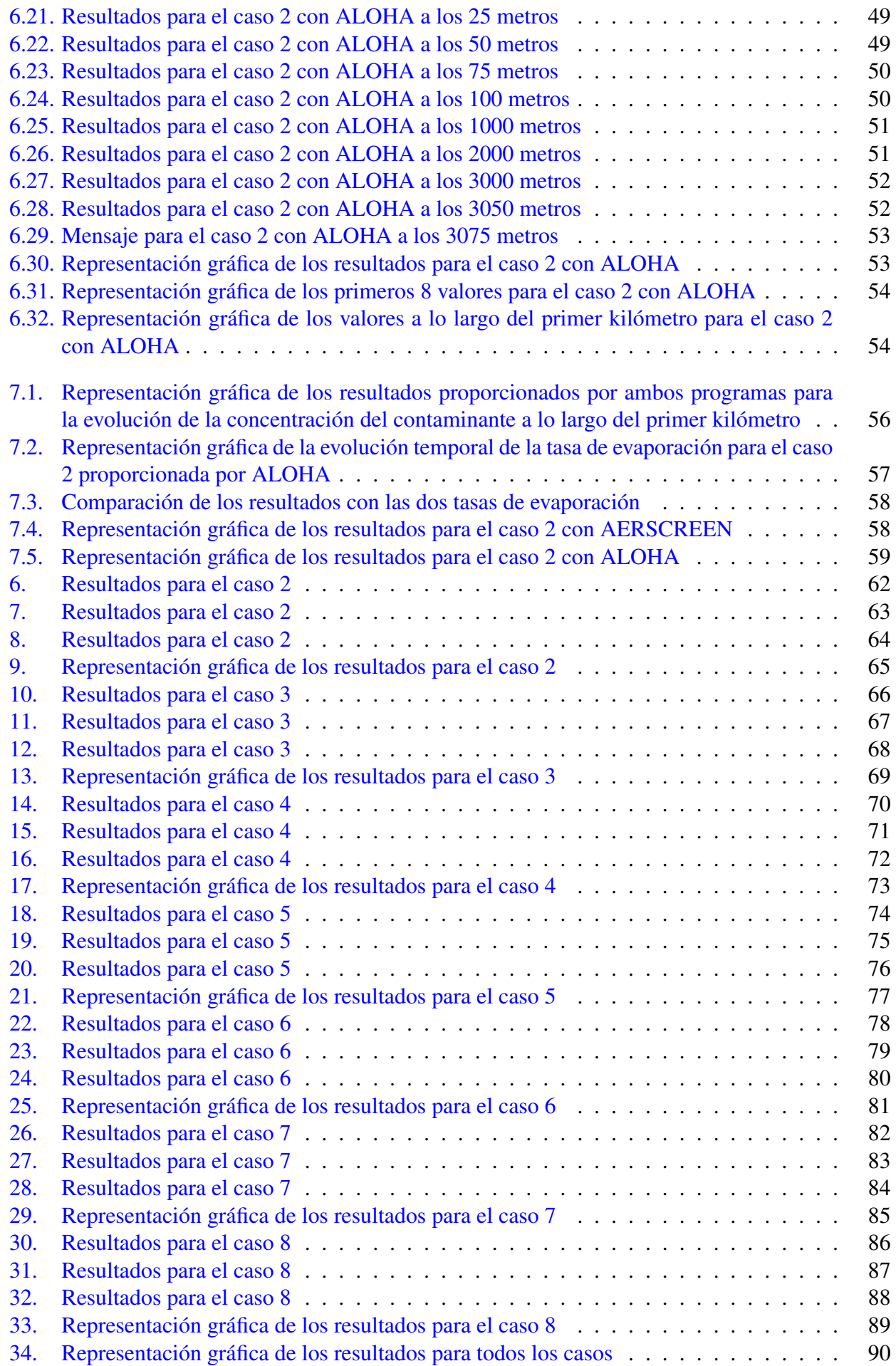

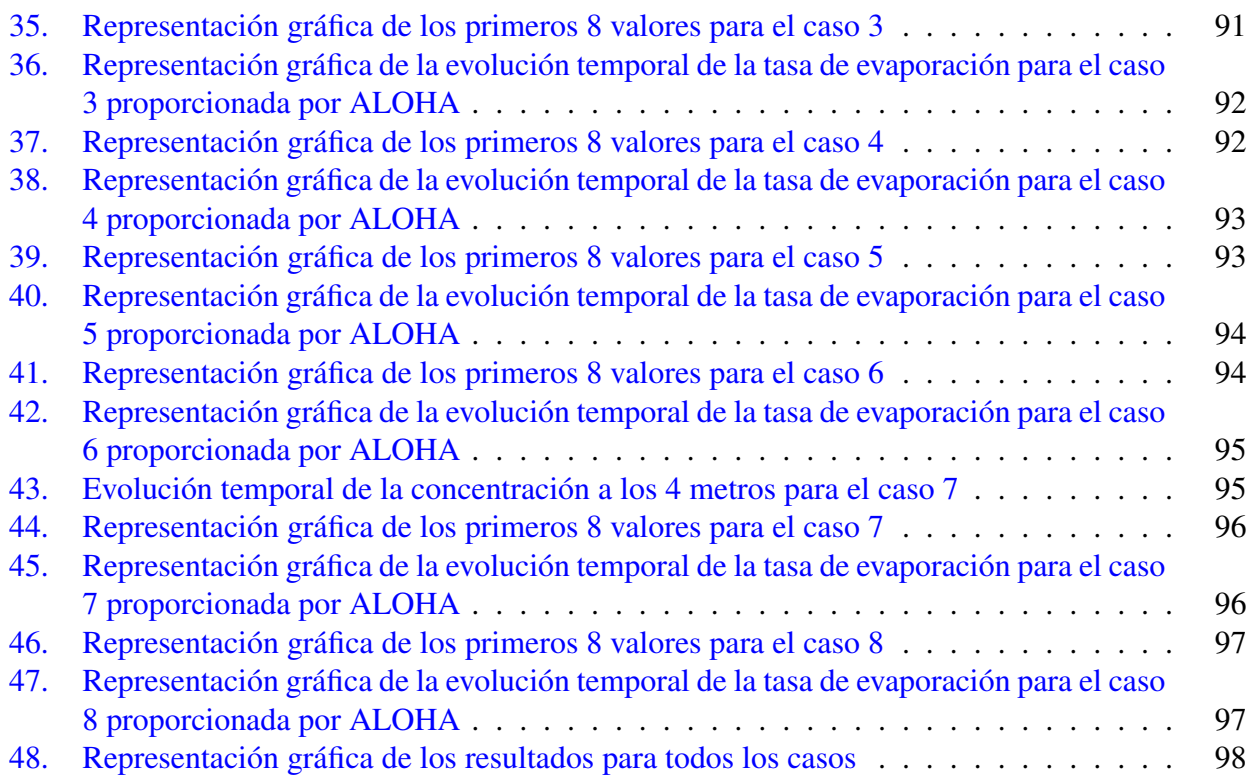

# Índice de tablas

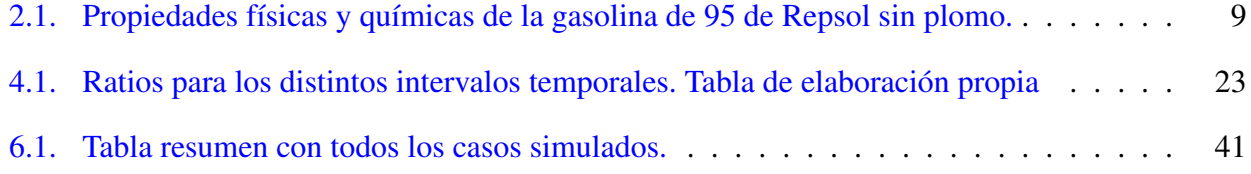

# <span id="page-7-0"></span>Capítulo 1

### Introducción

### <span id="page-7-1"></span>1.1. Objetivos

Este trabajo fin de máster tiene como objeto estudiar el proceso de evaporación de un derrame accidental de un combustible, las consecuencias y peligros derivados de su difusión mediante el uso de dos programas de libre distribución ALOHA® y AERSCREEN y la posterior comparación de los resultados obtenidos tras la simulación de distintos escenarios con ambos programas.

A lo largo de este trabajo se abordarán los fundamentos básicos que definen la trasferencia de partículas fluidas y su difusión a través del aire, ya que el caso a considerar será el de la rotura accidental de un camión destinado al transporte de gasolina.

Para el estudio del proceso de difusión se utilizarán los programas ALOHA® y AERSCREEN, que, implementando distintos modelos de dispersión, nos proporcionarán diferentes representaciones de las distribuciones del combustible a lo largo de una extensión de terreno.

El desarrollo del proyecto conllevará los siguientes objetivos parciales:

- 1. Estudio de las propiedades de la gasolina, sus aplicaciones en la industria y los riesgo derivados de su derrame accidental.
- 2. Estudio de los fenómenos de difusión de contaminantes.
- 3. Estudio y entendimiento del software ALOHA®
- 4. Estudio y entendimiento del software AERSCREEN.
- 5. Simulación de varios escenarios.
- 6. Estudio y comparación de los resultados obtenidos.
- 7. Elaboración de conclusiones.

## <span id="page-8-0"></span>Capítulo 2

### Combustible: Gasolina

### <span id="page-8-1"></span>2.1. Características de la gasolina

La gasolina es una mezcla de hidrocarburos derivada del petróleo que se utiliza como combustible para motores de combustión interna por chispa, así como estufas, lámparas y para la limpieza con disolventes. Se obtiene del petroleo en una refinería y de manera general, la obtención de la gasolina se realiza a partir de la nafta. Se considera nafta a la fracción del petróleo crudo cuyo punto de ebullición se encuentra aproximadamente entre 28◦C y 177◦C [\[1\]](#page-99-0), aunque este rango de temperaturas varía en función de las necesidades comerciales de la refinería. La nafta se subdivide en dos productos derivados conocidos como nafta ligera y nafta pesada. La primera se usa como componente de la gasolina, su punto de ebullición se encuentra entre 30◦C y 90◦C [\[2\]](#page-99-1) y cuenta con un índice de octano entorno al 70 % mientras que la segunda no cuenta con unas características adecuadas para ser usada con ese fin. La composición de la nafta o petróleo crudo consiste en una mezcla de hidrocarburos que abarca distintos tamaños, desde los más pequeños con un único átomo de carbono hasta algunos con más de 300 átomos de carbono, y de una serie de impurezas como sulfuros, nitrógeno y metales. Aunque todo el petróleo existente en el planeta va a estar compuesto por los elementos antes mencionados, raramente encontraremos dos con las mismas características y composición. Esto se debe a que, dependiendo de la zona geográfica donde se encuentre la fuente, la cantidad de los componentes varía [\[3\]](#page-99-2).

La composición de la gasolina consiste en una mezcla de cientos de hidrocarburos individuales que abarcan desde butano y buteno hasta metilnaftaleno. Sin embargo, se puede concluir que dentro de los componentes que se encuentran presentes con mayor frecuencia en la gasolina comercial son: la nafta de FCC, la Nafta ligera isomerizada, la gasolina de pirólisis desbencenizada, Butano, Butenos, MTBE, ETBE, alquilato y Etanol [\[1\]](#page-99-0). La composición final de un refinado es prácticamente única y depende tanto del proceso específico llevado a cabo como de la fuente de la que se tome el crudo.

Su comercialización queda supeditada al cumplimiento de una serie de condiciones relacionadas con el medioambiente o el correcto funcionamiento del motor en el que se va a usar que se encuentran reguladas por ley en la mayoría de los países. Dentro de las especificaciones de la gasolina, la característica más importante es el índice de octano, el cuál es una cifra que indica la presión y la temperatura a la que puede ser sometido un combustible mezclado con aire antes de auto-detonarse dentro de una escala de 0 a 100, dónde el 0 se corresponde con el *n-heptano* y el 100 con el *iso-octano*. De esta manera, el *iso-octano* se usa para determinar el octanaje de un carburante. Cuanto mayor es el índice de octano mayor es el rendimiento del combustible

<span id="page-9-0"></span>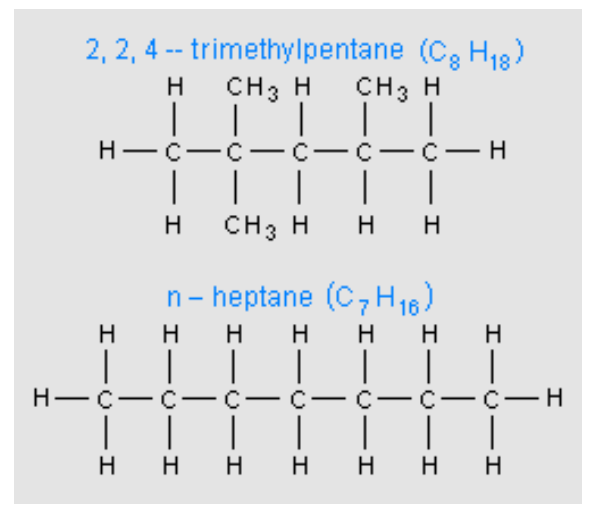

Figura 2.1: *Fórmulas del iso-octano y el n-heptano. Imagen obtenida de [\[4\]](#page-99-3)*

Debido a que la composición de la gasolina es exclusiva de cada refinería y sus propiedades pueden variar, se recoge en la siguiente tabla una serie de propiedades químicas y físicas obtenidas de la ficha de datos de seguridad [\[5\]](#page-99-4)

<span id="page-9-1"></span>

| Punto inicial de ebullición $(K)$            | 309                                          |
|----------------------------------------------|----------------------------------------------|
| Punto final de ebullición $(K)$              | 494                                          |
| Punto de inflamación $(K)$                   | 227                                          |
| Inflamabilidad (sólido, gas)                 | Líquido y vapores extremadamente inflamables |
| Límite inferior de inflamabilidad            | $0.8\,\%$                                    |
| Límite superior de inflamabilidad            | $5.0\%$                                      |
| Presión de vapor $(atm)$                     | $0.7(a\ 25^{\circ}C)$                        |
| Densidad $(kg/m^3)$                          | 0.708-0.719 (a $15^{\circ}$ C)               |
| Coeficiente de reparto <i>n-octano</i> /agua | 3.5                                          |
| Temperatura de auto-inflamación $(K)$        | >473                                         |
| Tensión superficial $(dinas/cm)$             | 24 (a $25^{\circ}C$ )                        |
| Hidrosolubilidad $(mq/l)$                    | 50                                           |

Cuadro 2.1: *Propiedades físicas y químicas de la gasolina de 95 de Repsol sin plomo.*

### <span id="page-10-0"></span>2.2. Riesgos derivados del derrame accidental de la gasolina

La explotación y el consumo generalizado de todos los productos derivados del petróleo, no solo de la gasolina, constituyen una amenaza medioambiental tanto a nivel de emisiones como de los riesgos provocados por un derrame accidental de combustible. El transporte desde la refinería hasta el consumidor final suele involucrar entre 10-15 formas o medios de transporte distintos entre los que podemos encontrar, tuberías, buques, camiones cisterna, etc. Los derrames pueden ocurrir tanto en el trayecto hacia los puntos de almacenamiento o de consumo como en las propias instalaciones.

La garantía de que estos derrames sean mínimos suponen una de las partes más importantes de la protección medioambiental. Tanto los gobiernos como la industria del refinado de combustible actúan en consonancia mediante la aplicación de una estricta legislación y códigos de operación y mantenimiento. De hecho, la cantidad de derrames ha disminuido en los últimos 20 años. Se han llevado a cabo programas de entrenamiento intensivos para reducir el potencial error humano. Sin embargo, a pesar de estos esfuerzos, se estima que entre el 30 % - 50 % de los derrames están causados de manera directa o indirecta a causa de un error humano y entre un 20 % - 40 % están causados por fallos de funcionamiento de los equipos [\[6\]](#page-99-5).

Existe un gran número de agencias encargadas de la recopilación de los datos y estadísticas de los derrames de combustibles. Por ejemplo, en los Estados Unidos la guardia costera se encarga de la recopilación de los derrames en las aguas navegables mientras que las Fuerzas de Seguridad y Medioambiente de los Estados Unidos recopilan los derrames de las explotaciones offshore y de las actividades de producción. A nivel mundial, la ITOPF (The Internacional Tanker Owners Pollution Federation Limited) es la encargada de mantener una base de datos mundial sobre los derrames en tanques, compañías de transporte y barcazas desde 1974 [\[7\]](#page-99-6). Existen diferentes métodos para la recolección de estas estadísticas, pero en general, la recolección de los datos relacionados con los derrames resulta difícil y tediosa. El volumen y la cantidad derramadas son los datos más difíciles de obtener o estimar. Por ejemplo, en el caso del accidente de un depósito, la cantidad anterior al accidente puede conocerse, sin embargo, después del accidente la cantidad restante del depósito puede que se haya transferido a otro compartimento y eso dificultaría la estimación de la cantidad exacta de combustible derramada. De todas formas, las técnicas de recolección de datos han ido mejorando con el tiempo y como consecuencia, las estadísticas tomadas recientemente son más precisas que las tomadas antes de 1975.

**Percentage of Total Spills** 

#### <span id="page-11-0"></span>**TARLE 42.1 North American Spill Statistics 2010**

| <b>Source</b>                                | <b>Volume</b> | <b>Numbers</b> |
|----------------------------------------------|---------------|----------------|
| I Land spills (85% volume, 90% numbers)      |               |                |
| Pipelines                                    | 40            | 20             |
| Wells, production, and storage facilities    | 25            | 25             |
| Storage refineries                           | 12            | 25             |
| Retail and delivery                          | 5             | 10             |
| <b>Trucks</b>                                | 6             | 11             |
| Rail                                         | 7             | 4              |
| Other                                        | 5             | 5              |
| II On-water spills (15% volume, 10% numbers) |               |                |
| Non-tank vessels                             | 25            | 30             |
| Tank barges                                  | 15            | 10             |
| Terminals/refineries                         | 25            | 30             |
| <b>Tankers</b>                               | 20            | 20             |
| Platforms and pipelines                      | 15            | 10             |
| III Types of products spilled                |               |                |
| Crude oil                                    | 35            |                |
| Diesel heating                               | 20            |                |
| <b>Bunkers</b>                               | 15            |                |
| Marine                                       | 10            |                |
| Gasoline                                     | 8             |                |
| Condensates                                  | 3             |                |
| Waste and residuals                          | 3             |                |
| Other oils                                   | 6             |                |

Figura 2.2: *Estadísticas de los derrames en Norte América. Imagen obtenida de [\[7\]](#page-99-6)*

Los informes publicados obedecen a distintas jurisdicciones y organizaciones, pero la cantidad de los informes publicados depende del volumen mínimo de combustible derramado considerado. Esta cantidad varía en función del país o de la empresa encarga de la recolección de las estadísticas. Por ejemplo, bajo el criterio de Canadá (más de 4000 L/derrame) se producen 12 derrames diarios de los cuales solo uno de ellos se producen en aguas navegables. A pesar de estos datos, solamente un pequeño porcentaje del combustible usado se derrama en el mundo.

El combustible derramado sobre la tierra no se difunde tan rápidamente como sobre el agua y sus efectos permanecen localizados. La mayoría de combustibles son capaces de matar a la mayoría de las plantas con tan solo el contacto directo, y además, en tierras porosas los derrames de combustibles tienen bastantes facilidades para su difusión. Aún así, debido a que la mayoría de terrenos están compuestos por la mezcla de diferentes tipos de sedimentos la velocidad de penetración y la permanencia en el terreno difieren en función de la localización. No obstante, combustibles no viscosos como la gasolina presentan un comportamiento similar al que presentaría el agua, tanto en invierno como en verano. Generalmente, la limpieza de los derrames es lenta y complicada. Después de la limpieza normalmente suelen quedar restos de contaminación que permanecen en el tiempo. No obstante, en terrenos agrícolas pueden no ser un problema y normalmente se puede comenzar a cultivar al año siguiente de haber realizado la limpieza.

Las consecuencias derivadas de la toxicidad de los derrames se dividen en dos grupos en función del tiempo que tardan en manifestarse: agudas y crónicas. Las consecuencias agudas toman este nombre cuando se producen durante un periodo de exposición pequeño en comparación con el tiempo de vida del organismo. Es decir, las consecuencias agudas de un derrame en el mar se pueden observar en los peces a los cuatro días, por ejemplo. Por el contrario, las consecuencias crónicas derivadas de la exposición a un derrame se observan con el paso del tiempo y podrían estar relacionadas con cambios en el metabolismo, crecimiento, reproducción o comportamiento de los organismos afectados. También existe la división de las consecuencias en función de su gravedad en letales y sub-letales. Las consecuencias letales descritas en términos de concentración de veneno son aquellas que causan el 50 % de la población de especies testeadas dentro de un periodo de exposición determinado. Por otro lado, las consecuencias sub-letales son aquellas que causan efectos adversos en el organismo a las especies testeadas dentro de un periodo de exposición determinado.

El combustible derramado puede entrar en los organismos de diversas maneras: ingestión directa, absorción o exposición física. La ingestión directa suele producirse de forma accidenta, por lo general en animales, mientras que la absorción de componente volátiles suele ser un método común de exposición en las plantas. Después del derrame, los organismos pueden seguir siendo expuestos a una posible intoxicación a través de la cadena alimenticia.

# <span id="page-13-0"></span>Capítulo 3

## Difusión de contaminantes a través del aire

### <span id="page-13-1"></span>3.1. Introducción

En este capítulo se pretende explicar que factores intervienen en la dispersión de los contaminantes a través de la atmósfera así como abordar las principales ecuaciones que definen el movimiento de partículas en el seno de un fluido turbulento como es el aire y los modelos de dispersión más usado en la actualidad sobre los cuales se fundamentan los dos programas cuya comparación es objeto de este trabajo.

### <span id="page-13-2"></span>3.2. Factores que influyen en la difusión de contaminantes a través del aire

El factor principal y más importante es sin duda la velocidad y la dirección del viento. La velocidad del viento está relacionada de manera inversa con la concentración de los contaminantes. Es decir, a medida que aumenta la velocidad del viento la cantidad de aire desplazado aumenta y en consecuencia disminuye la concentración del contaminante. A su vez, la dirección del viento resulta determinante ya que afecta directamente al área afectada por la difusión del contaminante, sin embargo es un parámetro difícil de controlar pues cambia constantemente a lo largo del tiempo [\[8\]](#page-99-7).

### <span id="page-13-3"></span>3.3. Ecuaciones generales del flujo turbulento

Se considera que el comportamiento de un flujo es turbulento en el interior de un tubo cuando el número de Reynolds que los caracteriza supera el valor de 2000-2500. En este momento el comportamiento del flujo cambia radicalmente y adopta una naturaleza irregular y aleatoria.

<span id="page-13-4"></span>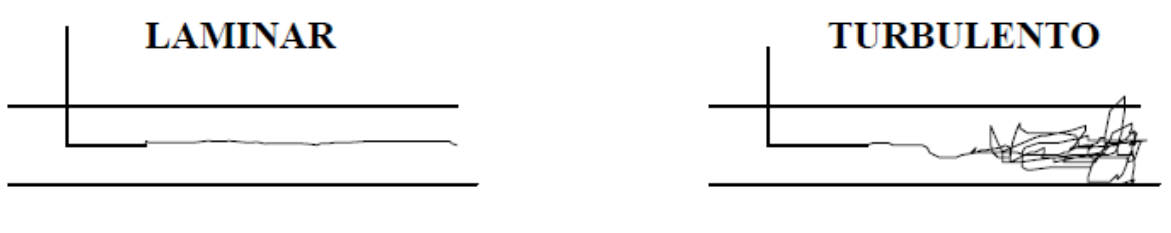

**Re<2000** 

 $Re > 2500$ 

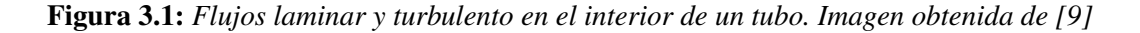

<span id="page-14-1"></span>En flujo externos existen otros rangos del número de Reynolds para los cuales el comportamiento del flujo transita entre laminar y turbulento.

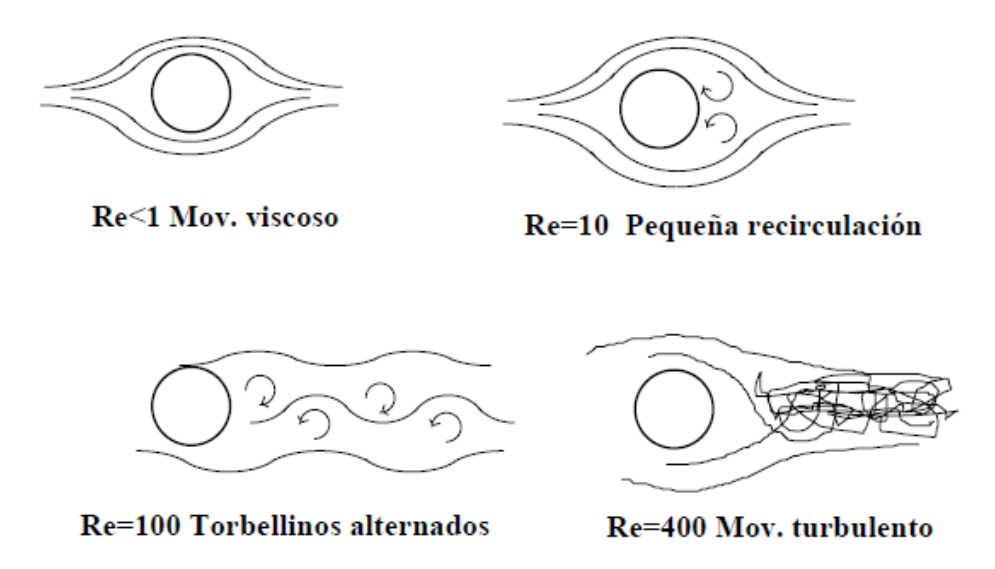

Figura 3.2: *Flujos laminar y turbulento en el en el exterior. Imagen obtenida de [\[9\]](#page-99-8)*

Como puede verse, la principal característica es que las partículas fluidas siguen una trayectoria irregular e impredecible. Las ecuaciones generales siguen siendo válidas pero no es posible determinar la trayectoria de las partículas sin recurrir a técnicas estadísticas.

#### <span id="page-14-0"></span>3.3.1. Torbellinos

Antes de introducir las ecuaciones es necesario mencionar cual es la principal consecuencia del aumento del número de Reynolds. Este número está ligado a la viscosidad del fluido y a su importancia en el comportamiento del mismo. Cuanto mayor importancia tiene la viscosidad (Reynolds bajo) más estables son las ecuaciones. Por el contrario, en movimientos con un Reynolds alto la viscosidad es despreciable lo que atenua la estabilidad de las ecuaciones.

Esto se traduce en la aparición de torbellinos, que a su vez son inestables y tienden a dividirse y generar torbellinos más pequeños. Se entiende por *escala* el tamaño característico de los torbellinos. Como se ha avisado antes, los torbellinos tienden a dividirse y a hacerse más pequeños, por tanto el movimiento ocurre en una cadena de escalas desde las mayores a las menores. Es por esto que se conoce al paso de la energía cinética de una escala superior a otra inferior hasta degradarse en forma de calor como cascada de escalas.

El ritmo con el que la energía cinética se transmite debe de ser común para todas las escalas y se define como:

$$
\epsilon = \frac{dEc}{dt} \tag{3.1}
$$

Haciendo uso del análisis dimensional:

$$
[\varepsilon] = \left[\frac{u^2/2}{\tau}\right] \to \varepsilon_{\lambda} = \frac{u^2}{\tau} = \frac{u^3}{\lambda} \tag{3.2}
$$

Por otro lado la energía que se disipa puede ser calculada mediante la función de disipación de Raileygh, que por análisis dimensional queda:

$$
[\phi] = \left[\nu \left(\frac{\partial u_i}{\partial x_j}\right)^2\right] \to \phi_\lambda = \nu \frac{u^2}{\lambda^2} \tag{3.3}
$$

Relacionando ambos valores se obtiene el número de Reynolds para esa escala:

$$
Re_{\lambda} = \frac{\varepsilon_{\lambda}}{\phi_{\lambda}} = \frac{\frac{u^3}{\lambda}}{\nu \frac{u^2}{\lambda^2}} = \frac{u\lambda}{\nu}
$$
 (3.4)

Considerando los valores macroscópicos de los torbellinos más grandes, a los que denotamos como U, L, T en la que los valores de la viscosidad son menores se puede observar que:

$$
\frac{\varepsilon_{\lambda}}{\phi_{\lambda}} = \frac{UL}{\nu} = Re_L \gg 1\tag{3.5}
$$

Lo que quiere decir que en las escalas más grandes la transmisión de energía cinética predomina sobre la disipación de energía provocada por la viscosidad. Esta demostración se ha obtenido de [\[9\]](#page-99-8)

#### <span id="page-15-0"></span>3.3.2. Ecuaciones generales de Reynolds para flujo turbulento

Estas ecuaciones se obtienen de aplicar técnicas de promediado a las ecuaciones de Navier-Stokes obteniendo así unas ecuaciones de valores medios. La demostración que se presenta a continuación se encuentra en [\[9\]](#page-99-8)

Se define el valor medio de cualquier magnitud en función del espacio y del tiempo como:

$$
\overline{\phi}(\overrightarrow{x},t) = \frac{1}{T} \int_{t-T/2}^{t+T/2} \phi(\overrightarrow{x},t)dt
$$
\n(3.6)

<span id="page-15-1"></span>Dónde T debe cumplir  $t_0 \gg T \gg t_{turb}$ , siendo  $t_0$  el tiempo característico de variación de las condiciones generales y *tturb* el tiempo característico de variación de las fluctuaciones turbulentas.

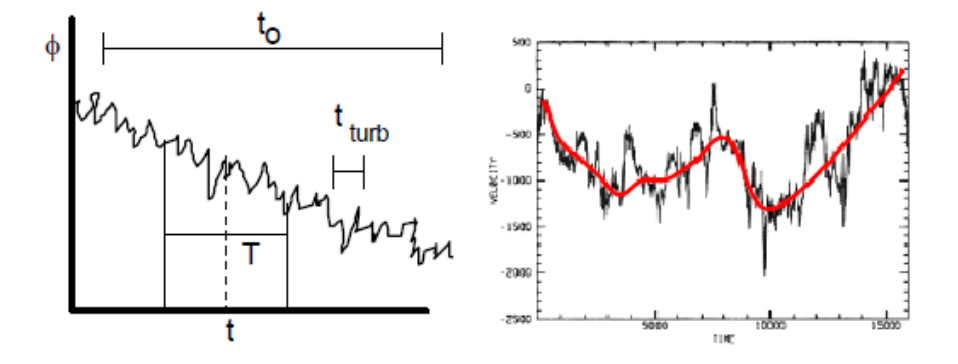

Figura 3.3: *Valores característicos de T y valor medio de una magnitud fluctuante. Imagen obtenida de [\[9\]](#page-99-8)*

Se puede definir el valor instantáneo de cualquier variable como la suma del valor medio y la fluctuación respecto a él:

<span id="page-16-0"></span>
$$
\phi(\overrightarrow{x},t) = \overline{\phi}(\overrightarrow{x},t) + \phi'(\overrightarrow{x},t)
$$
\n(3.7)

Si promediamos la expresión [\(3.7\)](#page-16-0) se obtiene naturalmente que  $\overline{\phi'} = 0$ .

Otras propiedades de los valores medios así definidos son:

$$
\text{Si} \ \phi = \ \phi_1 + \phi_2 \to \overline{\phi} = \overline{\phi_1} + \overline{\phi_2} \tag{3.8}
$$

Si 
$$
\phi = \phi_1 \cdot \phi_2 \rightarrow \overline{\phi} = \overline{\phi_1 \phi_2} + \overline{\phi'_1 \phi'_2}
$$
 y en general  $\overline{\phi'_1 \phi'_2} = 0$  (3.9)

Por otra parte 
$$
\frac{\overline{\partial \phi}}{\partial x_i} = \frac{\partial \overline{\phi}}{\partial x_i}
$$
 al igual que  $\frac{\overline{\partial \phi}}{\partial t} = \frac{\partial \overline{\phi}}{\partial t}$  (3.10)

Las ecuaciones de Navier-Stokes para un fluido incompresible de viscosidad y densidad constantes son:

<span id="page-16-1"></span>
$$
\nabla \cdot \overrightarrow{v} = 0 \tag{3.11}
$$

$$
\frac{D\overrightarrow{v}}{Dt} = \frac{\partial \overrightarrow{v}}{\partial t} + \nabla(\overrightarrow{v}\overrightarrow{v}) = -\frac{1}{\rho}\nabla p + \nu \Delta \overrightarrow{v} + \overrightarrow{f}_m \tag{3.12}
$$

$$
\rho \frac{De}{Dt} = \rho \left[ \frac{\partial e}{\partial t} + \overrightarrow{v} \nabla e \right] = \Phi_v + k \Delta T + Q_r \tag{3.13}
$$

Dónde [\(3.11\)](#page-16-1) es la ecuación de continuidad, [\(3.12\)](#page-16-1) es la ecuación de cantidad de movimiento y [\(3.13\)](#page-16-1) es la ecuación de la energía.

Podemos definir el término *ϕ<sup>v</sup>* como:

$$
\phi_v = \tau_{ij}' \frac{\partial v_i}{\partial x_j} = 2\mu \gamma_{ij} \gamma_{ij} \tag{3.14}
$$

Siendo  $\tau'_{ij} = 2\mu\gamma_{ij} = \mu$  *∂v<sup>i</sup> ∂x<sup>j</sup>*  $+\frac{\partial v_j}{\partial x}$ *∂x<sup>i</sup>*  $\setminus$ .

Y las ecuaciones de estado son:

$$
de = c(T)dT \tag{3.15}
$$

$$
\rho = cte \tag{3.16}
$$

El valor instantáneo de las variables tal y como se definió en [\(3.7\)](#page-16-0) es el siguiente:

$$
\vec{v} = \vec{U} + \vec{u}' \tag{3.17}
$$

$$
p = \overrightarrow{p} + \overrightarrow{p}' \tag{3.18}
$$

$$
T = \overrightarrow{T} + \overrightarrow{T}' \tag{3.19}
$$

Como se vio anteriormente, si se promedia el conjunto de la ecuación, los valores fluctuantes desaparecen. De esta manera, las ecuaciones  $(3.11)$ ,  $(3.12)$  y  $(3.13)$  quedan como:

<span id="page-17-0"></span>
$$
\nabla \cdot (\overrightarrow{U} + \overrightarrow{u}') = 0 \tag{3.20}
$$

$$
\frac{\partial}{\partial t}(\overrightarrow{U}) + \nabla (\overrightarrow{U}\overrightarrow{U} + \overrightarrow{u}'\overrightarrow{u}') = -\frac{1}{\rho} \nabla \overline{p} + \nu \Delta \overrightarrow{U} + \overrightarrow{f}_m \tag{3.21}
$$

$$
\rho c \left[ \frac{\partial \overline{T}}{\partial t} + \overrightarrow{U} \nabla \overline{T} + \overrightarrow{u'} \nabla T' \right] = k \Delta \overline{T} + \Phi_{\overrightarrow{U}} + \Phi_{\overrightarrow{u}'} + Q_r \tag{3.22}
$$

Como puede verse, en la ecuación [\(3.22\)](#page-17-0) se ha descompuesto el término de la disipación viscosa en un primer término referido al gradiente de la velocidad media y a un segundo término referido al gradiente de las fluctuaciones.

La manera más habitual de encontrar estas ecuaciones es aquella dónde se pasan las correlacioens fluctuosas a los segundos términos y quitando la raya de promediado de la presión y la temperatura quedando de la forma:

<span id="page-17-1"></span>
$$
\nabla \cdot \overrightarrow{U} = 0 \tag{3.23}
$$

$$
\frac{\partial \overrightarrow{U}}{\partial t} + \nabla \cdot (\overrightarrow{U} \overrightarrow{U}) = -\frac{1}{\rho} \nabla p + \nu \Delta \overrightarrow{U} - \nabla \cdot \overrightarrow{u'} \overrightarrow{u'} + \overrightarrow{f}_m \tag{3.24}
$$

$$
\rho c \left[ \frac{\partial T}{\partial t} + \overrightarrow{U} \nabla T \right] = k \Delta T + \Phi_{\overrightarrow{U}} + \Phi_{\overrightarrow{u}'} - \rho c \nabla \cdot + \overrightarrow{u}' \overrightarrow{T} + Q_r \tag{3.25}
$$

Se obtiene así un sistema de cinco ecuaciones (la de cantidad de movimiento es vectorial), y como incógnitas aparecen las cinco variables de siempre  $\overrightarrow{U}$ , *p* y *T* más una serie de variables generadas por las fluctuaciones turbulentas como son:

Tensor de esfuerzos turbulentos aparentes de Reynolds: —  $\frac{\overrightarrow{u} \cdot \overrightarrow{u}}{\overrightarrow{u} \cdot \overrightarrow{u}}$ 

Vector de transporte turbulento de calor:  $-\overline{\vec{u}'T}$ 

Disipación viscosa por fluctuaciones turbulentas:  $\Phi_{\overrightarrow{u}} = \mu$  *∂* −→*u* ′ *∂x<sup>j</sup>*  $\setminus^2$  Para los fluidos compresibles ( $\rho \neq cte$ ) las ecuaciones [\(3.23\)](#page-17-1), [\(3.24\)](#page-17-1) y [\(3.25\)](#page-17-1) adoptan la siguiente forma escritas en forma diferencial:

<span id="page-18-1"></span>
$$
\frac{\partial \overline{\rho}}{t} + \frac{\partial \overline{\rho}}{\partial x_j} (\overline{\rho} u_j) = 0 \tag{3.26}
$$

$$
\frac{\partial \left(\overline{\rho} u_j\right)}{\partial t} + \frac{\partial}{\partial x_j} \left(u_j \rho u_i\right) = -\frac{\partial p}{\partial x_i} + \frac{\partial \overline{\sigma}_{ij}}{\partial x_j} + \frac{\partial \tau_{ij}}{\partial x_j} \tag{3.27}
$$

$$
\frac{\partial (\rho E)}{\partial t} + \frac{\partial}{\partial x_j} \left( \overline{u}_j \overline{\rho} \overline{H} \right) = \frac{\partial}{\partial x_j} \left( \overline{\sigma}_{ij} \overline{u}_i + \overline{\sigma}_{ij} \overline{u}'_i \right) - \frac{\partial}{\partial x_j} \left( \overline{q}_j + c_p \overline{\rho u}'_j \overline{T}' \right) - \frac{\partial}{\partial x_j} \left( -\overline{u}_i \tau_{ij} + \frac{1}{2} \overline{\rho u'_i u'_i u'_j} \right)
$$
(3.28)

<span id="page-18-0"></span>La demostración para obtener las ecuaciones [\(3.26\)](#page-18-1), [\(3.27\)](#page-18-1) y [\(3.28\)](#page-18-1) se encuentra en [\[10\]](#page-99-9)

#### 3.3.3. Estabilidad atmosférica

El análisis de la estabilidad atmosférica tiene mucha relación con los problemas de inversión térmica y acumulación de contaminantes de las ciudades, al igual que con la dispersión de humos de chimeneas. Se entiende también que influirá en el caso de estudio ya que afecta directamente al movimiento del aire.

Se conoce como atmósfera adiabática a aquella que tiene una distribución de temperaturas justo para estar al límite del equilibrio neutro. Una masa de aire se calienta, en consecuencia disminuye su densidad y asciende. Al ascender se expande y se enfría lo suficiente como para no seguir subiendo pero tampoco bajando. Se alcanza así una posición de equilibrio.

Partiendo de la ecuación de equilibrio de la fluidoestática:

<span id="page-18-2"></span>
$$
\frac{dp}{dz} = -\rho g = -\frac{pg}{RgT(z)}\tag{3.29}
$$

Como su propio nombre indica, para la atmósfera adiabática la temperatura será constante  $T_0$ . Por lo tanto, volviendo a la ecuación [\(3.29\)](#page-18-2):

<span id="page-18-3"></span>
$$
\frac{dp}{dz} = -\frac{pg}{R_g T_0} \tag{3.30}
$$

Como la expansión es adiabática se cumple también que:

<span id="page-18-4"></span>
$$
\frac{dp}{p} = \frac{\gamma}{\gamma - 1} \frac{dT}{T}
$$
\n(3.31)

Reordenando [\(3.30\)](#page-18-3) e igualándola con [\(3.31\)](#page-18-4) se obtiene que:

$$
\frac{dT}{dz} = -\frac{g}{c_p} \approx -10^{\circ} C/km \tag{3.32}
$$

Este gradiente se asemeja mucho al de la atmósfera estándar, lo que demuestra que ésta tiene carácter de equilibrio estable. La atmósfera estándar internacional se define por capas y refleja el equilibrio de la atmósfera.

- Troposfera (*z* < 11 km):  $T(z) = T(0) cz$ , con  $c = 6, 5\degree C/km$  y  $T(0) = 15\degree C$
- Estratosfera (11 km  $< z < 25$  km):  $T = -56, 5^{\circ}C$
- Ionosfera ( $z > 25$  km):  $dT/dz = 3 °C/km$  la temperatura vuelve a subir

Las condiciones de máxima estabilidad se dan en situaciones de inversión térmica, el cual se da cuando el gradiente real de temperaturas es positivo.

<span id="page-19-1"></span>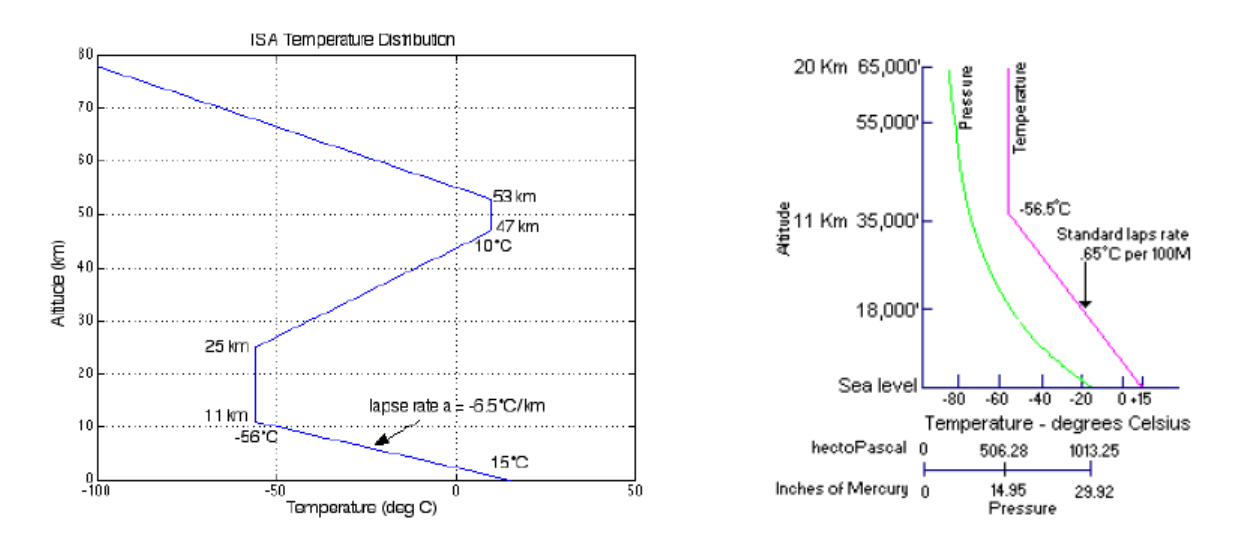

Figura 3.4: *Flujos laminar y turbulento en el en el exterior. Imagen obtenida de [\[11\]](#page-99-10)*

#### <span id="page-19-0"></span>3.3.4. Modelos de dispersión

En este apartado se van a explicar los diferente modelos matemáticos usados en la actualidad para abordar el tema de la dispersión de contaminantes, tratando de explicar sus diferencias y haciendo énfasis en las características de los modelos usados por los programas cuya comparación es el objetivo de este trabajo.

#### Modelo US-EPA ISCST3

Este modelo es con diferencia el más usado a nivel mundial. Desarrollado por la EPA americana y distribuido de forma gratuita. Este modelo permite modelar emisiones de amplio rango de fuentes que suelen ser presentes en un complejo industrial típico. La base del modelo es la ecuación de penacho gaussiano en estado estacionario (steady-state plume model), que se usa para modelar desde fuentes de emisión puntuales como chimeneas hasta fuentes de área o volumen con o sin la influencia de edificios próximos o accidentes geográficos, etc.

La aplicación típica del modelo gaussiano de dispersión es la de la chimenea de una instalación industrial que emite una cierta cantidad de contaminante. A continuación se presenta la demostración de la cuál se deduce la ecuación que rige el modelo y que se encuentra presente en [\[12\]](#page-99-11).

Los modelos de dispersión tienen su base en un modelo de flujo de materia *J<sup>m</sup>* el cual se determina con una ecuación análoga a la ley de Fick para difusión molecular que incluye coeficientes de dispersión turbulentos  $K_x$ ,  $K_y$  y  $K_z$ :

$$
J_m = -K_x \frac{\partial C}{\partial x} - K_y \frac{\partial C}{\partial y} - K_z \frac{\partial C}{\partial z}
$$
(3.33)

En un volumen diferencial  $dV = dxdydz$ , la acumulación diferencial de contaminante por unidad de tiempo *∂C/∂t* vendrá por la diferencia de flujos entre la dirección arbitraria *ζ* y el flujo en *ζ* + *dζ* por unidad de longitud, es decir:

$$
\left. \frac{\partial C}{\partial t} \right|_{\zeta} = \frac{\left( -K_{\zeta} \frac{\partial C}{\partial \zeta} \right)_{\zeta} - \left( -K_{\zeta} \frac{\partial C}{\partial \zeta} \right)_{\zeta + d\zeta}}{\zeta} = K_{\zeta} \frac{\partial^2 C}{\partial \zeta^2}
$$
(3.34)

La ecuación general en tres dimensiones del espacio será:

$$
\frac{\partial C}{\partial t} = -K_x \frac{\partial^2 C}{\partial x^2} - K_y \frac{\partial^2 C}{\partial y^2} - K_z \frac{\partial^2 C}{\partial z^2}
$$
(3.35)

Si se considera una emisión puntual y la masa contaminante emitida es *X*, las soluciones toman la siguiente forma para una, dos y tres dimensiones respectivamente:

<span id="page-20-0"></span>
$$
C(x,t) = \frac{X}{2(\pi t K_x)^{1/2}} exp\left(-\frac{1}{4t} \cdot \frac{x^2}{K_x}\right)
$$
 (3.36)

$$
C(x, y, t) = \frac{X}{4\pi t (K_x K_y)^{1/2}} exp\left(-\frac{1}{4t} \cdot \left(\frac{x^2}{K_x} + \frac{y^2}{K_y}\right)\right)
$$
(3.37)

$$
C(x, y, z, t) = \frac{X}{8(\pi t)^{3/2} (K_x K_y K_z)^{1/2}} exp\left(-\frac{1}{4t} \cdot \left(\frac{x^2}{K_x} + \frac{y^2}{K_y} + \frac{z^2}{K_z}\right)\right)
$$
(3.38)

Dado que en el caso de un vertido instantáneo el origen de coordenadas implícito en las ecuaciones anteriores, es decir, donde se deposita la masa de contaminante, se desplaza en la dirección del viento, es preciso realizar el cambio *x* → *x*−*ut* dónde *u* es la velocidad del viento. Análogamente, dado que la emisión se produce a una cierta altura H, también es necesario realizar el cambio de coordenadas  $z \rightarrow z - H$ .

Además, si consideramos una emisión puntual *Q* (en unidades de masa/tiempo) en un tiempo ∆*t* (de forma que *X* = *Q*∆*t*) a una altura correspondiente a una chimenea por debajo de la altura de mezclado, entonces:

$$
C(x, y, z, t) = \frac{Q\Delta t}{8(\pi t)^{3/2} (K_x K_y K_z)^{1/2}} exp\left(-\frac{1}{4t} \cdot \left(\frac{(x - ut)^2}{K_x} + \frac{y^2}{K_y} + \frac{(z - H)^2}{K_z}\right)\right) \tag{3.39}
$$

La ecuación [\(3.37\)](#page-20-0) se utiliza si el vertido es continuado en el tiempo y se suele encontrar escrita cambiando las constantes de difusión turbulenta  $K_z$  y  $K_y$  por los coeficientes de dispersión  $\sigma_z$  y  $\sigma_y$ tras realizar los cambios de variables presentados anteriormente. Sabiendo que:

$$
\sigma_i^2 = 2K_i t = 2K_i x/u \tag{3.40}
$$

La ecuación [\(3.37\)](#page-20-0) queda reescrita así:

$$
C(x, y, z) = \frac{Q}{2\pi u \sigma_y \sigma_z} exp\left(-\frac{y^2}{2\sigma_y^2} + \frac{(z - H)^2}{2\sigma_z^2}\right)
$$
(3.41)

Es importante conocer las limitaciones que presentan los modelos gaussianos de régimen permanente:

- Consideran que el transporte de los contaminantes se lleva a cabo en línea recta de forma instantánea cuando este transporte suele durar horas.
- Debido a la relación inversa entre concentración y velocidad del viento en la ecuación matemática gaussiana, a velocidades bajas de viento suelen "fallar" ya que las cantidades de contaminante se vuelven irrealmente grandes.
- Son modelos que sobreestiman la influencia del terreno cuando se tiene un terreno con una pendiente ascendente moderada.
- Consideran que las condiciones de propagación y transporte permanecen invariables hasta la llegada del contaminante al receptor asumiendo uniformidad en la atmósfera sobre todo el terreno modelado, hipótesis que rara vez ocurre en la realidad.
- Es un modelo que no considera datos previos de emisión de contaminantes.

Sin embargo, los modelos avanzados reducen el impacto de estas limitaciones y se suelen usar cuando:

- Las condiciones meteorológicas varían a lo largo del dominio modelado.
- La localización de emisor y receptores es compleja.
- El cambio de la dirección del viento produce recirculaciones o situaciones de calma que propician la acumulación del contaminante.
- Cobra especial importancia la existencia de una reacción química en el penacho.

Este modelo requiere como entrada datos meteorológicos recogidos con una cierta periodicidad para definir correctamente las condiciones del penacho, su transporte y su propagación. En casos donde no se prevé que la condiciones meteorológicas vayan a tener un gran impacto se suele usar el modelo *screening* para demostrar ese bajo impacto. Suele recurrir a una tabla interna con los datos específicos de la zona de estudio que contiene las peores combinaciones de estabilidad y velocidad del viento, de manera que permite determinar la inmisión máxima en las peores circunstancias meteorológicas posibles.

#### Modelo AERMOD

Es un modelo de dispersión en régimen permanente que trata la propagación del penacho con un modelo gaussiano y que consta de 3 módulos:

- AERMOD: modelo gaussiano que se suele actualizar con los últimos avances que se realizan en cuanto al comportamiento de la capa atmosférica.
- AERMET: Consiste en un preprocesador meteorológico.
- AERMAP: Consiste en un preprocesador topográfico.

El inconveniente de este modelo es la dificultad de su aplicación fuera de EE.UU debido a que requiere una serie de entradas meteorológicas generadas por el preprocesador AERMET el cuál se encuentra diseñado para trabajar con los datos meteorológicos de las estaciones climáticas de EE.UU.

La versión screening del AERMOD es conocida como AERSCREEN y fue desarrollada para estimar el caso de mayor concentración de contaminantes a nivel del suelo propagado desde una única fuente.

# <span id="page-23-0"></span>Capítulo 4

# AERSCREEN

En este capitulo se pretende hacer una revisión rápida del programa AERSCREEN y de sus principales características haciendo énfasis en las inputs y los outputs del programa.

### <span id="page-23-1"></span>4.1. Descripción del programa

AERSCREEN es un software de evaluación que consiste en una aplicación de entrada de comandos interactiva que consta de dos componentes principales:

- MAKEMET: Es un programa que genera una serie de datos meteorológicos de un sitio específico que sirven como entrada al modelo AERSCREEN.
- AERSCREEN: Es la interfaz de comandos que se interconecta con MAKEMET para generar los datos meteorológicos, con AERMAP y BPIPPRM para procesar los datos del terreno y los edificios, y con AERMOD, el cual utiliza la opción *screening* mencionada en el capítulo anterior para llevar a cabo la simulación.

En el capítulo anterior se comentó que el uso de la opción *screening* se usaba cuando se preveía que la condiciones meteorológicas no iban a tener un gran impacto. En el caso de AERMOD, esta opción se diseñó para ser usada con datos meteorológicos no secuenciales, lo que fuerza a usar la opción NOCHKD. Esta opción suspende la comprobación de la secuencia de fechas que realiza AERMOD, de esta manera los datos meteorológicos usados no tienen porqué estar ordenados de forma secuencial.

<span id="page-23-3"></span>AERSCREEN proporciona el impacto para una hora de tiempo por defecto, aunque también lo hace para otros intervalos temporales aplicando los siguientes ratios:

| <b>Tiempo</b> | Ratio |
|---------------|-------|
| 3 horas       | 1,00  |
| 8 horas       | 0,90  |
| 24 horas      | 0,40  |
| Anual         | 0,10  |

Cuadro 4.1: *Ratios para los distintos intervalos temporales. Tabla de elaboración propia*

<span id="page-23-2"></span>Para las fuentes de tipo área, los valores promedio para las 3, 8 y 24 horas son los mismos que el valor promedio de 1 hora y no se proporciona el valor anual promedio de concentración.

### 4.2. Características del programa

#### Inputs del programa

El primer parámetro a determinar al iniciar el programa es el tipo de fuente del contaminante. Este software distingue entre:

- Fuente puntual (*point*).
- Fuente de área rectangular (*reactangular area*).
- Fuente de área circular (*circular area*).
- Fuente de volumen (*volume*).
- Tiro de una chimenea tapada (*capped stack*).
- Tiro horizontal de una chimenea (*horizontal stack*).
- Explosión (*flare source*).

Los parámetros requeridos para la configuración de las fuentes puntuales, de tiro horizontal y de chimenea tapada son los mismos. Se pide:

- Ratio de emisión (lb/hr ó g/s).
- Altura del tiro (pies ó metros).
- Diámetro del tiro (pulgadas ó metros).
- Temperatura del tiro (Fahrenheait o Kelvin).
- $\blacksquare$  Velocidad del tiro (ft/s ó m/s) o ratio de flujo

Para las fuentes de tipo explosivo se solicitan los siguientes datos:

- Ratio de emisión (lb/hr ó g/s).
- Altura del tiro (pies ó metros).
- Ratio de calor total desprendido (cal/sec)
- Fracción de pérdida de calor por radiación (si se desconoce puede usarse un valor por defecto de 0,55) [\[13\]](#page-99-12)

Para las fuentes de volumen se requieren los siguientes datos:

- Ratio de emisión (lb/hr ó g/s).
- Altura del tiro respecto del centro del volumen (pies ó metros).
- Dimensión inicial lateral del volumen (pies ó metros).
- Dimensión inicial vertical del volumen (pies ó metros).

Los datos anteriores se asimilan bastante a los requeridos para las fuentes rectangulares de área:

- Ratio de emisión (lb/hr ó g/s).
- Altura del tiro respecto del suelo (pies ó metros).
- Dimensión del largo y el ancho del área (pies ó metros).
- Dimensión inicial vertical del área (pies ó metros).

Por último, en caso de tener una fuente de área circular se tendrán que incluir los siguientes datos:

- Ratio de emisión (lb/hr ó  $g/s$ ).
- Altura del tiro respecto del suelo (pies ó metros).
- Radio del círculo (pies ó metros).
- Dimensión inicial vertical del penacho (pies ó metros).

AERSCREEN procesa las fuentes explosivas en AERMOD como fuentes puntuales a las que atribuye valores por defecto en los parámetros de velocidad del tiro (20 m/s) y temperatura del tiro (1273 K) [\[13\]](#page-99-12).

Una vez se ha determinado y configurado el tipo de fuente, en caso de haber seleccionado las fuentes: puntual, tiro de una chimenea tapada, tiro horizontal de una chimenea o explosión, se nos requerirá información del *building downwash* que se define como el efecto del viento que fluye sobre o alrededor de los edificios sobre el penacho. En este caso se nos pedirá primero si se quiere utilizar como entrada algún archivo existente de BPIPPRM o no. Si se decide por no usarlo, se nos solicitarán los siguientes datos:

- Altura del edificio (pies ó metros).
- Máxima longitud horizontal del edificio (pies ó metros).
- Mínima longitud horizontal del edificio (pies ó metros).
- Orientación desde el norte hacia la máxima longitud horizontal del edificio (0-179 grados).
- Orientación desde el norte hacia la ubicación de la chimenea respecto del centro del edificio (0-360 grados).
- <span id="page-25-0"></span>Distancia entre la chimenea y el centro del edificio (pies ó metros).

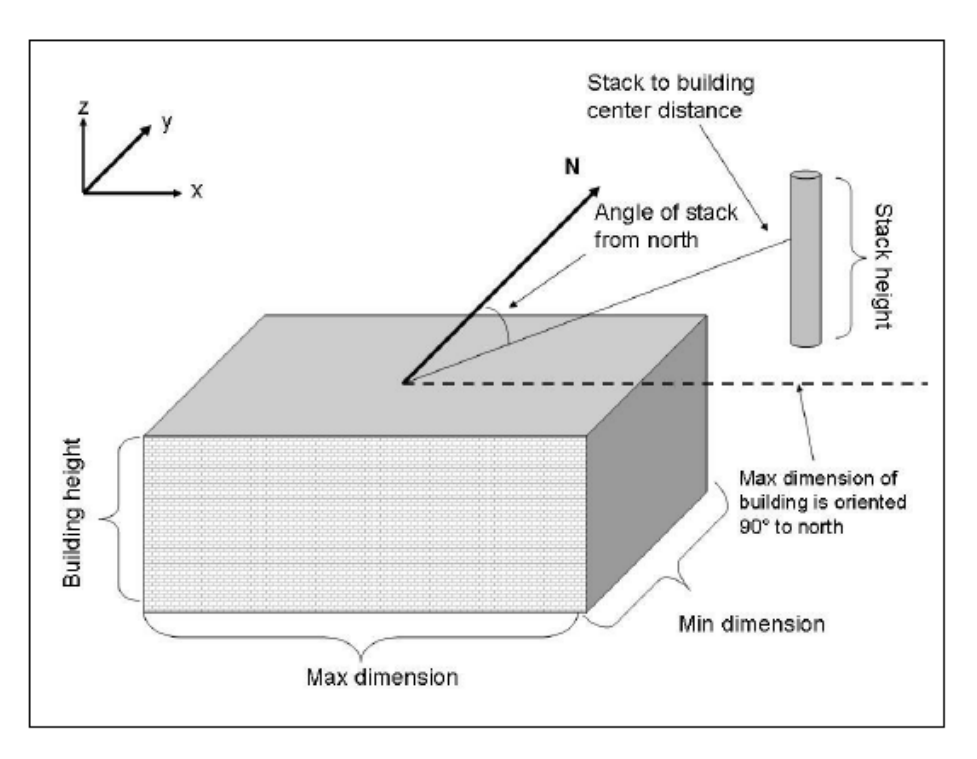

Figura 4.1: *Esquema de los parámetros requeridos para configurar el "building downwash". Imagen obtenida de [\[13\]](#page-99-12)*

Lo siguiente que preguntará el programa es sobre la posibilidad de habilitar la conversión de *NO<sup>x</sup>* a *NO*<sup>2</sup> dando a elegir entre el método "*Plume Volume Molar Ratio Method*" o el "*Ozone Limiting Method*". En caso de ser seleccionada esta opción será necesario introducir un valor entre 0 y 1 que indique el ratio de conversión.

Tras decidir habilitar o no la conversión de *NO<sup>x</sup>* a *NO*<sup>2</sup> se pedirá al usuario información sobre los datos meteorológicos y de superficie. Los datos de entrada para el MAKEMET son:

- Máxima y mínima temperatura ambiental (Fahrenheit ó Kelvin).
- Velocidad mínima del viento (m/s).
- Altura del anemómetro (m).
- Características de la superficie (se usan tablas del AERMET o de un archivo externo).

En caso de introducir los datos de la superficie de forma manual se requerirá:

- Albeldo: Es el porcentaje de radiación que cualquier superficie refleja respecto a la radiación que incide sobre ella.
- Ratio de Bowen: Relación que se usa para describir el tipo de transferencia de calor para una superficie que tiene humedad.
- Rugosidad de la superficie  $(m)$ .

Y los datos de entrada para el AERMAP son:

- $\blacksquare$  *i*. Incluir efectos del terreno?
- Distancia de prueba (m).
- Distancia de los receptores (m).
- Distancia de los receptores de bandera (m)
- Elevación de la fuente o utilizar AERMAP para determinarla.
- Coordenadas de la fuente.
- **Datos NAD.**
- Zona UTM.

El programa también presenta la opción de calcular fumigación debido a la presencia de una inversión térmica.

Para terminar se va a presentar un esquema de las fases del proceso que sigue el funcionamiento del programa:

<span id="page-27-0"></span>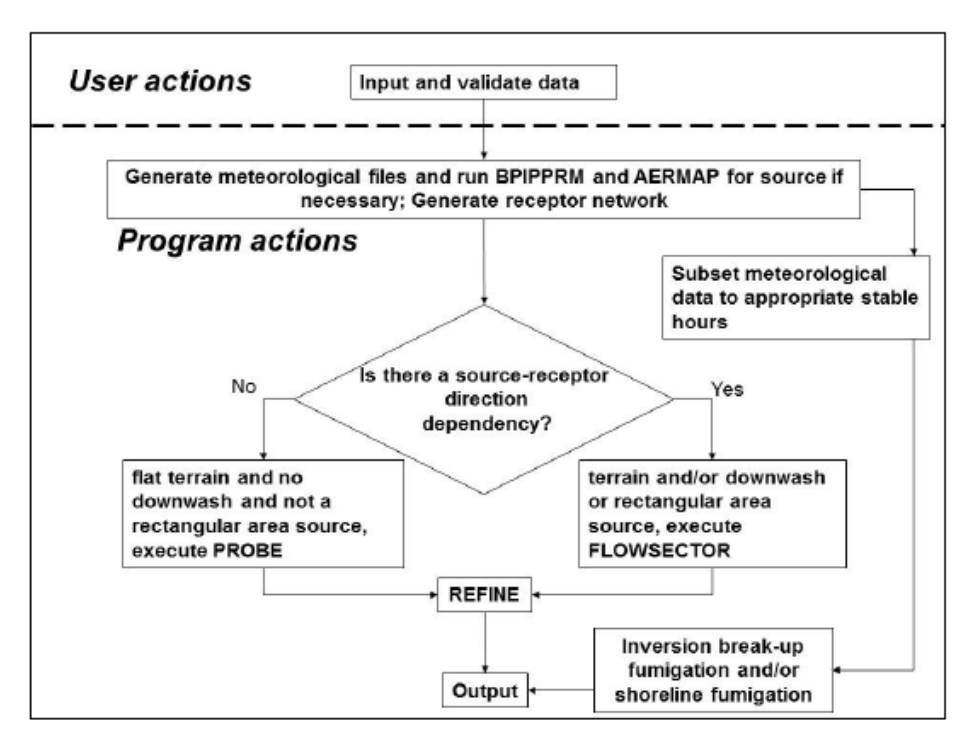

Figura 4.2: *Esquema del funcionamiento del programa. Imagen obtenida de [\[13\]](#page-99-12)*

# <span id="page-28-0"></span>Capítulo 5

# ALOHA

En este capitulo se pretende hacer una revisión rápida del programa ALOHA y de sus principales características haciendo énfasis en las inputs y los outputs del programa.

### <span id="page-28-1"></span>5.1. Descripción del programa

El software ALOHA es una aplicación desarrollada por la "*Emergency Response Division*" de la "*National Oceanic and Atmospheric Administration*" de los EEUU en colaboración con la "*Office of Emergency Management of the Environmental Protection Agency*" con el propósito de proporcionar estimaciones de la extensión espacial de algunos peligros comunes asociados a los vertidos químicos. También fue diseñado como una herramienta usada con el fin de evaluar, diseñar y practicar planes de contingencia ante el derrame de alguna sustancia peligrosa. Trabaja especialmente con sustancias peligrosas para el ser humano asociadas a la inhalación de vapores tóxicos, radiación térmica procedente de fuegos químicos y al efecto de la onda de presión generada por explosiones de nubes de vapor.

El software ALOHA combina los modelos de dispersión con modelos que evalúan la cantidad de químico que es liberado por el contaminante para estimar la extensión de las nubes tóxicas, etc. Estos modelos conocidos como "*source strength*" son un componente crítico en el proceso de evaluación de riesgos. Sin embargo, el programa no modela todas las combinaciones posibles de escenario, peligrosidad de la situación o "*source strength*" sino que el usuario elige una selección limitada de ellas.

<span id="page-28-2"></span>

| <i>Scenario Source</i>      | Direct source  | Tank                     | Puddle            | <b>Gas Pipeline</b>      |
|-----------------------------|----------------|--------------------------|-------------------|--------------------------|
| Vapor cloud                 | Toxic vapors   | Toxic vapors             | Toxic vapors      | Toxic vapors             |
| Vapor cloud (flash<br>fire) | Flammable area | Flammable area           | Flammable area    | Flammable area           |
| Vapor cloud<br>(explosion)  | Overpressure   | Overpressure             | Overpressure      | Overpressure             |
| Pool fire                   | NA             | Thermal radiation        | Thermal radiation | NA                       |
| <b>BLEVE</b> (fireball)     | <b>NA</b>      | Thermal radiation        | <b>NA</b>         | <b>NA</b>                |
| Jet fire                    | NA             | <b>Thermal</b> radiation | NA                | <b>Thermal</b> radiation |

Figura 5.1: *Tabla de los peligros modelados en ALOHA. Imagen obtenida de [\[14\]](#page-99-13)*

Cuenta con una interfaz gráfica para la entrada de datos y para mostrar los resultados. Esta interfaz está diseñada para ser funcional e intuitiva y minimizar los errores de operación. Las áreas dónde existe

posibilidad de exposición a vapores tóxicos o a una atmósfera inflamable se representan gráficamente como zonas de amenaza dónde previamente el usuario ha establecido un límite del nivel de exposición. En algunos casos el usuario es capaz de ver la dependencia de la exposición respecto del tiempo. Además, es capaz de proporcionar modelos para calcular el ratio de volatilización para bastantes escenarios comunes.

### <span id="page-29-0"></span>5.2. Características del programa

#### <span id="page-29-1"></span>5.2.1. Base de datos de ALOHA

Este software cuenta con una extensa base de datos que abarca:

- Datos toxicológicos: El sofware añade niveles de preocupación (LOCs) al impacto tóxico de los penachos, fuegos y explosiones. En su base de datos se especifican los*LOCs* por inhalación para todos los químicos con los que trabaja el programa. Estos datos se han reunido a partir de diversas fuentes y están completamente integrados en el programa.
- Datos de inflamabilidad: Cuenta con una extensa base de datos que refleja los límites superior e inferior de inflamabilidad de cada compuesto. Estos datos se extrajeron del Instituto Americano de Ingenieros Químicos.
- Propiedades físicas: Para cada compuesto químico o sustancia quedan recogidas las propiedades físicas mínimas requeridas para poder ejecutar el modelo gaussiano con el que opera ALOHA. Entre las propiedades físicas almacenadas podemos encontrar: temperatura crítica, presión crítica, volumen crítico, punto de congelación, etc.
- Datos de solubilidad: Cuenta con información sobre químicos que exceden una solubilidad de 50 *kg/m*<sup>3</sup> extraídos de la base de datos CHEMWATCH
- Datos geográficos: Incluye latitudes, longitudes, altitudes y zonas horarias de muchas ciudades de los EE.UU.

Los datos requeridos para modelar la evaporación de algún compuesto son almacenados en archivos separados. ALOHA permite modelar la solución dentro de unos rangos de concentración. En muchos casos, el límite superior con un valor que suele estar disponible por el fabricante o distribuidor del producto. Sin embargo, El límite inferior se fija de forma que la pluma de aire o penacho previsto a favor del viento esté por debajo de los niveles tóxicos; el límite inferior suele ser la concentración de la mezcla azeotrópica. Los datos de presión parcial tabulados para un rango de concentración y temperatura se almacenan en un archivo de datos y el software interpola entre los datos disponibles mediante una interpolación lineal. Se desarrolló la siguiente fórmula para poder tabular la densidad líquida, la capacidad calorífica, y el calor específico de vaporización:

$$
Value = C_1 + C_2 \times Temperature + C_3 \times MassFraction + C_4 \times (MassFraction)^2
$$
 (5.1)

Dónde el valor de cada constante depende del tipo de compuesto.

<span id="page-30-1"></span>

|                               | L1      | C2     | Lя        |          |
|-------------------------------|---------|--------|-----------|----------|
| Density $(kg/m^3)$            | 1152.8  | $-0.5$ | 502.0     |          |
| Heat capacity $(J/kg K)$      | 2470.8  | 4.0    | $-3390.8$ |          |
| Heat of vaporization $(I/kg)$ | 2023600 |        | $-476800$ | -1776900 |

<span id="page-30-2"></span>Figura 5.2: *Tabla con los coeficientes para el ácido hidroclorhídrico. Imagen obtenida de [\[14\]](#page-99-13)*

|                               | U1      | C2     | Cз        | ы         |
|-------------------------------|---------|--------|-----------|-----------|
| Density $(kg/m^3)$            | 1101.7  | $-0.4$ | $-315.4$  |           |
| Heat capacity $(j/kg K)$      | 2625.8  | 5.3    | $-26.9$   |           |
| Heat of vaporization $(J/kg)$ | 2003900 |        | $-241700$ | $-715500$ |

<span id="page-30-3"></span>Figura 5.3: *Tabla con los coeficientes para las soluciones de amoniaco. Imagen obtenida de [\[14\]](#page-99-13)*

|                               | C1      | <b>C2</b> | Cз       | u.        |
|-------------------------------|---------|-----------|----------|-----------|
| Density $(kg/m3)$             | 1672    | $-1.7$    | 331.2    |           |
| Heat capacity $(j/kg K)$      | 4016    |           | $-2260$  |           |
| Heat of vaporization $(J/kg)$ | 1181100 |           | $-41300$ | $-520200$ |

Figura 5.4: *Tabla con los coeficientes para el ácido nítrico. Imagen obtenida de [\[14\]](#page-99-13)*

<span id="page-30-4"></span>

|                               | L1      | C2       | Cз        | <b>C</b> |
|-------------------------------|---------|----------|-----------|----------|
| Density $(kg/m^3)$            | 477.5   | 1.67     | 609.3     | $-296.0$ |
| Heat capacity $(j/kg K)$      | 4148    | $\Omega$ | $-1942.6$ |          |
| Heat of vaporization $(J/kg)$ | 2424600 |          | $-324200$ |          |

<span id="page-30-5"></span>Figura 5.5: *Tabla con los coeficientes para el ácido fluorhídrico. Imagen obtenida de [\[14\]](#page-99-13)*

|                               | U1     |        | C3    |  |
|-------------------------------|--------|--------|-------|--|
| Density $(kg/m^3)$            | 2162   | $-1.1$ | 360   |  |
| Heat capacity $(j/kg K)$      | 1333   |        | 485.7 |  |
| Heat of vaporization $(J/kg)$ | 712756 |        |       |  |

Figura 5.6: *Tabla con los coeficientes para el oleum. Imagen obtenida de [\[14\]](#page-99-13)*

#### <span id="page-30-0"></span>5.2.2. Modelos

Para no extender mucho este apartado nos centraremos en el modelo de dispersión de aire que utiliza ALOHA. No obstante, cabe reseñar que cuenta con modelos para calcular los efectos de la explosión de una nube de vapor o para calcular la radiación térmica de un área incendiada.

ALOHA incorpora dos modelos semi-empíricos de dispersión de contaminantes: El modelo gaussiano el cuál es adecuado para nubes de contamiantes que no están directamente afectadas por la gravedad y el modelo de gases pesados el cuál se usa para nubes de contaminantes que pueden verse directamente afectadas por la gravedad.

Uno de los factores centrales de los modelos de dispersión de ALOHA es la estabilidad atmosférica. En concreto, la estabilidad se refiere a la tendencia de la atmósfera a resistir o potenciar el movimiento vertical y, por tanto, las turbulencias. Una atmósfera estable inhibe la mezcla vertical, una atmósfera neutra no potencia ni inhibe la mezcla vertical, y una atmósfera inestable potencia la mezcla vertical y la turbulencia.

Pasquill definió seis clases de estabilidad atmosférica (actualmente denominadas clases de estabilidad Pasquill-Gifford-Turner). Las clases A a F representan cada una un grado diferente de turbulencia atmosférica. La clase de estabilidad D representa una condición de estabilidad neutra. Las condiciones inestables están asociadas a las clases de estabilidad atmosférica A, B y C, donde A es extremadamente inestable, B es moderadamente inestable y C es ligeramente inestable. Las clases de estabilidad E y F representan condiciones atmosféricas cada vez más estables.

ALOHA puede utilizar cualquiera de los dos métodos de estimación para determinar la clase de estabilidad atmosférica, dependiendo de si el usuario introduce la información meteorológica manualmente o si una estación meteorológica portátil le transmite las lecturas. Además, ALOHA permite al usuario anular estos métodos y especificar directamente la clase de estabilidad. Si la introduce manualmente ALOHA utiliza un método de clase de estabilidad que incorpora el esquema de tipificación de estabilidad Pasquill-Gifford-Turner. El método se desarrolló a partir de las mediciones de dispersión del aire recogidas durante las emisiones experimentales realizadas en los años 50 y 60. Durante estos experimentos, la mayoría de las mediciones de concentración se realizaron a distancias de 1 kilómetro del punto de liberación. Dado que sólo en unos pocos casos se midieron las concentraciones a distancias de hasta 10 kilómetros del lugar de liberación, no es seguro que el método sea fiable a distancias mayores [\[14\]](#page-99-13).

<span id="page-31-0"></span>La insolación solar (el flujo de energía solar) y la velocidad del viento son los dos factores que afectan a la elección de la clase de estabilidad en ALOHA. La siguiente tabla constituye la base para la determinar la clase de estabilidad de los penachos sobre el terreno en ALOHA

| Strong<br>А | <b>Solar Insolation</b><br>Moderate<br>$A - B$ | Slight<br>в | Cloud Cover<br>>50% | < 50%                                                                  |
|-------------|------------------------------------------------|-------------|---------------------|------------------------------------------------------------------------|
|             |                                                |             |                     |                                                                        |
|             |                                                |             |                     |                                                                        |
|             |                                                |             | Е                   | F                                                                      |
| $A - B$     | в                                              | c           | Е                   | F                                                                      |
|             | $B - C$                                        | c           | D                   | Е                                                                      |
|             | $C - D$                                        | D           | D                   | D                                                                      |
|             | D                                              | D           | n                   | D                                                                      |
|             |                                                |             |                     | Stability is D for completely overcast conditions during day or night. |

Figura 5.7: *Tabla para la determinar la clase de estabilidad atmosférica en ALOHA. Imagen obtenida de [\[14\]](#page-99-13)*

Los modelos de dispersión del aire utilizados en ALOHA requieren el perfil vertical de la velocidad del viento. ALOHA utiliza la velocidad del viento introducida y la altura de referencia junto con los datos de estabilidad atmosférica y rugosidad del terreno para calcular un perfil de viento. Los modelos de dispersión en ALOHA utilizan las longitudes de rugosidad de la superficie de forma limitada. El modelo gaussiano sólo distingue entre rugosidades superficiales grandes y pequeñas, y el modelo de gases pesados utiliza una longitud de rugosidad de 0,10 m para todas las longitudes de rugosidad especificadas por el usuario superiores a 0,10 m.

En algunas partes del modelo, ALOHA aproxima el perfil del viento dentro de la subcapa superficial utilizando la siguiente ecuación:

$$
U(z) = \frac{U_*}{k} \left[ \ln \frac{z + z_0}{z_0} + \psi(\zeta) \right]
$$
 (5.2)

Dónde:

*U*<sup>∗</sup> es la velocidad de fricción del viento *U*(*z*) es la velocidad media a una altura z determinada *k* es la constante de Von Kármán, que toma un valor de 0*,* 4 *ζ* = *z/L* es la altura adimensional

El modelo gaussiano usado por ALOHA para gases de flotación neutra se describe como:

$$
\chi(x, y, z, t) = \left(\frac{Q(t)}{U(z)}\right) g_y(x, y) g_z(x, z) \tag{5.3}
$$

El término *χ* representa la distribución gaussiana de una fuente puntual continua en estado estacionario, dónde:

$$
g_y(x,y) = \frac{1}{\sqrt{2\pi}\sigma_y(x)} \exp\left[-\frac{1}{2}\left(\frac{y}{\sigma_y(x)}\right)^2\right]
$$
(5.4)

y, cuando no existe inversión térmica:

$$
g_z(x,z) = \frac{1}{\sqrt{2\pi}\sigma_z(x)} \left\{ exp\left[ -\frac{1}{2} \left( \frac{z - h_s}{\sigma_z(x)} \right)^2 \right] + exp\left[ -\frac{1}{2} \left( \frac{z + h_s}{\sigma_z(x)} \right)^2 \right] \right\}
$$
(5.5)

Dónde *h<sup>s</sup>* es la altura a la que se libera el contaminante.

En caso de existir inversión térmica:

$$
g_z(x, z) = \frac{1}{\sqrt{2\pi}\sigma_z(x)} \left\{ exp\left[ -\frac{1}{2} \left( \frac{z - h_s}{\sigma_z(x)} \right)^2 \right] + exp\left[ -\frac{1}{2} \left( \frac{z + h_s}{\sigma_z(x)} \right)^2 \right] \right\} +
$$
  

$$
\sum_{n=1}^J \left\{ exp\left[ -\frac{1}{2} \left( \frac{(z - 2nh_i - h_s)^2}{\sigma_z^2(x)} \right)^2 \right] + exp\left[ -\frac{1}{2} \left( \frac{(z + 2nh_i - h_s)^2}{\sigma_z^2(x)} \right)^2 \right] + exp\left[ -\frac{1}{2} \left( \frac{(z + 2nh_i + h_s)^2}{\sigma_z^2(x)} \right)^2 \right] + exp\left[ -\frac{1}{2} \left( \frac{(z + 2nh_i + h_s)^2}{\sigma_z^2(x)} \right)^2 \right] \right\}
$$
(5.6)

Dónde *h<sup>i</sup>* es la altura de la inversión térmica.

Para determinar los parámetros de dispersión *σx*, *σ<sup>y</sup>* y *σ<sup>z</sup>* que son las desviaciones estándar de la distribución de Gauss, ALOHA utiliza las siguientes fórmulas para cada una de las clases de estabilidad atmosférica de Pasquill:

$$
\sigma_x(x_0) = s_{x1} x_0^{s_{x2}} \quad ; \quad \sigma_y(x) = \frac{s_{y1} x}{\sqrt{1 + s_{y2} x}} \quad ; \quad \sigma_z(x) = s_{z1} x (1 + s_{z2} x)^{s_{z3}} \tag{5.7}
$$

<span id="page-33-0"></span>Utilizando la siguiente tabla para los coeficientes:

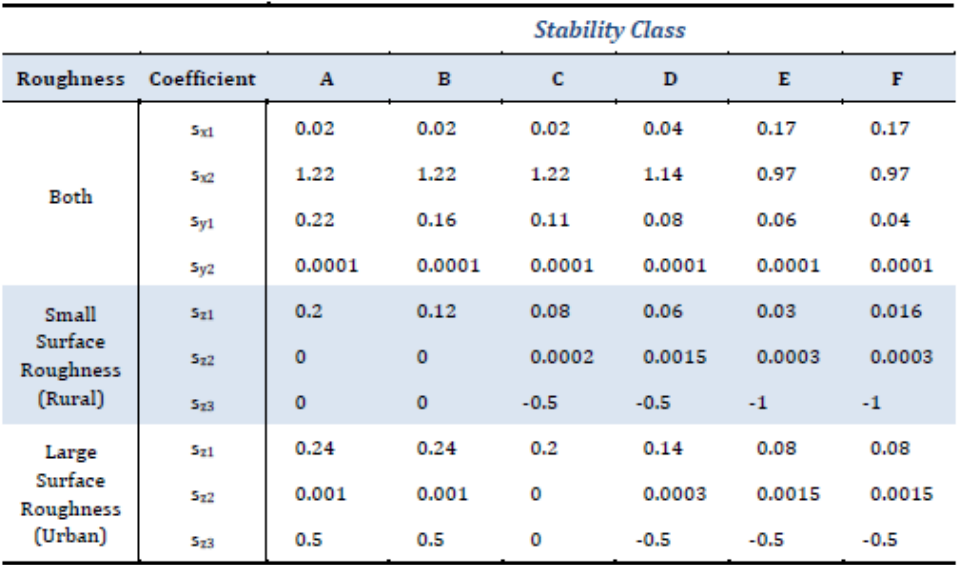

Note: An incorrect value of 0.00015 for s<sub>22</sub> was presented in Briggs (1973) and many later references. ALOHA uses the correct value, 0.0015.

Figura 5.8: *Tabla con los valores de los coeficientes usados para estimar las dispersiones del modelo gaussiano. Imagen obtenida de [\[14\]](#page-99-13)*

# <span id="page-34-0"></span>Capítulo 6

## Simulaciones

### <span id="page-34-1"></span>6.1. Caso de estudio

Nuestro caso de estudio consiste en un derrame accidental de gasolina durante su transporte en punto de la carretera que une Murcia con Cartagena. Este derrame produce un charco, el cual asumimos que tiene forma circular y tiene un radio de 3 metros, que se va evaporando con el tiempo y propagándose a través del aire a las zonas cercanas al accidente. Las inmediaciones del accidente se han considerado como campos de cultivo o similares. El objetivo es comparar los resultados respecto a la inmisión que proporcionan los dos programas presentados en los capítulos anteriores estudiando distintos casos en los que variará la velocidad del viento.

### <span id="page-34-2"></span>6.2. Simulaciones con AERSCREEN

Para comenzar, vamos a ilustrar la entrada de datos del primer caso que será para una velocidad del viento de 0,5 m/s que es la mínima aceptada para los modelos gaussianos con los que trabaja el programa. Las simulaciones para el resto de casos podrán verse en detalle en Anexo I, de manera que al final de esta sección solo se presentarán los resultados para el primer caso.

Como se ha asumido que la forma del charco es circular se especificará que la fuente es de tipo área circular.

AERSCREEN 21112

```
AERSCREEN.INP does not exist
User must enter data
                --------- INITIAL INFORMATION
Enter Title: CASO_1
English or Metric Units? (E or M): M
POINT, VOLUME, AREA, AREACIRC, FLARE, POINTCAP, or POINTHOR Source?
(P, V, A, C, F, S, or H): C
```
Figura 6.1: *Captura de entrada de los datos iniciales en AERSCREEN para el caso 1.*

A continuación se nos solicita la razón de emisión. La literatura consultada nos dice que es muy difícil predecir este valor ya que depende del tamaño del derrame y la velocidad del viento. No obstante tomaremos un valor conservador para este y el resto de los casos de 3*,* 5 *g/s*. Se considerará un radio del derrame de 3 metros y tendrá lugar en un entorno rural, como se ha comentado anteriormente. No se considerará la química del *NO<sup>x</sup>*

<span id="page-35-1"></span>

| Enter Emission Rate $(g/s)$ : 3.5                                                                                                    |  |
|----------------------------------------------------------------------------------------------------|--|
| Enter Release Height Above Ground (meters): 0                                                                                                    |  |
| Enter Radius of AREACIRC Source (meters): 3                                                                                                    |  |
| Enter Initial Vertical Dimension (meters): 0                                                                                                    |  |
| Rural or Urban? (R or U): r                                                                                                    |  |
| Enter Minimum Distance (meters) to Ambient Air<br><enter> for default (1 m):</enter>                                                                                                |  |
| Enter an option for modeling NO2 chemistry<br>No chemistry or pollutant is not NO2<br>1)<br>2) Use Ozone Limiting Method (OLM)<br>Use Plume Volume Molar Ratio Method (PVMRM)<br>3) |  |

Figura 6.2: *Captura de entrada de los datos de la fuente en AERSCREEN para el caso 1.*
Ahora se nos requiere la entrada de los datos relacionados con el terreno. En este apartado es importante la diferencia entre receptores discretos y receptores de bandera "*Flagpole Receptor*". Los modelos de dispersión de contaminantes proporcionan datos de concentración en punto concretos. Sin embargo, el modelo de AERMOD nos permite obtener la concentración a una cierta distancia del suelo gracias a la opción de receptores de bandera. La altura del receptor de bandera respecto del suelo será la distancia respecto del suelo a la que se encontrarán los datos de concentración que nos proporcione el programa, en nuestro caso vamos a introducir un valor de 10 metros que es la altura más habitual a la que se realizan los estudios de dispersión de contaminantes.

En cuanto a la elevación de la fuente, Cartagena está situada a 10 metros sobre el nivel del mar. Como nuestro caso de estudio se encuentra en un punto del trayecto sin determinar entre Cartagena y Murcia y la altitud de Murcia es de 43 metros respecto el nivel del mar, vamos a introducir un valor de 15 metros en este apartado.

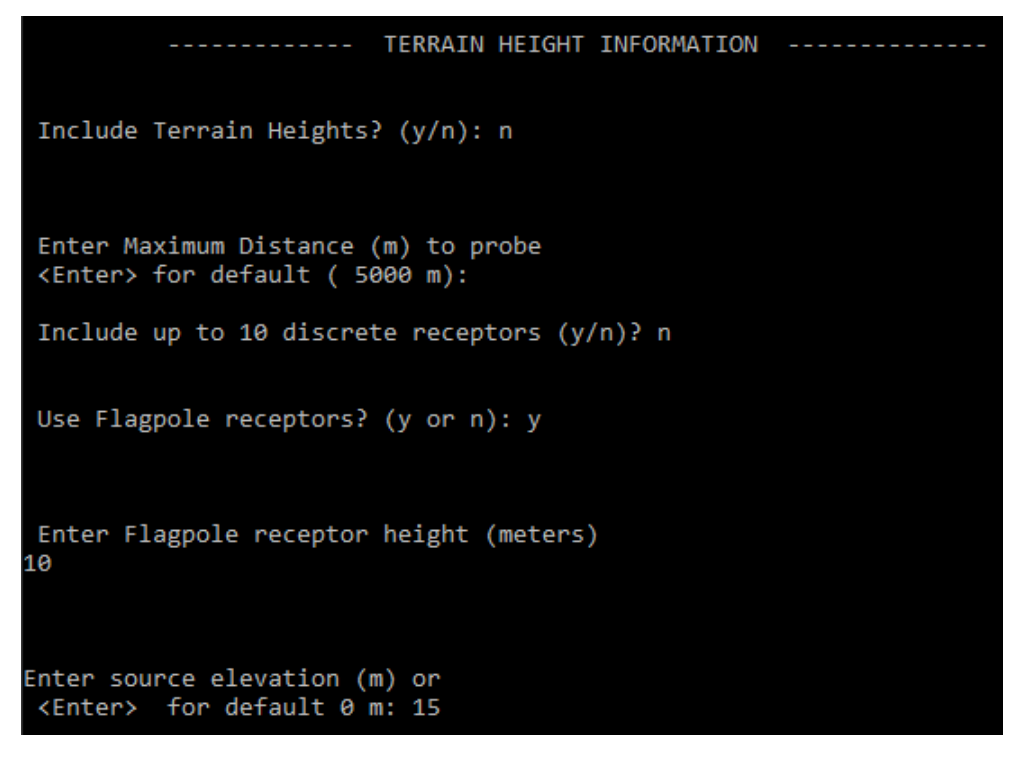

Figura 6.3: *Captura de entrada de los datos del terreno en AERSCREEN para el caso 1.*

Por último, se añadirán los datos relacionados con el modulo de MAKEMET. Estos serán seleccionados por defecto hasta que se nos requieran los datos de la superficie y las temperaturas máxima y mínima ambiental. En este caso se introducirán manualmente con valores obtenidos en la bibliografía consultada [\[15\]](#page-99-0)

- Temperatura máxima ambiental: Se hace una media de los valores obtenidos por las 3 estaciones de AEMET en la Región de Murcia para el mes de Septiembre [\[15\]](#page-99-0): 30*,* 03 *C* ◦ que en kelvin son 303*,* 03 K
- Temperatura mínima ambiental: Se hace una media de los valores obtenidos por las 3 estaciones de AEMET en la Región de Murcia: 18*,* 33 *C* ◦ que en kelvin son 291*,* 33 K
- Albedo: Se tomará un valor de 0.2 de acuerdo con [\[16\]](#page-99-1)
- Bowen Ratio: Se tomará un valor aproximado de 3 de acuerdo con [\[17\]](#page-99-2)
- Surface Roughness: Se tomará un valor de 0.03 m de acuerdo con [\[18\]](#page-99-3)

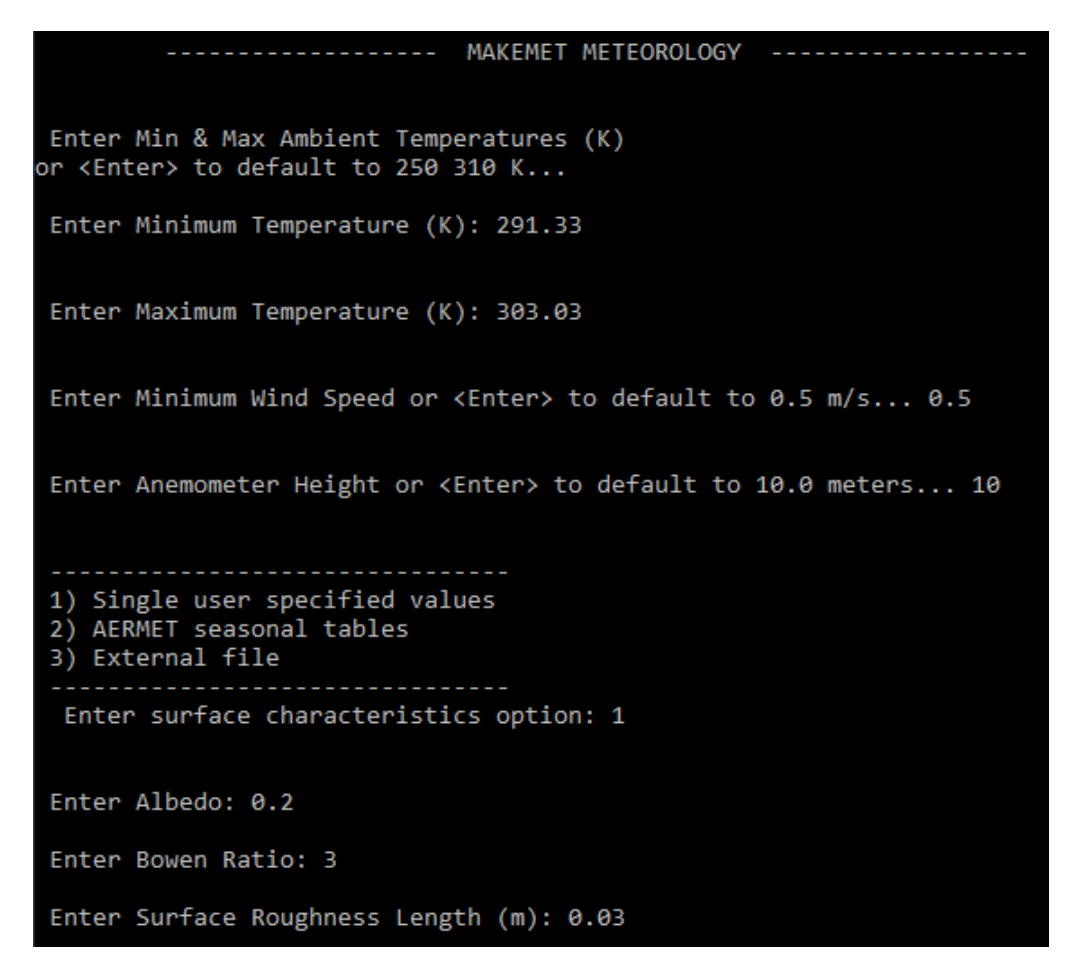

Figura 6.4: *Captura de entrada de los datos de MAKEMET en AERSCREEN para el caso 1.*

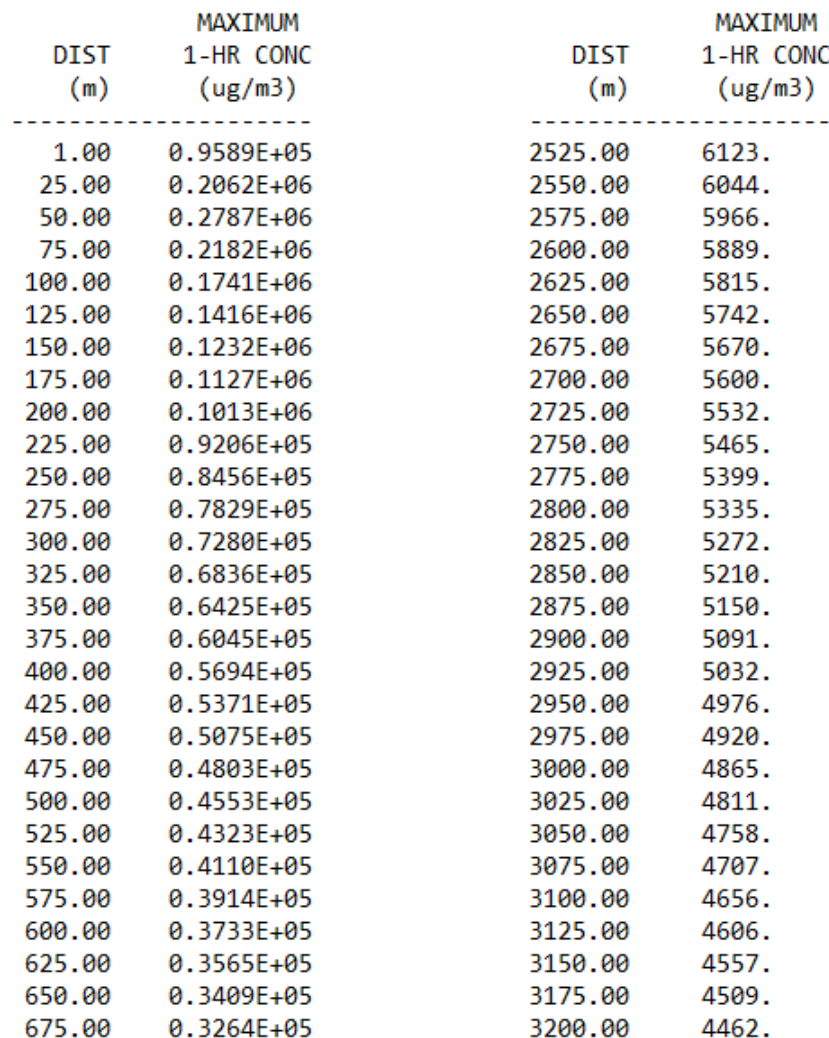

Los resultados obtenidos por AERSCREEN para el caso 1 son los siguientes:

Figura 6.5: *Resultados para el caso 1 con AERSCREEN.*

| 700.00  | 0.3129E+05     | 3225.00 | 4416. |
|---------|----------------|---------|-------|
| 725.00  | 0.3003E+05     | 3250.00 | 4370. |
| 750.00  | 0.2885E+05     | 3275.00 | 4326. |
| 775.00  | 0.2775E+05     | 3300.00 | 4282. |
| 800.00  | $0.2671E + 05$ | 3325.00 | 4239. |
| 825.00  | 0.2574E+05     | 3350.00 | 4196. |
| 850.00  | 0.2483E+05     | 3375.00 | 4154. |
| 875.00  | 0.2397E+05     | 3400.00 | 4114. |
| 900.00  | 0.2316E+05     | 3425.00 | 4073. |
| 925.00  | 0.2239E+05     | 3450.00 | 4034. |
| 950.00  | 0.2167E+05     | 3475.00 | 3995. |
| 975.00  | 0.2098E+05     | 3500.00 | 3956. |
| 1000.00 | 0.2033E+05     | 3525.00 | 3919. |
| 1025.00 | $0.1972E + 05$ | 3550.00 | 3882. |
| 1050.00 | 0.1913E+05     | 3575.00 | 3845. |
| 1075.00 | 0.1858E+05     | 3600.00 | 3809. |
| 1100.00 | 0.1805E+05     | 3625.00 | 3774. |
| 1125.00 | 0.1755E+05     | 3650.00 | 3739. |
| 1150.00 | 0.1706E+05     | 3675.00 | 3705. |
| 1175.00 | 0.1661E+05     | 3700.00 | 3672. |
| 1200.00 | $0.1617E + 05$ | 3725.00 | 3639. |
| 1225.00 | 0.1575E+05     | 3750.00 | 3606. |
| 1250.00 | 0.1535E+05     | 3775.00 | 3574. |
| 1275.00 | 0.1497E+05     | 3800.00 | 3542. |
| 1300.00 | 0.1460E+05     | 3825.00 | 3511. |
| 1325.00 | 0.1425E+05     | 3850.00 | 3480. |
| 1350.00 | 0.1391E+05     | 3875.00 | 3450. |
| 1375.00 | 0.1359E+05     | 3900.00 | 3420. |
| 1400.00 | 0.1328E+05     | 3925.00 | 3391. |
| 1425.00 | 0.1298E+05     | 3950.00 | 3362. |
|         |                |         |       |

Figura 6.6: *Resultados para el caso 1 con AERSCREEN.*

| 1450.00 | 0.1269E+05         | 3975.00 | 3334. |
|---------|--------------------|---------|-------|
| 1475.00 | 0.1241E+05         | 4000.00 | 3306. |
| 1500.00 | 0.1214E+05         | 4025.00 | 3278. |
| 1525.00 | 0.1189E+05         | 4050.00 | 3251. |
| 1550.00 | $0.1164E + 05$     | 4075.00 | 3224. |
| 1575.00 | 0.1140E+05         | 4100.00 | 3198. |
| 1600.00 | 0.1117E+05         | 4125.00 | 3172. |
|         | 1625.00 0.1095E+05 | 4150.00 | 3146. |
| 1650.00 | 0.1073E+05         | 4175.00 | 3120. |
|         | 1675.00 0.1052E+05 | 4200.00 | 3095. |
| 1700.00 | 0.1032E+05         | 4225.00 | 3071. |
| 1725.00 | $0.1012E + 05$     | 4250.00 | 3046. |
| 1750.00 | 9936.              | 4275.00 | 3022. |
| 1775.00 | 9754.              | 4300.00 | 2999. |
| 1800.00 | 9576.              | 4325.00 | 2975. |
| 1825.00 | 9405.              | 4350.00 | 2952. |
| 1850.00 | 9239.              | 4375.00 | 2930. |
| 1875.00 | 9077.              | 4400.00 | 2907. |
| 1900.00 | 8921.              | 4425.00 | 2885. |
| 1925.00 | 8769.              | 4450.00 | 2863. |
| 1950.00 | 8621.              | 4475.00 | 2842. |
| 1975.00 | 8478.              | 4500.00 | 2820. |
| 2000.00 | 8338.              | 4525.00 | 2799. |
| 2025.00 | 8203.              | 4550.00 | 2778. |
| 2050.00 | 8071.              | 4575.00 | 2758. |
| 2075.00 | 7943.              | 4600.00 | 2738. |
| 2100.00 | 7818.              | 4625.00 | 2718. |
| 2125.00 | 7697.              | 4650.00 | 2698. |
| 2150.00 | 7579.              | 4675.00 | 2679. |

Figura 6.7: *Resultados para el caso 1 con AERSCREEN.*

| 2175.00 | 7464. | 4700.00 | 2659. |
|---------|-------|---------|-------|
| 2200.00 | 7352. | 4725.00 | 2640. |
| 2225.00 | 7243. | 4750.00 | 2622. |
| 2250.00 | 7137. | 4775.00 | 2603. |
| 2275.00 | 7033. | 4800.00 | 2585. |
| 2300.00 | 6932. | 4825.00 | 2567. |
| 2325.00 | 6833. | 4850.00 | 2549. |
| 2350.00 | 6737. | 4875.00 | 2531. |
| 2375.00 | 6643. | 4900.00 | 2514. |
| 2400.00 | 6551. | 4925.00 | 2497. |
| 2425.00 | 6461. | 4950.00 | 2479. |
| 2450.00 | 6374. | 4975.00 | 2463. |
| 2475.00 | 6288. | 5000.00 | 2446. |
| 2500.00 | 6205. |         |       |

Figura 6.8: *Resultados para el caso 1 con AERSCREEN.*

A continuación se representan estos datos en una gráfica:

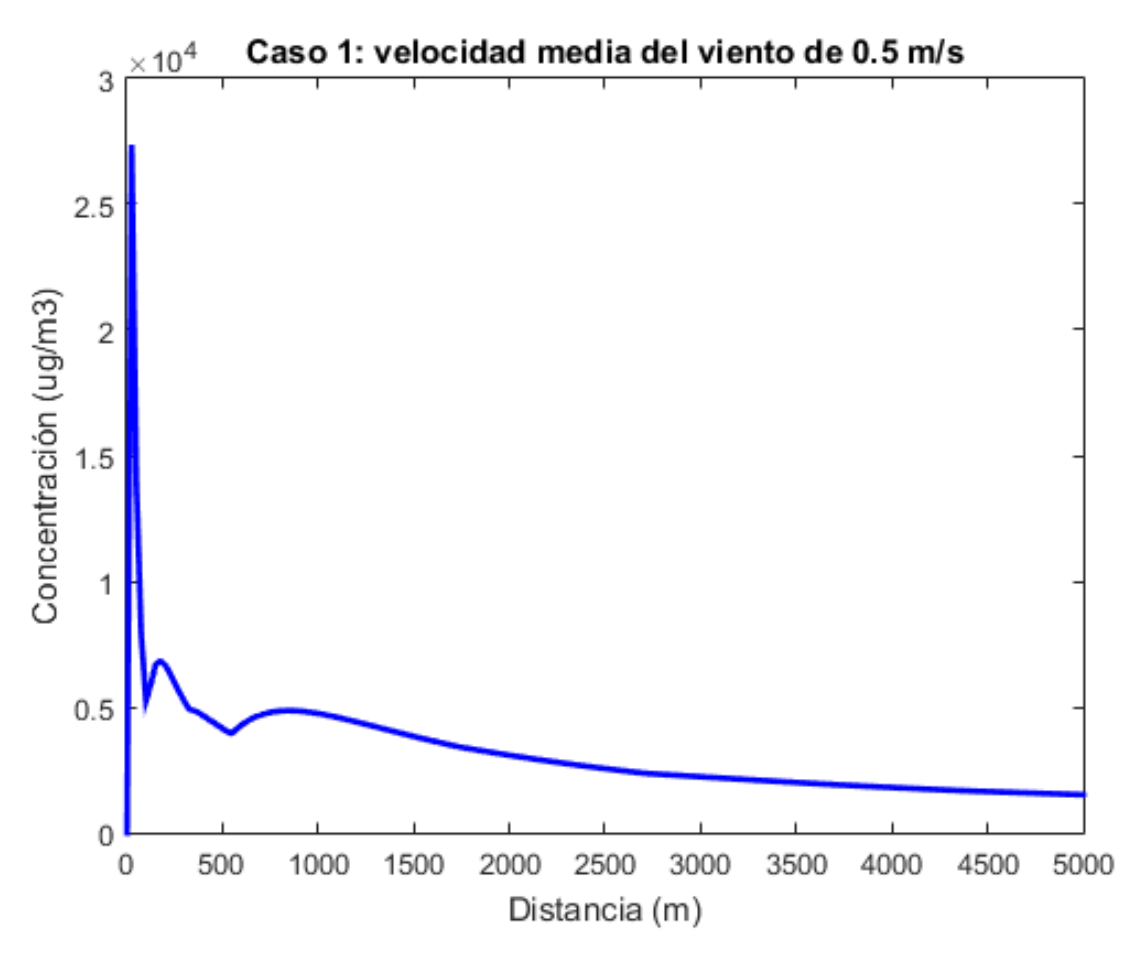

Figura 6.9: *Representación gráfica de los resultados para el caso 1 con AERSCREEN.*

El resto de casos se corresponderán con distintas velocidades medias del viento y se encontrarán en el Anexo 1. A continuación se muestra una tabla que resume la correspondencia de las distintas velocidades del viento con los distintos casos:

| Casos            | Velocidad media en (m/s) |
|------------------|--------------------------|
| Caso 1           | 0.5                      |
| Caso 2           |                          |
| Caso 3           | 1.5                      |
| Caso 4           | 2                        |
| $\text{Caso } 5$ | 3                        |
| Caso 6           | 5                        |
| Caso 7           | 10                       |
| Caso 8           | 15                       |

Cuadro 6.1: *Tabla resumen con todos los casos simulados.*

### 6.3. Simulaciones con ALOHA

Vamos a ilustrar como sería la primera simulación con el software ALOHA paso a paso y posteriormente en el Anexo 2 se mostrarán los resultados del resto de simulaciones.

Al iniciar el programa se nos presenta la siguiente advertencia:

#### **ALOHA's Limitations**

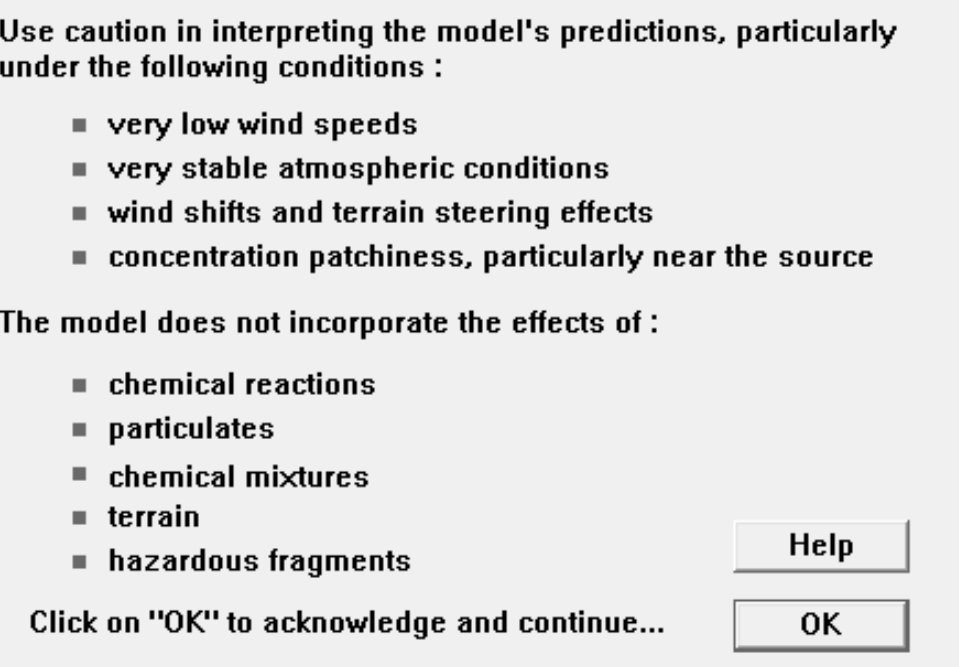

Figura 6.10: *Advertencia de inicio del software ALOHA.*

Se nos informa de que hay que tener cuidado a la hora de interpretar los resultados para velocidades bajas de viento, situaciones de atmósfera estable, cambios en la dirección del viento, efectos de la dirección del terreno y concentraciones desiguales cerca de la fuente. Además, se nos informa de que el modelo no incorpora efectos de reacciones químicas, partículas, mezclas químicas, terreno y fragmentos peligrosos.

Una vez dentro de la interfaz del programa debemos introducir 4 entradas distintas:

- Location: Datos de la ubicación.
- Atmospheric Options: Datos sobre la dirección del viento, humedad relativa, etc.
- Chemical Options: Seleccionar el químico de la base de datos del programa o definir uno nuevo en caso de no encontrarse en ella.
- Source: Datos relacionados con la fuente de emisión.

Lo primero que se hará será configurar la opción de "*Location*". Se personalizará la localización ya que el programa solo ofrece opciones situadas en EEUU. Como queremos que las condiciones de simulación sean lo más parecidas posibles a las simulaciones con AERSCREEN vamos a introducir que como elevación aproximada 15 metros que es la elevación que se usó en las otras simulaciones.

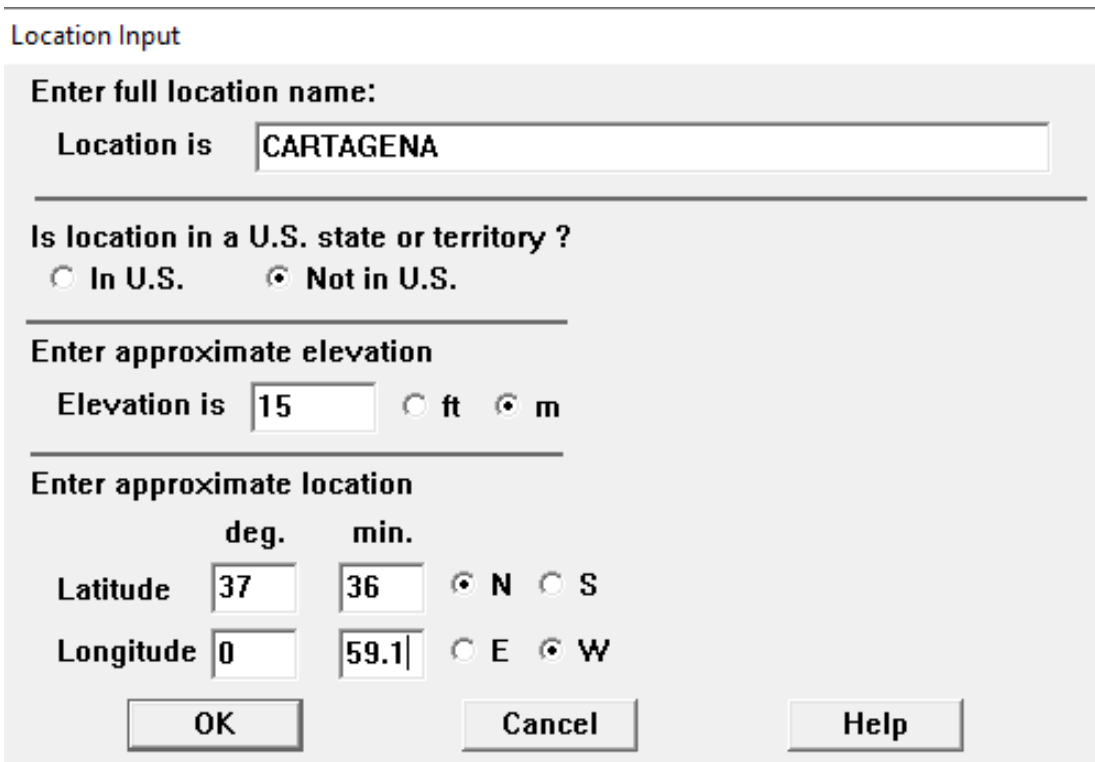

Figura 6.11: *Configuración de los datos de localización del software ALOHA.*

Ahora se configurarán las condiciones atmosféricas. El primer dato que nos solicita el programa es la velocidad del viento. A diferencia de AERSCREEN, en ALOHA la velocidad mínima aceptada es de 1 m/s. Por lo tanto, los casos de estudio en ALOHA comenzarán a partir de esta velocidad. La altura de medida sobre el terreno será de 10 metros, misma altura que la que se fijó en los "*Flagpole receptors*" de AERSCREEN. A su vez, la rugosidad del terreno será la misma que la introducida en las simulaciones con el otro software. Asumiremos que el derrame tiene lugar en un ambiente despejado de nubes con una temperatura ambiente de 24*.*9 ◦C y humedad relativa de 54 %, que son los valores de temperatura media y humedad relativa registrada en las estaciones AEMET de la Región de Murcia para el mes de Septiembre de 2020 [\[15\]](#page-99-0). A la hora de seleccionar la estabilidad atmosférica el programa nos da a elegir entre unas opciones según la hora del día en la que se realiza la simulación y la velocidad del viento. La imagen [6.12](#page-44-0) resume las clases de estabilidad. Asumiremos que el derrame tiene lugar por la mañana, por lo tanto escogeremos la clase B que es la que viene por defecto para las condiciones de velocidad y tiempo que hemos establecido.

<span id="page-44-0"></span>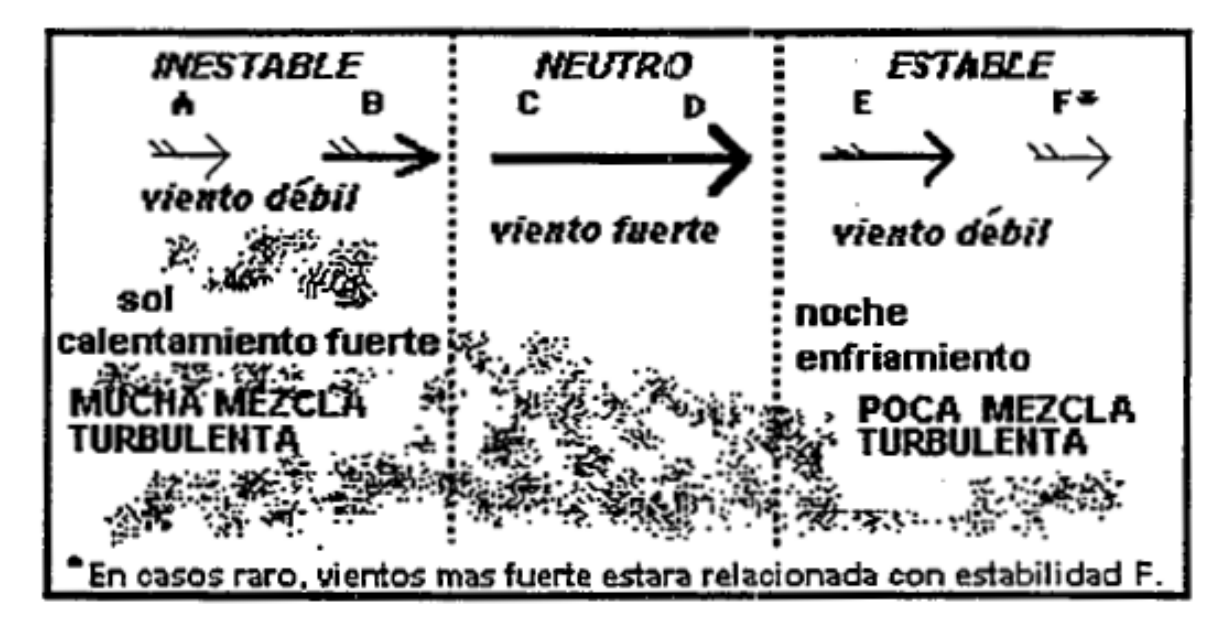

Figura 6.12: *Clases de estabilidad y mezcla de una nube contaminante. Imagen obtenida de [\[19\]](#page-99-4)*

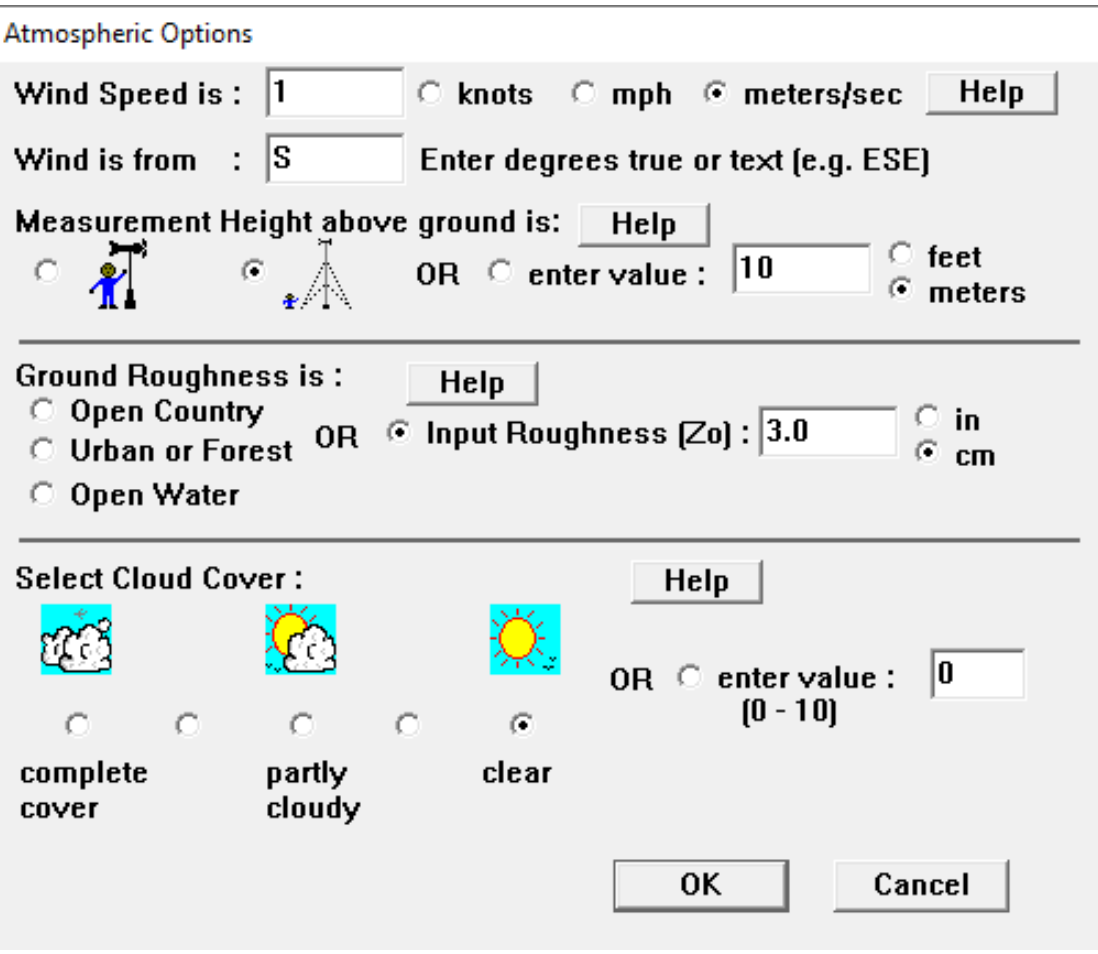

Figura 6.13: *Entrada de los datos atmosféricos en ALOHA para el caso 2.*

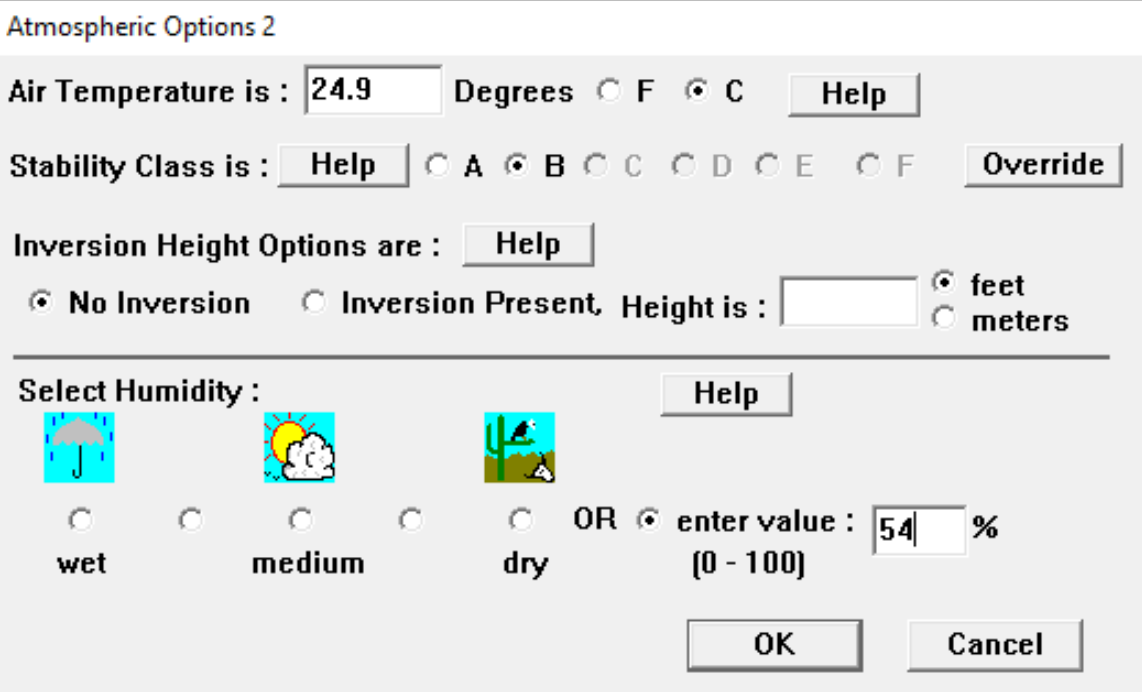

Figura 6.14: *Entrada de los datos atmosféricos en ALOHA para el caso 2.*

Lo siguiente será configurar el compuesto químico derramado. La gasolina no se encuentra presente en la base de datos de ALOHA, por lo que se tendrán que introducir los valores de sus propiedad en la biblioteca del programa de acuerdo a la literatura consultada [\[5\]](#page-99-5) y haciendo uso del programa CAMEO Chemicals que incorpora una extensa base de datos de productos químicos.

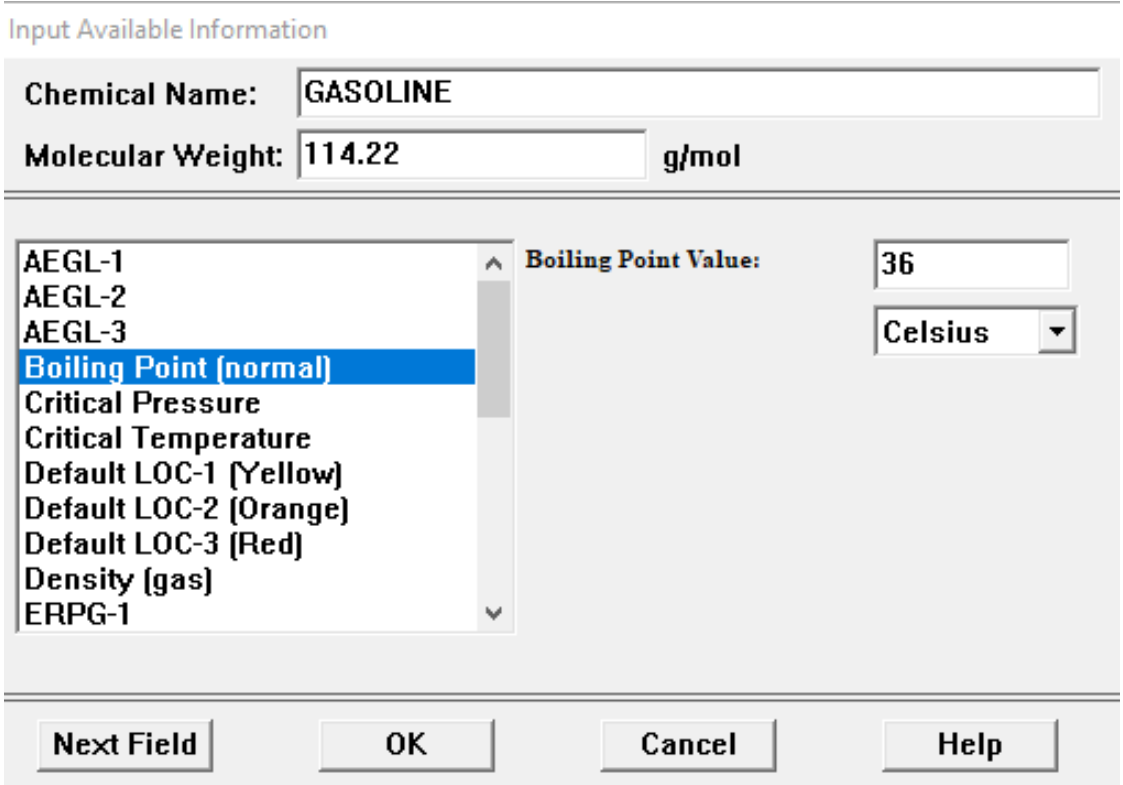

Figura 6.15: *Entrada de los datos del químico derramado en ALOHA para el caso 2.*

Por último se va a configurar la fuente de emisión del contaminante. En este caso se seleccionará la opción "*Puddle*"(charco), concretamente seleccionaremos la opción "*Evaporating Puddle*" ya que en ningún momento consideramos que el charco está ardiendo. Las dimensiones del charco se fijan con las mismas medidas que las que se usaron en las simulaciones de AERSCREEN y aquí también se puede fijar una profundidad del charco que se tomará como 1,5 cm. Por último, al ser desconocido el tipo de terreno, su temperatura y la temperatura inicial del charco se fijarán por defectos estas opciones.

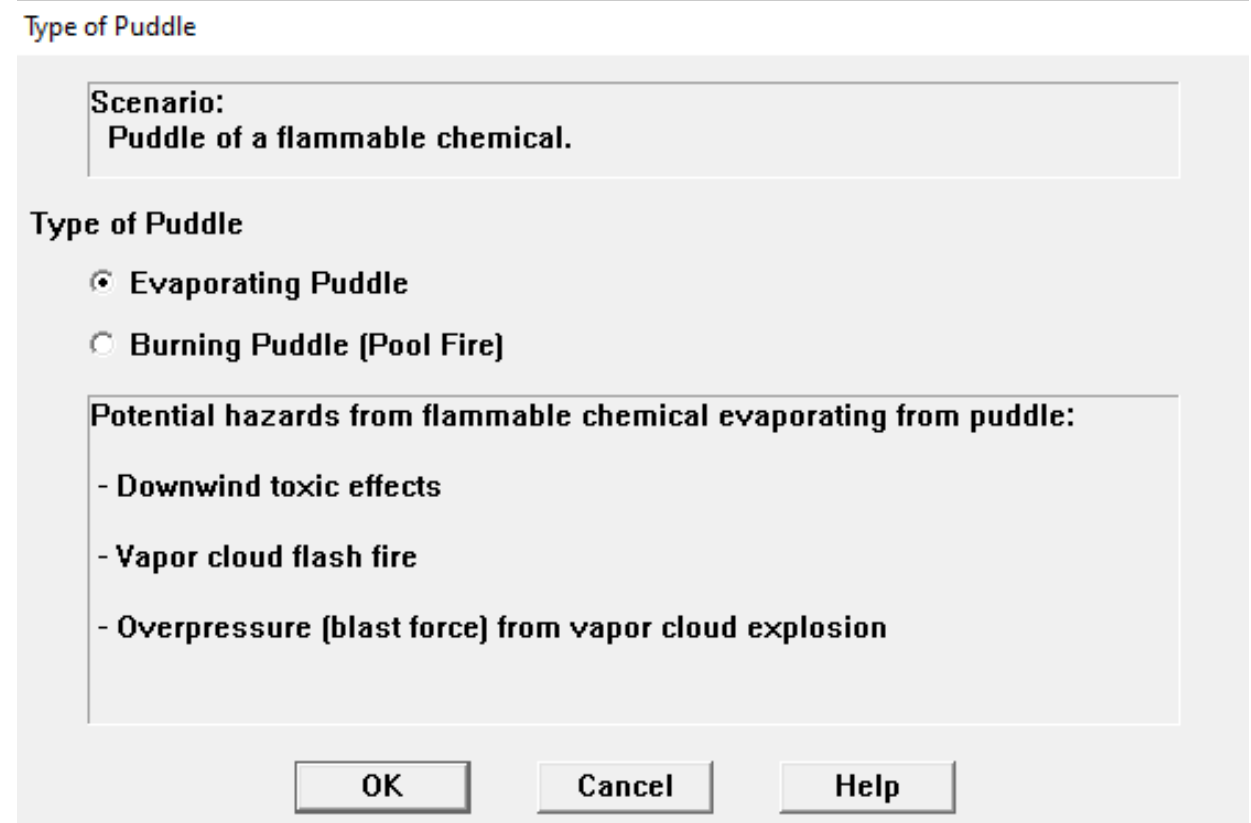

Figura 6.16: *Entrada de los datos de la fuente en ALOHA para el caso 2.*

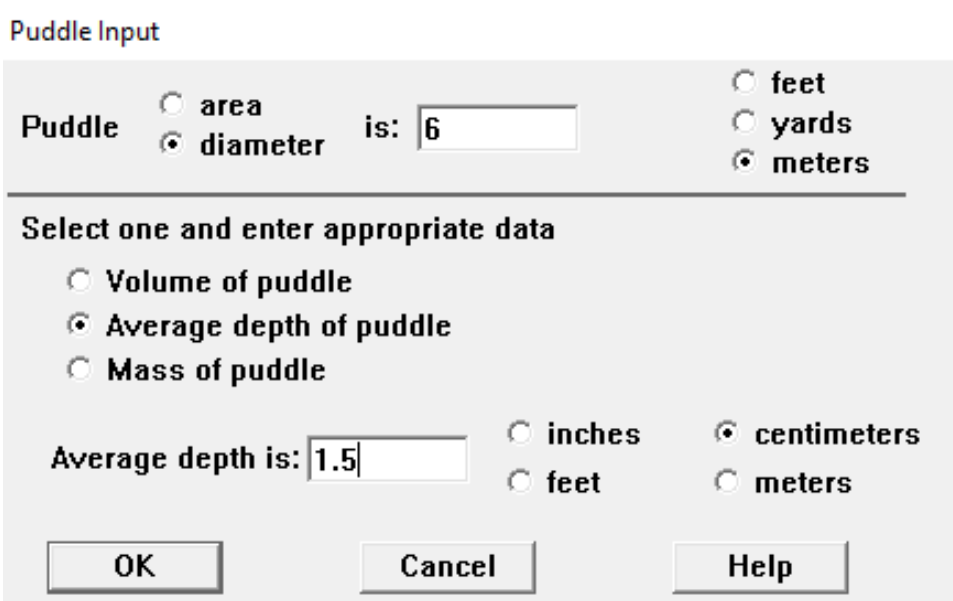

Figura 6.17: *Entrada de los datos de la fuente en ALOHA para el caso 2.*

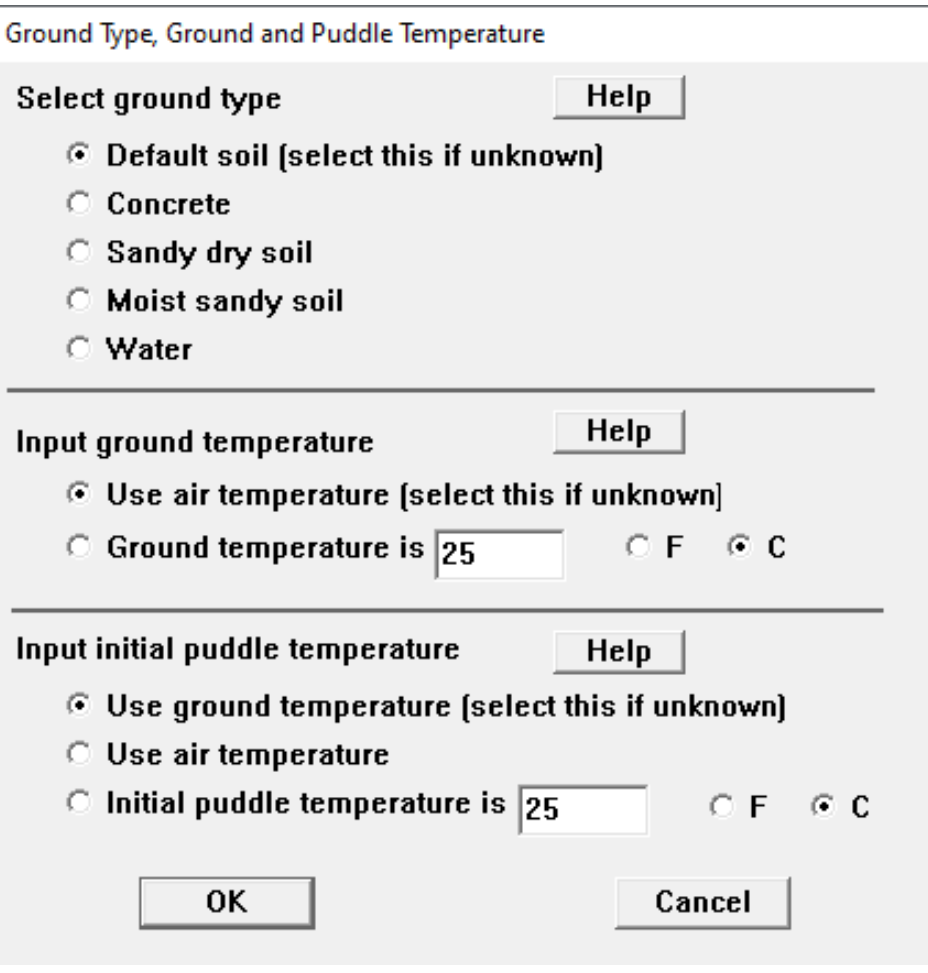

Figura 6.18: *Entrada de los datos de la fuente en ALOHA para el caso 2.*

A continuación se mostrarán los resultados que arroja ALOHA, como se tratarán y como se procederá para intentar compararlos con los arrojados por AERSCREEN con el objeto de establecer una comparación del desempeño de ambos programas.

Antes que nada hay que determinar las opciones de cálculo del programa. En ellas podemos elegir entre usar solamente el modelo de dispersión gaussino, el modelo de dispersión para gases pesados o dejar que el programa elija cual de los modelos usar. En nuestro caso hemos seleccionado la opción del modelo de dispersión gaussiano.

Ahora, el programa nos proporciona 3 tipos de resultados:

- Threat Zone: Muestra gráficamente un área dividida en función de los valores límites de exposición, que representa la concentración en la zona adyacente a la fuente.
- Threat at point: Señalando previamente una distancia respecto a la fuente, nos proporciona la evolución temporal de la concentración en ese punto a lo largo de una hora.
- Source strength: Muestra la evolución del ratio de emisión a lo largo de una hora

De los tres resultados que proporciona ALOHA, el más semejante a los resultados que arrojaba AERSCREEN es la opción "*Threat at point*". Sin embargo, en AERSCREEN nos informaba de la evolución de la concentración a lo largo de una línea recta con origen en la fuente después de una hora y en ALOHA se nos presenta la evolución temporal en un punto. En la siguiente figura se muestra la evolución de la concentración durante una hora a 4 metros del centro de la fuente.

<span id="page-48-0"></span>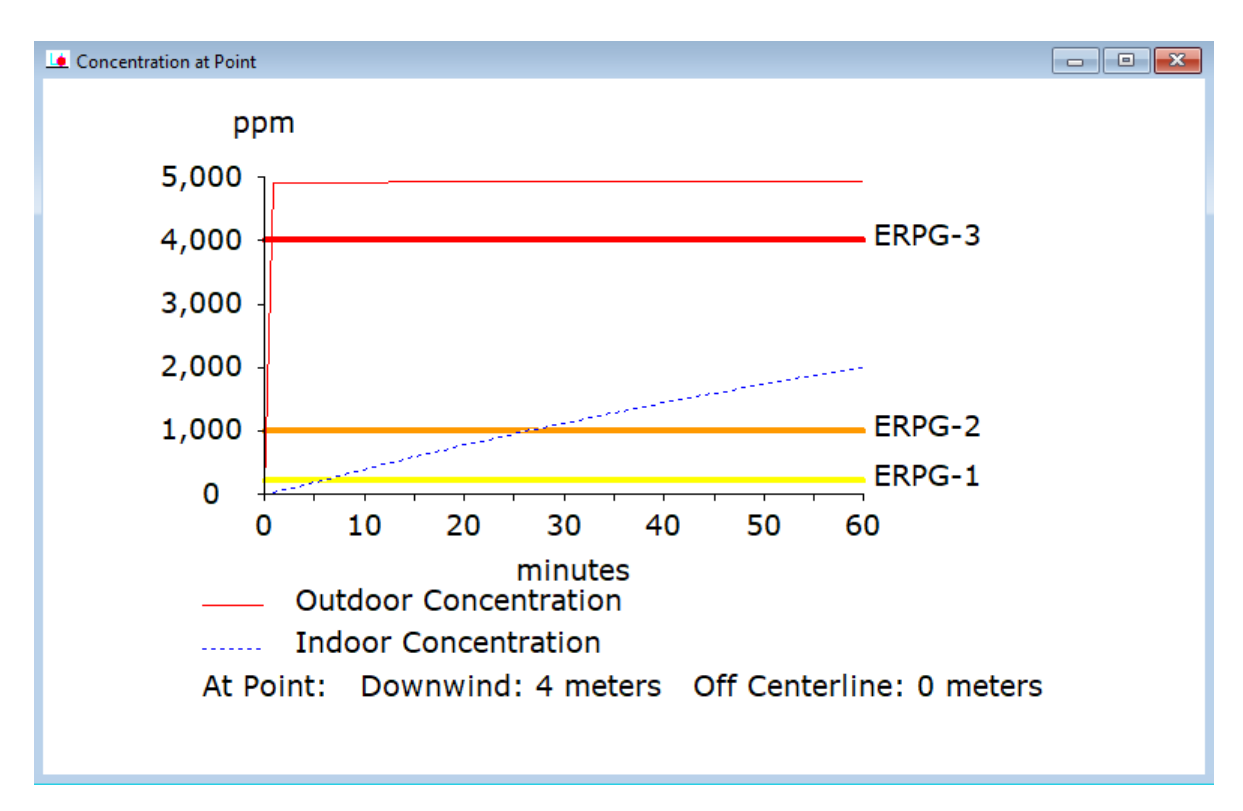

Figura 6.19: *Resultados para el caso 2 con ALOHA a los 4 metros.*

Una manera de intentar comparar los datos proporcionados de los dos programas para estudiar las diferencias de funcionamiento sería la de ir estudiando la concentración a la hora proporcionada por ALOHA en los mismos puntos en los que lo hacía AERSCREEN, es decir, incrementos de 25 en 25 metros hasta llegar a 5000 metros.

La selección del punto se configura como muestra la siguiente imagen:

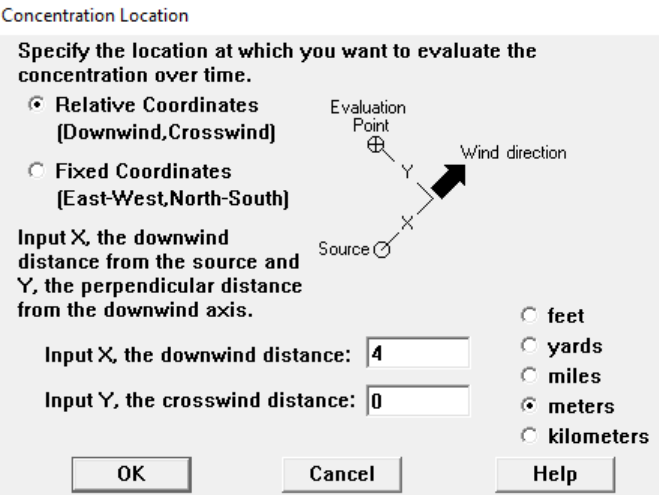

Figura 6.20: *Selección del punto inicial donde estudiar la evolución de la concentración.*

Nuestro punto 1, será a los 4 metros como se muestra en [6.19.](#page-48-0) Esto se debe a que el programa considera que sobre la superficie del charco la concentración es infinita, por tanto, como el radio del charco se tomó como 3 metros, nuestro primer punto debe encontrarse a 1 metro del fin del charco. El valor que tomaremos en este caso es el que se corresponde con la línea de "*Outdoor Concentration*".

ALOHA es un software que no concibe un escenario a campo abierto y pide una tasa de renovación de aire. Consta de varios valores por defecto, en nuestro caso se cogió el mayor de estos valores para poder acercar la simulación a un escenario a campo abierto.

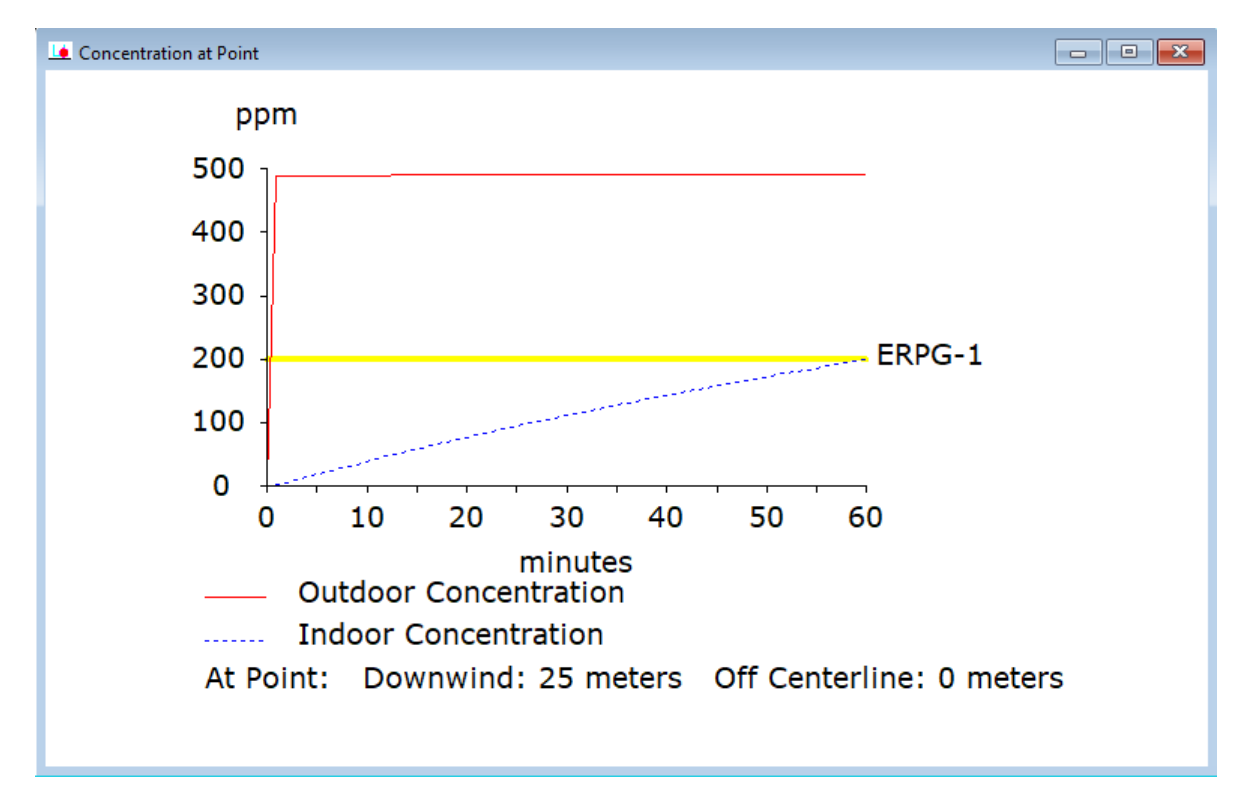

Figura 6.21: *Resultados para el caso 2 con ALOHA a los 25 metros.*

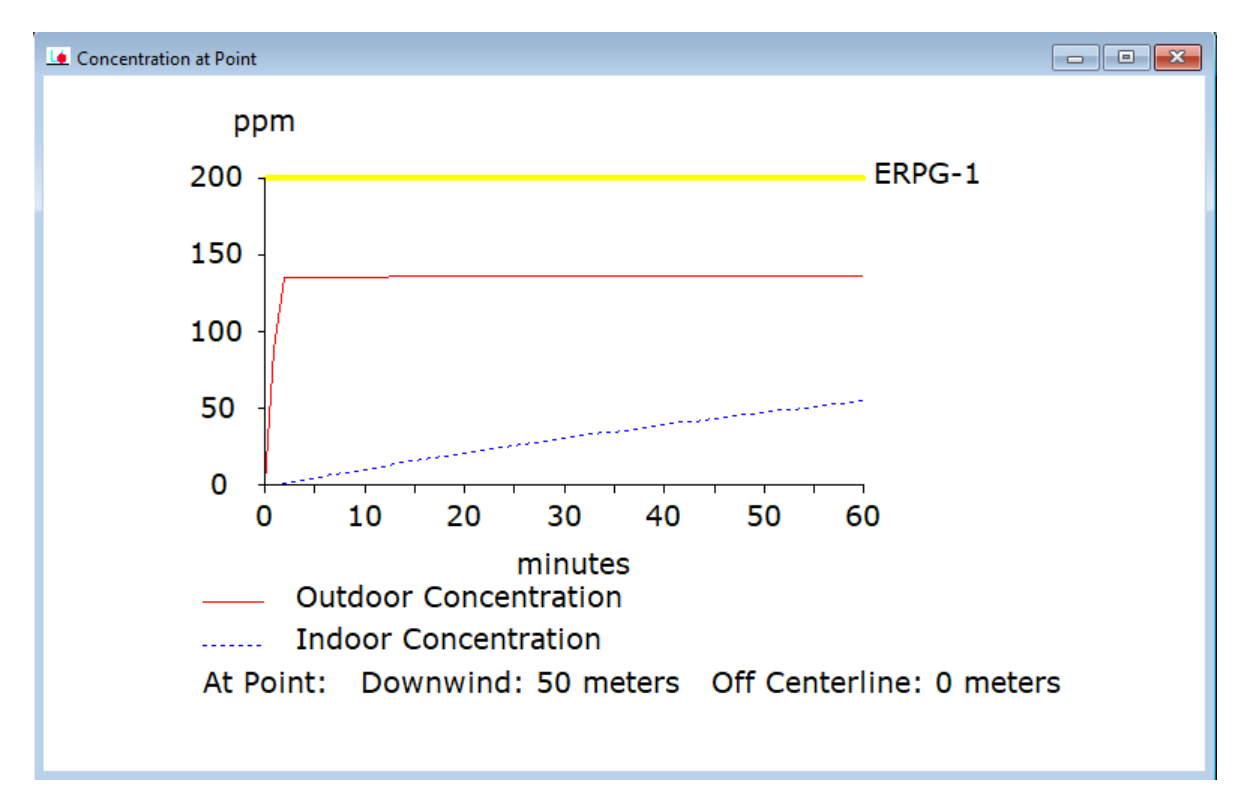

Figura 6.22: *Resultados para el caso 2 con ALOHA a los 50 metros.*

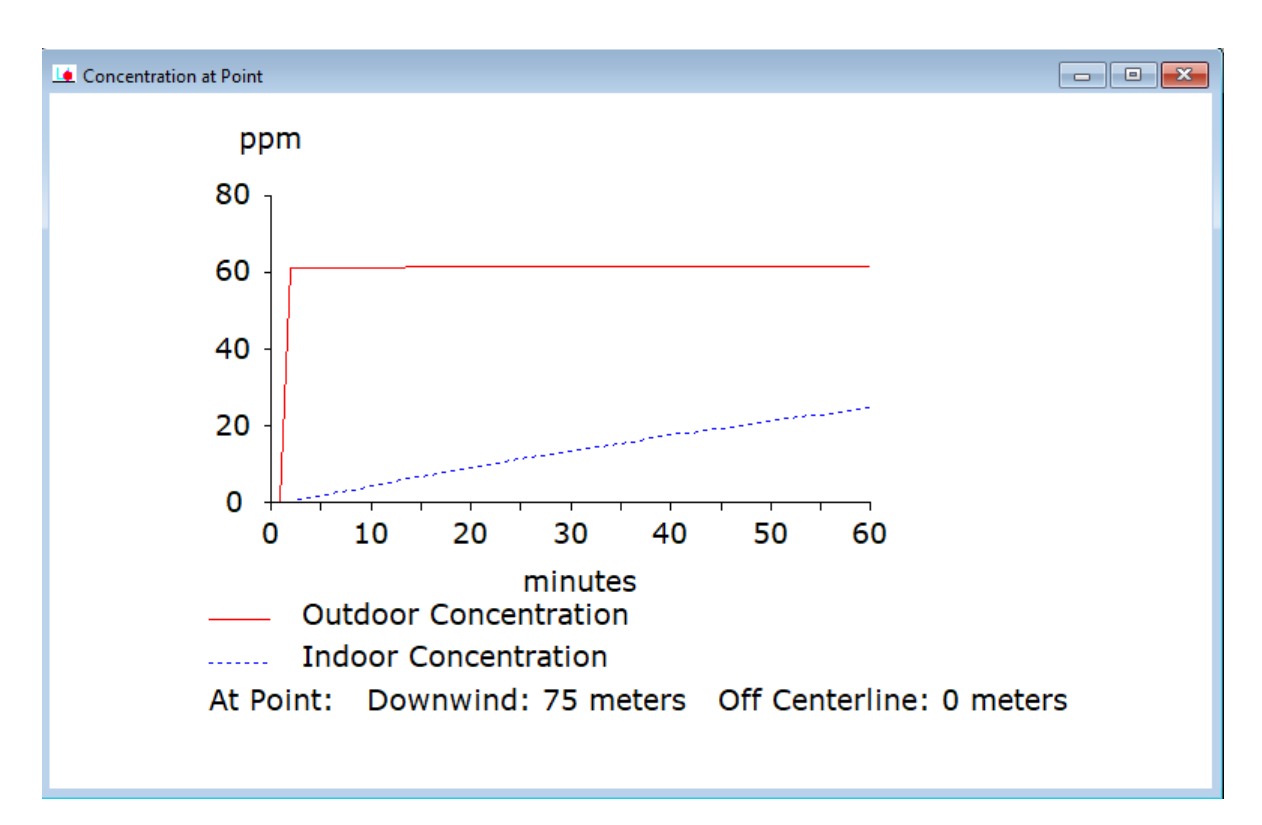

Figura 6.23: *Resultados para el caso 2 con ALOHA a los 75 metros.*

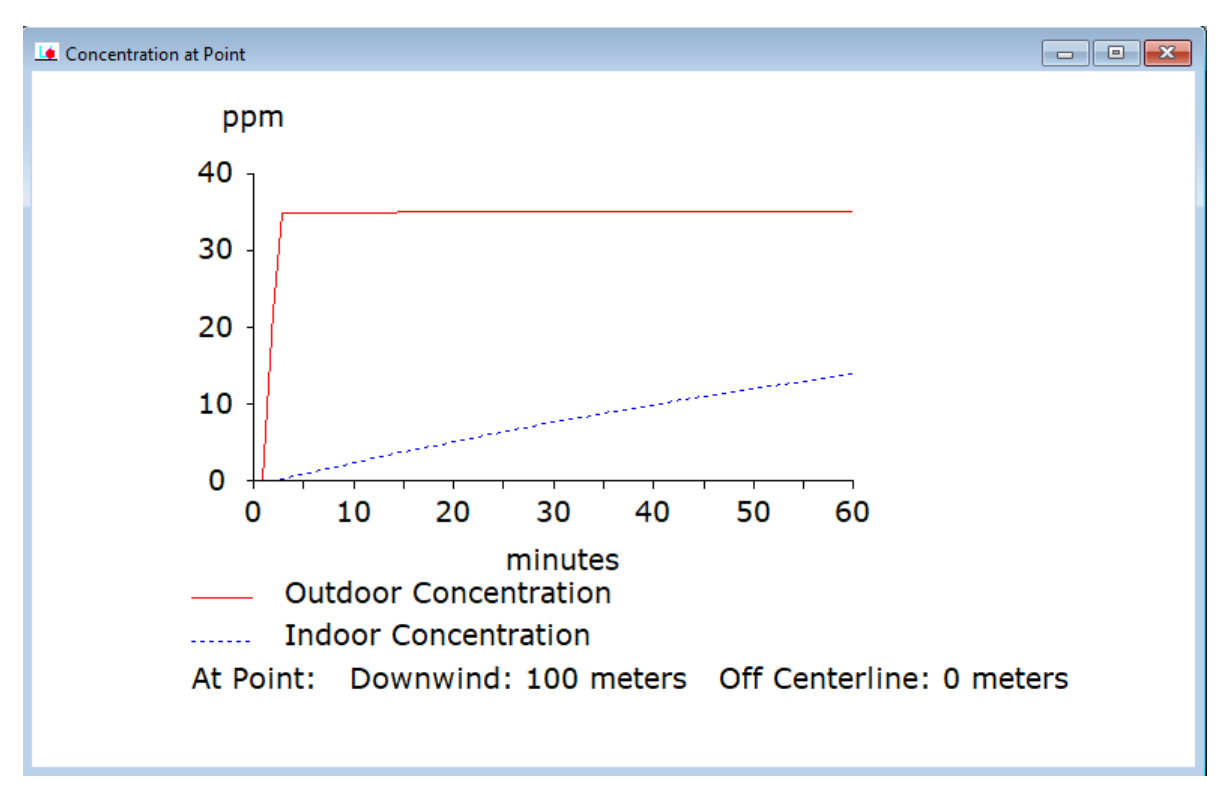

Figura 6.24: *Resultados para el caso 2 con ALOHA a los 100 metros.*

Para no extender mucho más este apartado se pondrá la concentración a los 1000 metros, a los 2000 metros, a los 3000 metros y al último valor de distancia que permite ALOHA que es de 3050 metros. Más allá de este último valor el programa nos devuelve el siguiente mensaje:

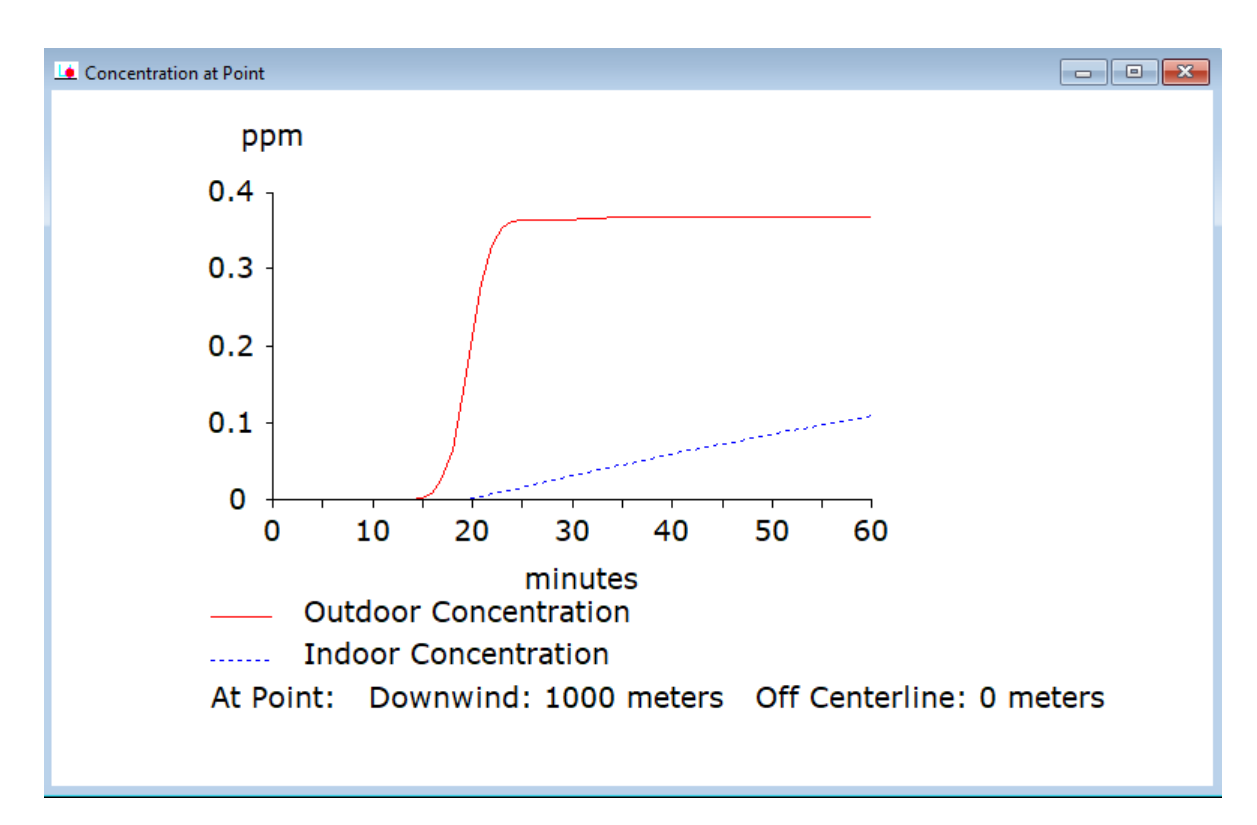

Figura 6.25: *Resultados para el caso 2 con ALOHA a los 1000 metros.*

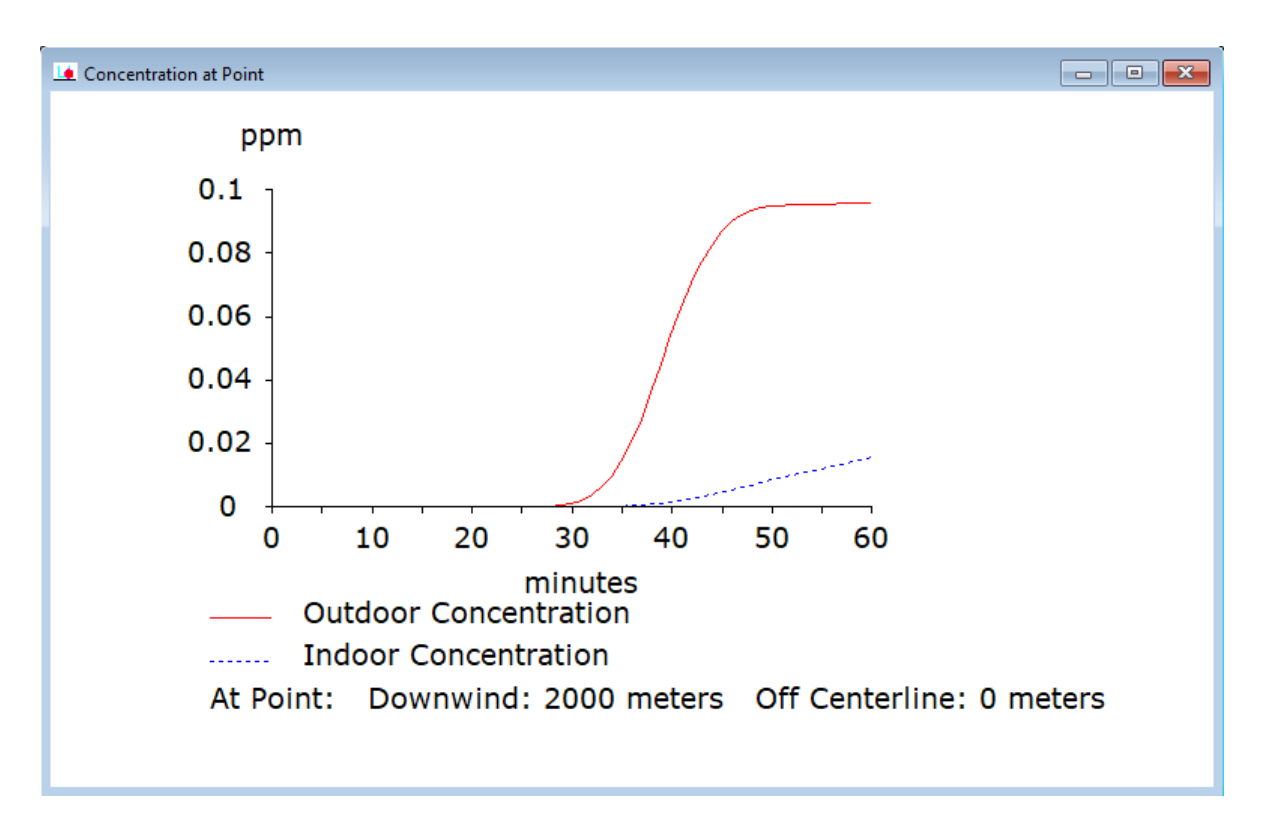

Figura 6.26: *Resultados para el caso 2 con ALOHA a los 2000 metros.*

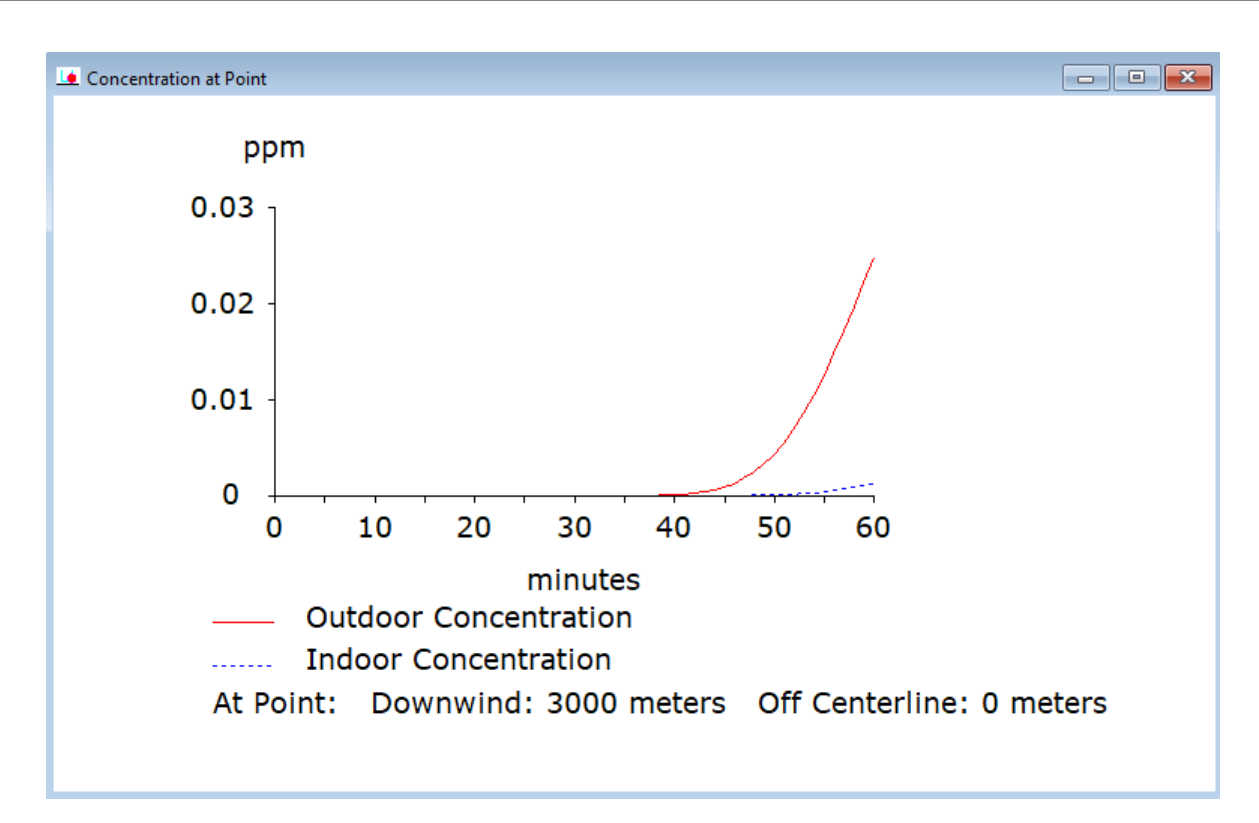

Figura 6.27: *Resultados para el caso 2 con ALOHA a los 3000 metros.*

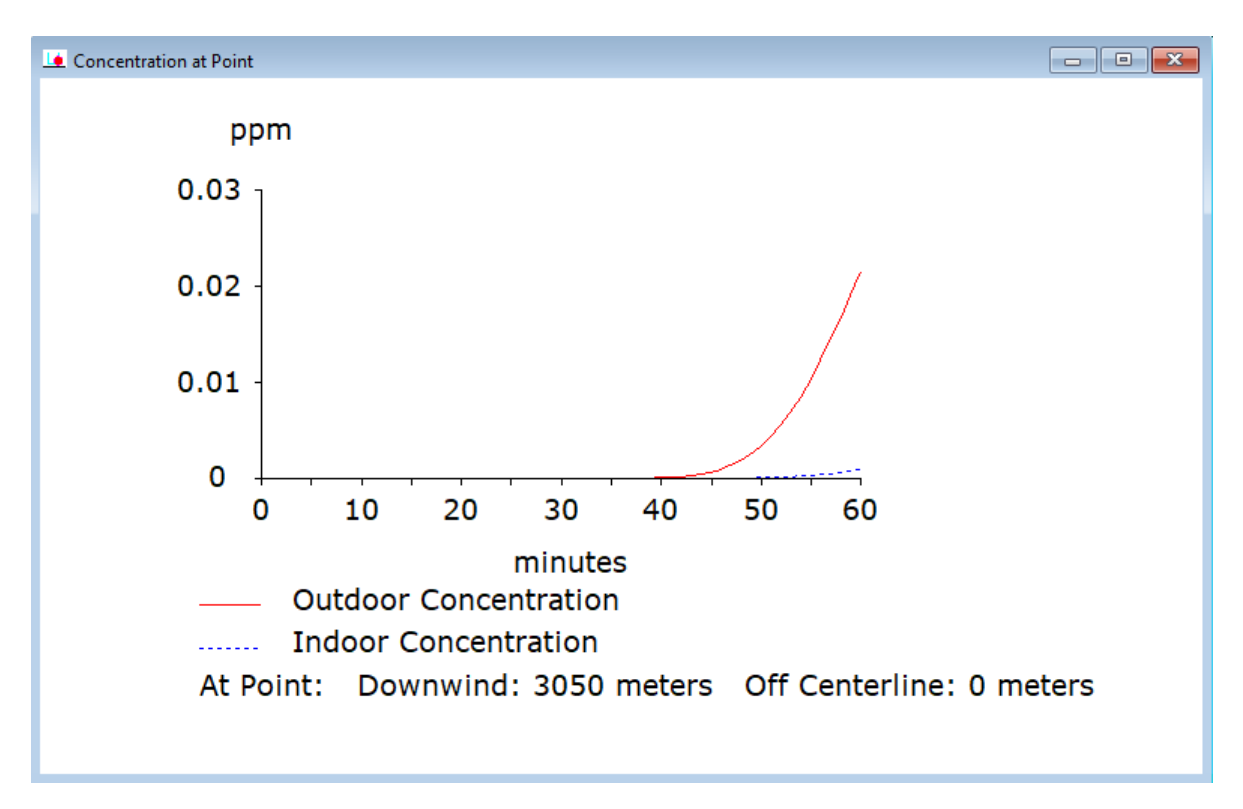

Figura 6.28: *Resultados para el caso 2 con ALOHA a los 3050 metros.*

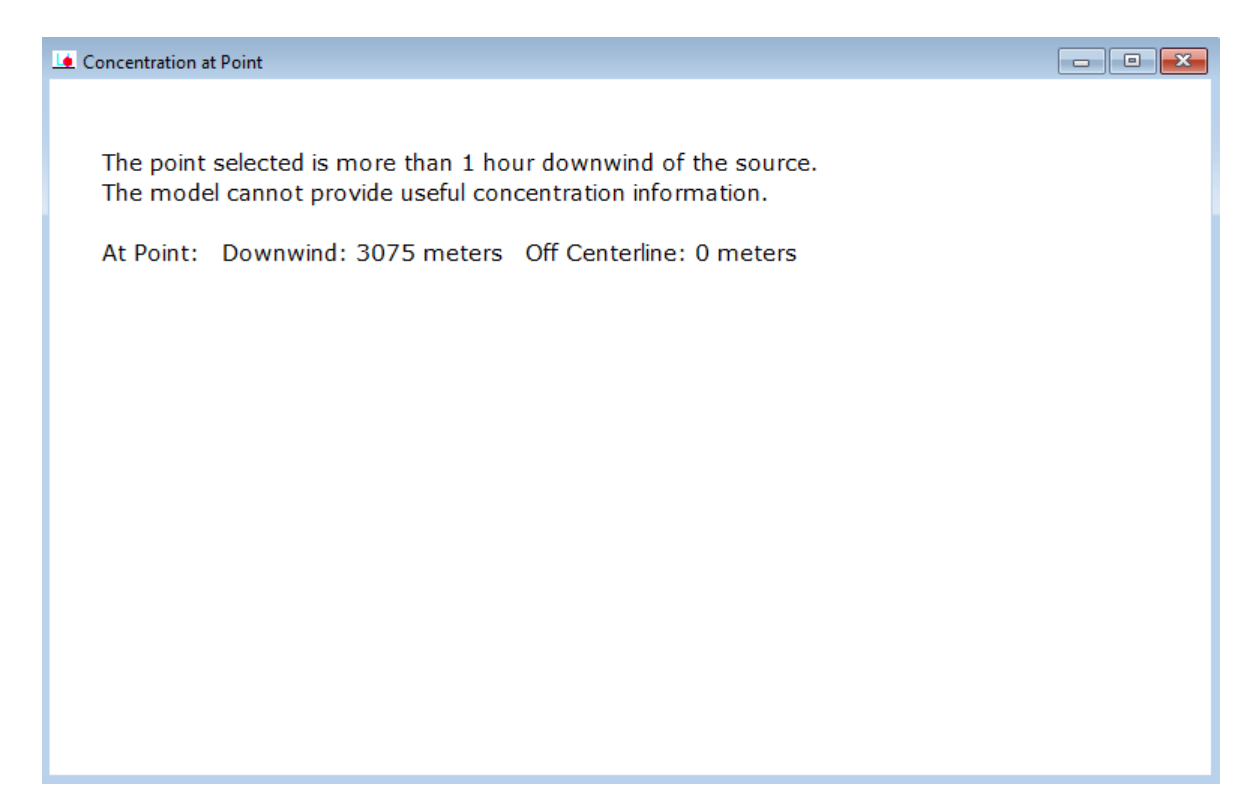

Figura 6.29: *Mensaje para el caso 2 con ALOHA a los 3075 metros.*

A la hora de representar los datos de ALOHA se ha tenido que cuenta la diferencia de unidades. Para ello hay que aplicar un factor de conversión para pasar las *ppm* a *µg/m*<sup>3</sup> que, para la gasolina es, de  $4, 5 \cdot 10^3 \mu g/m^3$ . Se obtiene de esta manera:

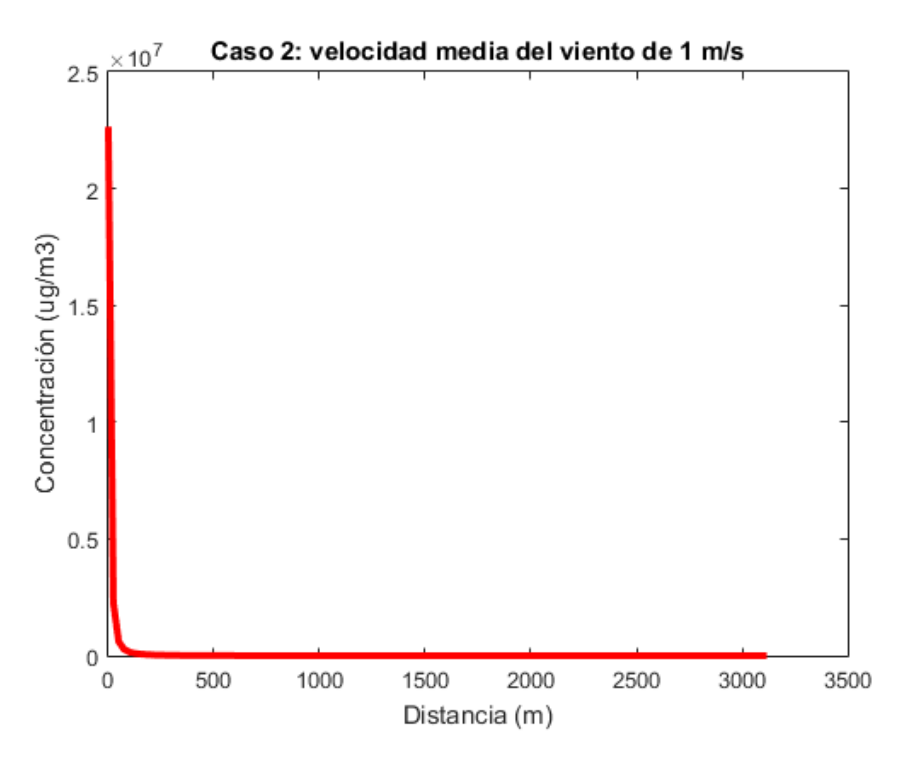

Figura 6.30: *Representación gráfica de los resultados para el caso 2 con ALOHA.*

<span id="page-54-0"></span>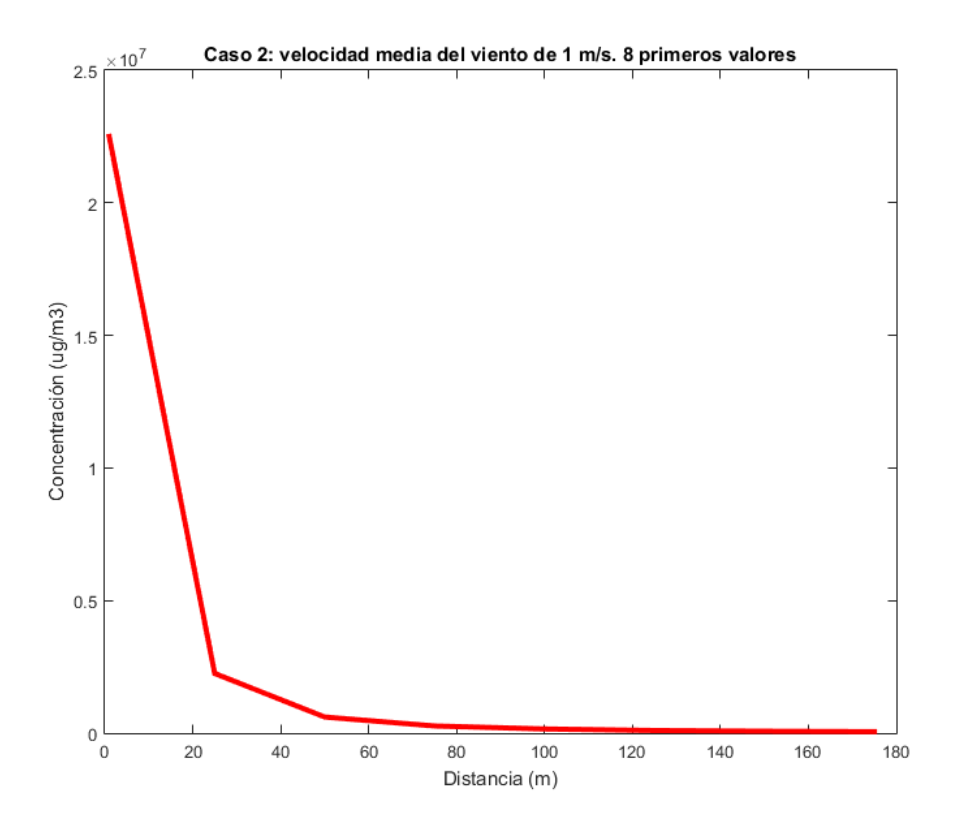

Figura 6.31: *Representación gráfica de los primeros 8 valores para el caso 2 con ALOHA.*

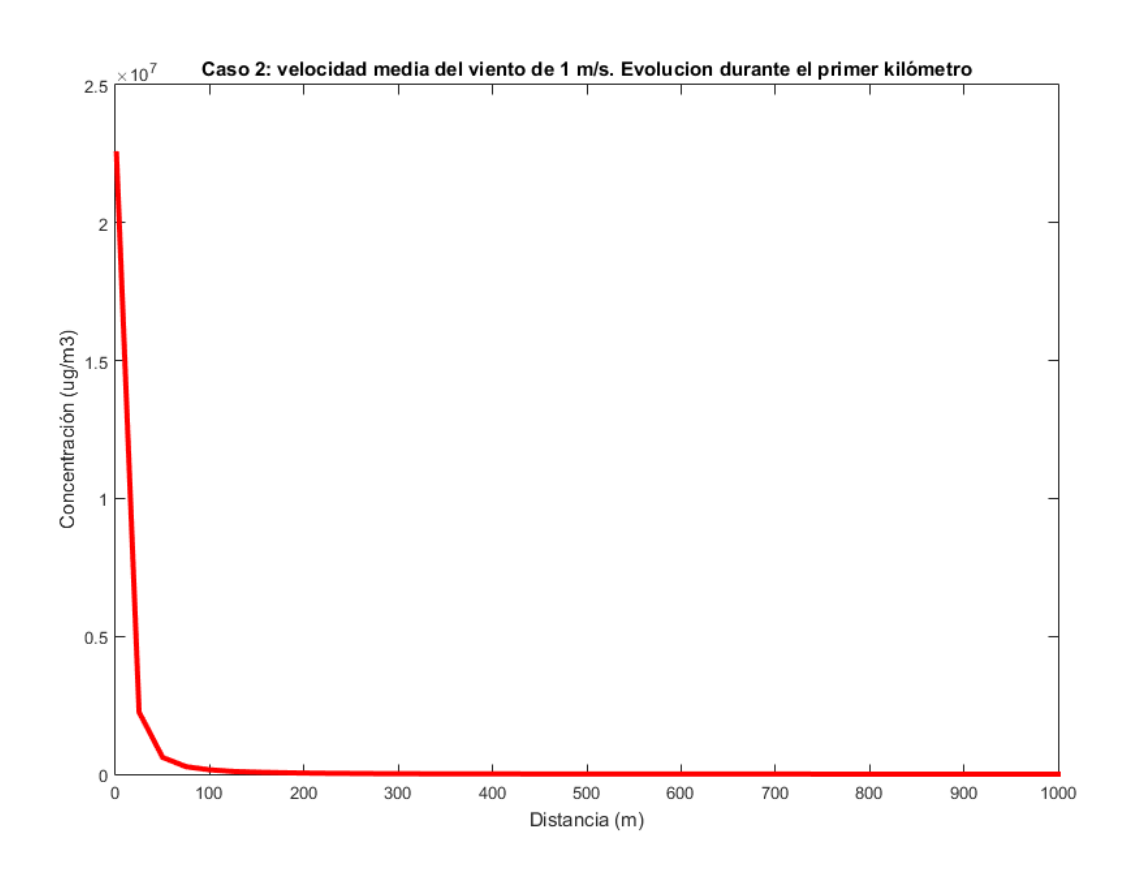

Figura 6.32: *Representación gráfica de los valores a lo largo del primer kilómetro para el caso 2 con ALOHA.*

Para el caso 2 se ha advertido que el programa deja de proporcionar resultados a los 3075 metros. En los siguientes casos, esta distancia límite aumenta. Por ejemplo, para el caso 3 (1*,* 5 *m/s*) el programa deja de proporcionar resultados a los 4600 metros. Sin embargo la obtención de estos datos resulta tediosa, ya que habría que hacer 40 simulaciones por kilómetros para obtener el mismo volumen de resultados que proporcionaba AERSCREEN. Como se puede observar en [6.31.](#page-54-0) La tendencia queda clara para los 8 primeros valores, por lo que en los Anexos solo se representarán los 8 primeros resultados aportados por el programa para cada caso.

También se presentará la evolución temporal de la tasa de evaporación calculada por el programa para cada uno de los casos.

# Capítulo 7

### Análisis de los resultados y conclusiones

En este capítulo se compararán los resultados de las simulaciones arrojados por ambos programas para evaluar las diferencias existentes en su funcionamiento con el objetivo final de establecer unas preferencias de uso en función de la situación a estudiar.

Primero se van a comparar los resultados de las simulaciones para el primero de los casos comunes, que debido a las limitaciones del programa ALOHA para establecer una velocidad límite mínima del viento, será el caso 2.

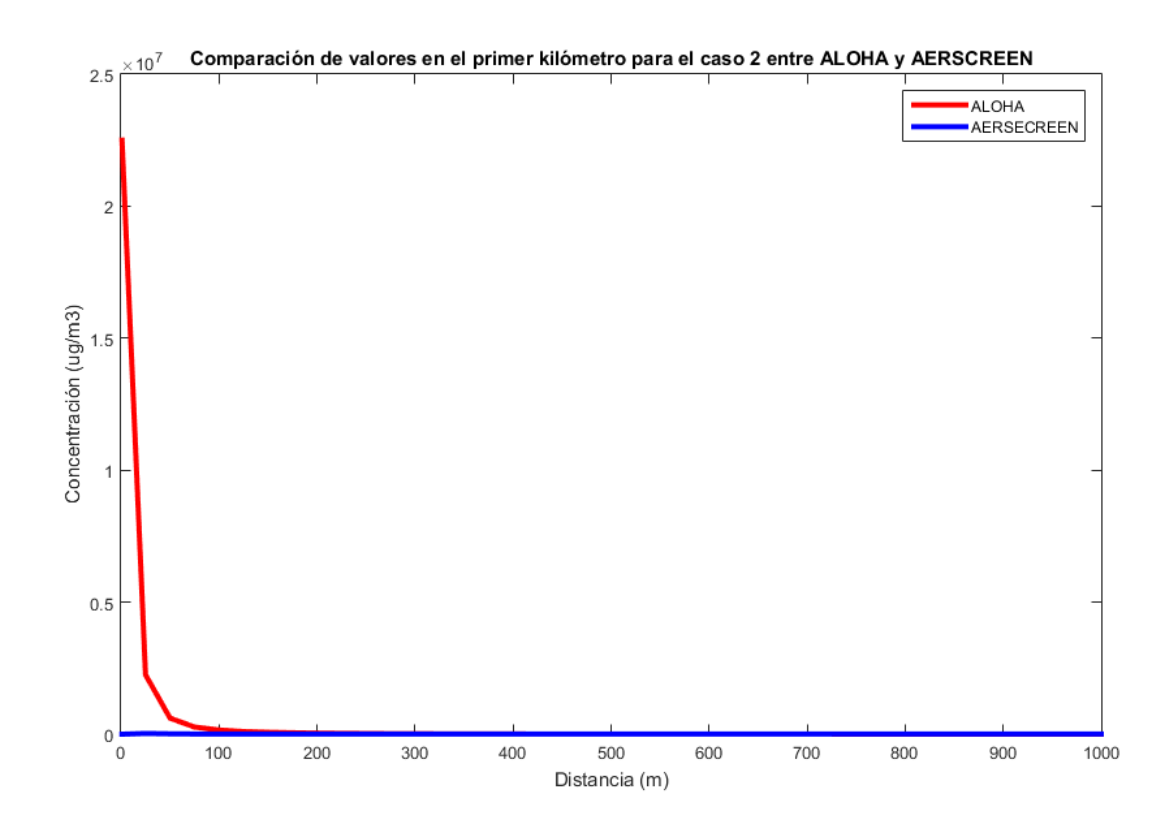

Figura 7.1: *Representación gráfica de los resultados proporcionados por ambos programas para la evolución de la concentración del contaminante a lo largo del primer kilómetro.*

La primera diferencia se encuentra en el orden de magnitud de la concentración. Para el software ALOHA es del orden de 10<sup>7</sup> en los primeros valores y para el software AERSCREEN es del orden de 10<sup>5</sup>. Principalmente es debido a la tasa de evaporación que usa el programa. Para el programa de

AERSCREEN este era un valor de entrada que incluía el usuario y como se señaló en su momento, el valor usado fue justificado con la literatura consultada pero se especificó la dificultad para obtener dicho valor en la realidad. Por otro lado, el programa ALOHA se encarga de calcular este valor e incluso su evolución temporal, a diferencia de AERSCREEN que la consideraba constante. De hecho, es uno de los resultados que proporciona el programa y que recibe el nombre de *Source Strength*. Para este caso en concreto, el software ALOHA considera una evolución temporal de la tasa de evaporación de:

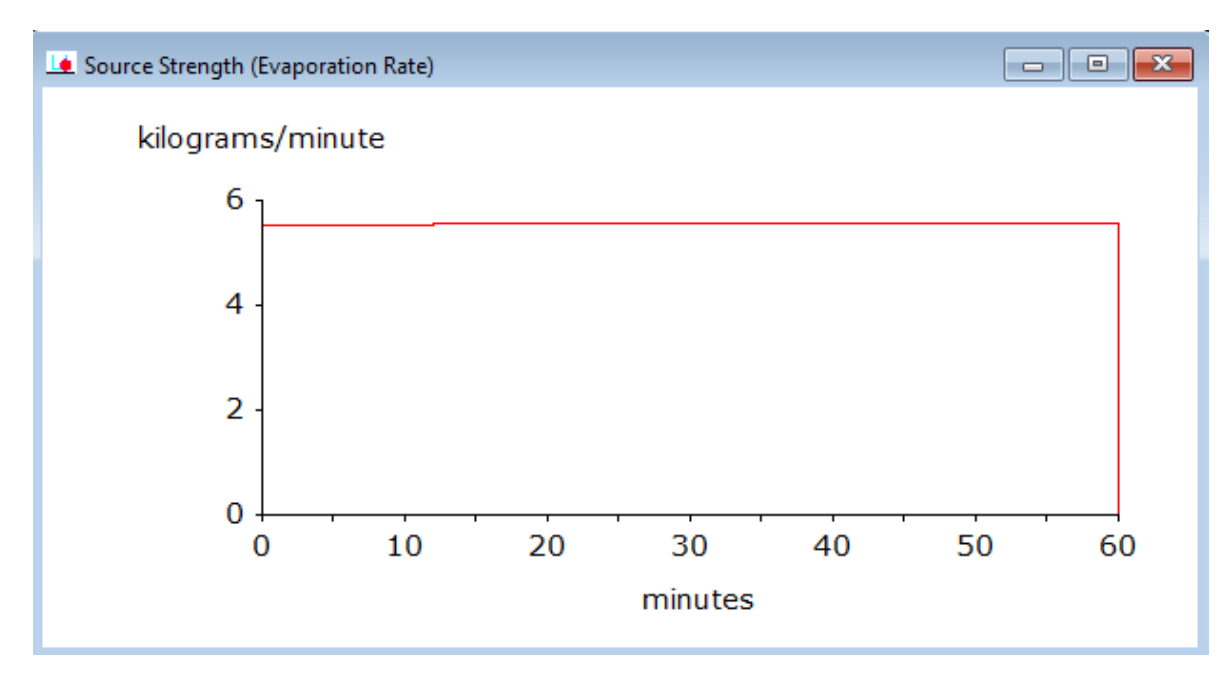

Figura 7.2: *Representación gráfica de la evolución temporal de la tasa de evaporación para el caso 2 proporcionada por ALOHA.*

Que tomando el último valor de 5*,* 8 *kg/min* y pasándolo a las mismas unidades que la tasa de evaporación incluida en AERSCREEN (3*,* 5 *g/s*) nos encontramos un valor de 96*.*66 *g/s* lo que explica la gran diferencia del orden de los resultados entre ambos programas.

Para comprobarlo, vamos a realizar una nueva simulación con AERSCREEN para el caso 2 pero incluyendo el valor de ALOHA para la tasa de evaporación. Representando gráficamente los datos de la simulación original y la nueva para el caso 2, se obtiene:

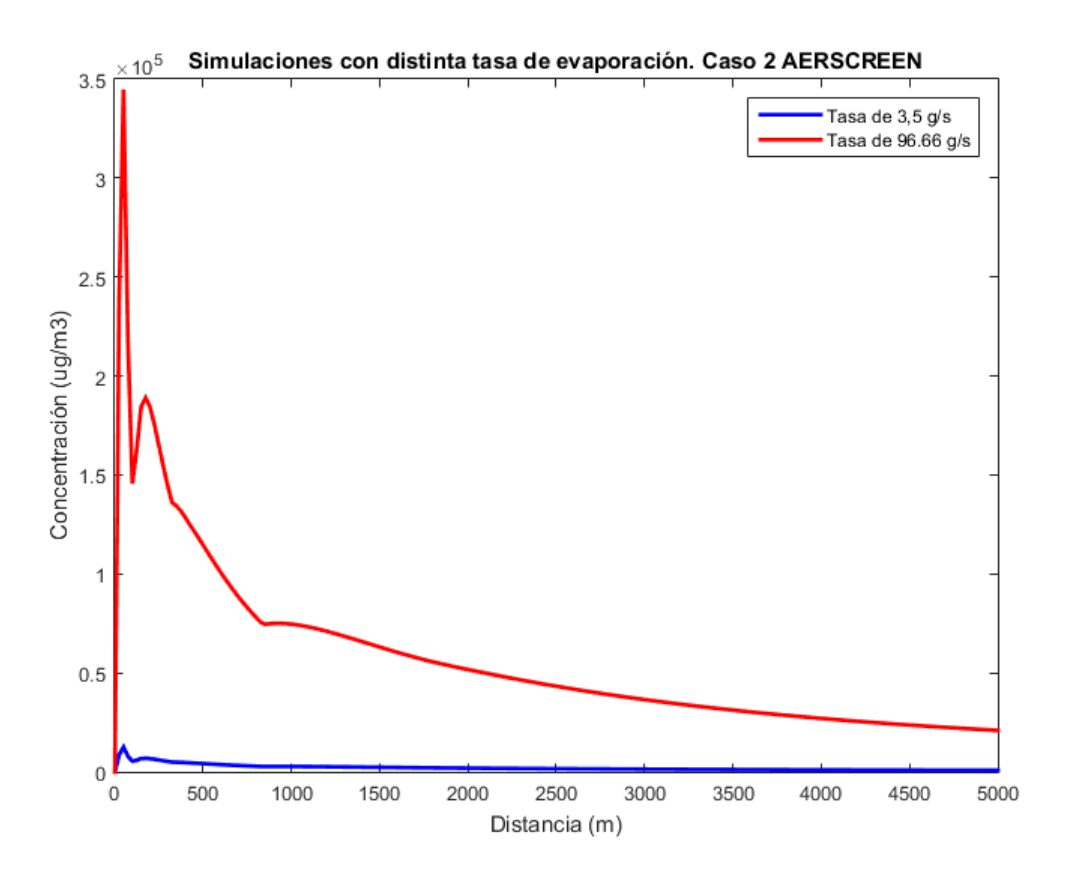

Figura 7.3: *Comparación de los resultados con las dos tasas de evaporación.*

Aunque no se llega al orden de  $10^7$  que presenta ALOHA, se demuestra que al menos uno de los factores que influye en esta diferencia en los resultados lo constituye la tasa de evaporación usada.

Ahora se acometerá el estudio individual de los resultados de cada software. Para ello, se vuelven a presentar la representación de los resultados para el caso 2 arrojados por ambos programas.

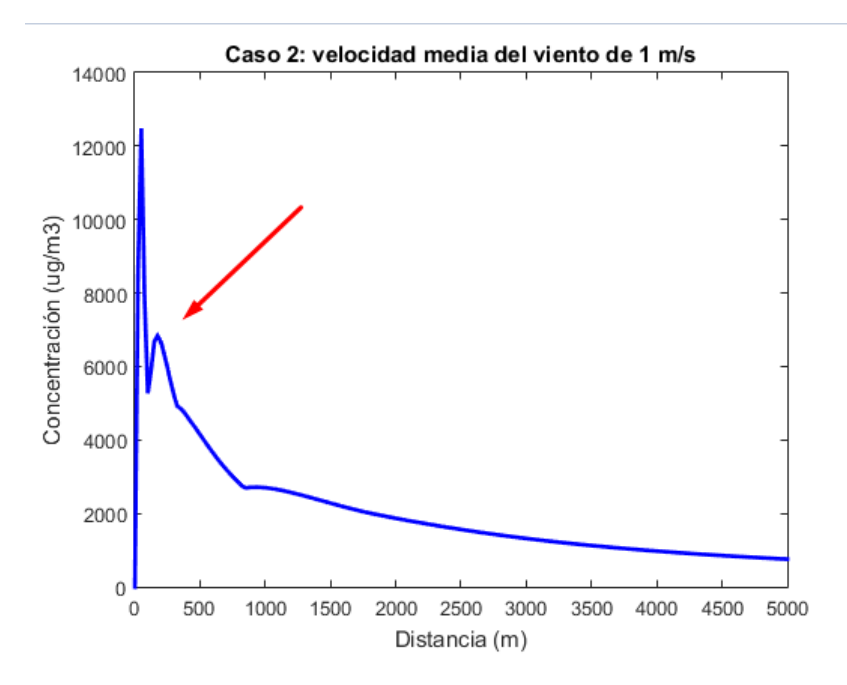

Figura 7.4: *Representación gráfica de los resultados para el caso 2 con AERSCREEN.*

La flecha señala una zona comprendida entre los valores de concentración proporcionados para el primer kilómetro que presenta una serie de fluctuaciones anómalas. Como se vio en el capítulo 3, esto se debe a la relación inversa existente entre velocidad y concentración, que hace que a bajas velocidad las cantidades de concentración se vuelvan irrealmente grandes. En el Anexo 2 se puede observar que a partir de la simulación del caso 5 (5 *m/s*) estas fluctuaciones desaparecen.

<span id="page-59-0"></span>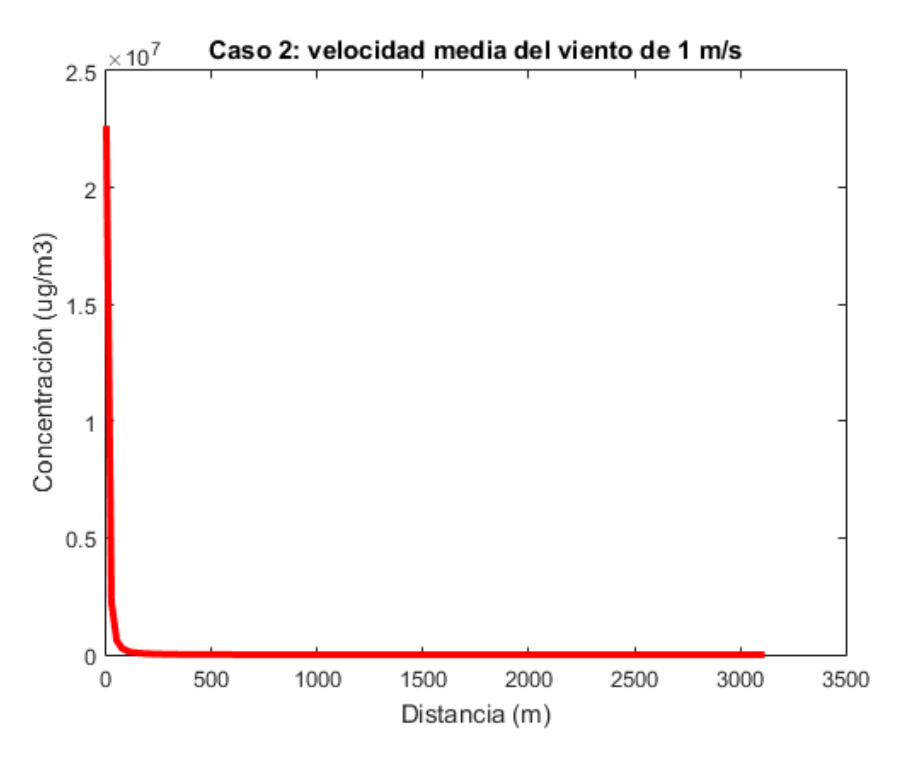

Figura 7.5: *Representación gráfica de los resultados para el caso 2 con ALOHA.*

En el caso de la figura [7.5](#page-59-0) no se observan fluctuaciones como consecuencia de la baja velocidad pero sí se observa unos valores excesivamente grandes de concentraciones.

#### Conclusiones

A pesar de ser dos software desarrollados por la EPA (*United States Enviromental Protection Agency*) presentan unos resultados bastante dispares para simulaciones en condiciones parecidas.

La primera de las diferencias la encontramos en el orden de magnitud de las concentraciones. Esto se debe a la forma que trata el software la tasa de evaporación. Como se comentó anteriormente, y de acuerdo con la literatura consultada, la tasa de evaporación es un parámetro muy difícil de calcular ya que depende de variables como la velocidad del viento, la cual no es constante, el tamaño del derrame o incluso la estabilidad atmosférica. ALOHA calcula y presenta la evolución temporal de este parámetro a lo largo del tiempo, mientras que AERSCREEN lo pide como dato de entrada y lo considera un valor constante.

Por otro lado, aunque ambos programas utilizan un modelo gaussiano para el cálculo de la evolución de la concentración, los resultados de AERSCREEN se muestran más sensibles a los fallos que presentan los modelos de dispersión gaussianos para bajas velocidades, como se puede apreciar en la representación gráfica de los primeros 4 casos simulados.

No se puede decir más en cuanto a las simulaciones realizadas. No obstante, aunque no tuviera cabida en nuestro caso de estudio por el compuesto químico con el que trataba, es muy importante recordar

la posibilidad que brinda el software ALOHA de usar un modelo de dispersión adaptado a un gas pesado para los cálculos.

Debido a que el objetivo del trabajo es la comparación de los resultados arrojados por los dos programas, se van a exponer una serie de razones por las que se considera que el software ALOHA es más completo:

- Presenta la posibilidad de elegir entre dos modelos de dispersión en función de la categoría del compuesto químico.
- Los dos programas que pueden trabajar con ALOHA, CAMEO Chemicals y Marplot, aportan un plus adicional al desempeño del programa.
- Presencia de una interfaz gráfica del usuario mucho más intuitiva y que presenta un mayor número de opciones sobre todo a la hora de caracterizar el compuesto que interviene en la simulación.
- Mayor variedad de opciones en la presentación de los resultados, mucho más gráficas y fáciles de interpretar.
- Tiene en cuenta las clases atmosféricas a diferencia de AERSCREEN, que utiliza el modelo Screen para AERMOD el cual se suele usar cuando se considera que las condiciones atmosféricas no influirán en la dispersión.
- Debido a presentar unos resultados de mayor orden, se puede considerar como que presenta unos resultados más conservadores desde el punto de vista de tener que adoptar la peor de las situaciones para elaborar planes de actuación en casos de derrames accidentales.

## Anexos

# Anexo 1: Simulaciones con AERSCREEN

En este anexo se muestran las simulaciones de los casos 2-8 con el programa AERSCREEN.

#### Caso 2

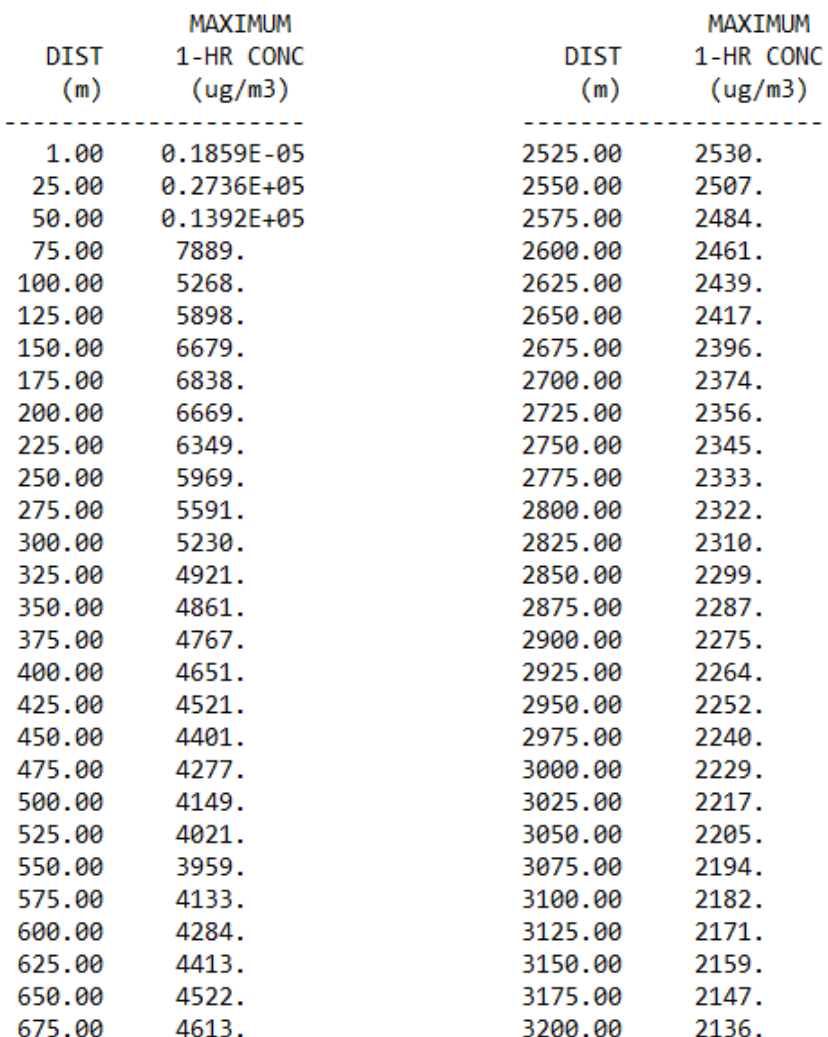

Figura 6: *Resultados para el caso 2.*

| 700.00  | 4686. | 3225.00 | 2124. |
|---------|-------|---------|-------|
| 725.00  | 4745. | 3250.00 | 2113. |
| 750.00  | 4789. | 3275.00 | 2102. |
| 775.00  | 4821. | 3300.00 | 2090. |
| 800.00  | 4842. | 3325.00 | 2079. |
| 825.00  | 4854. | 3350.00 | 2068. |
| 850.00  | 4856. | 3375.00 | 2056. |
| 875.00  | 4852. | 3400.00 | 2045. |
| 900.00  | 4840. | 3425.00 | 2034. |
| 925.00  | 4823. | 3450.00 | 2023. |
| 950.00  | 4800. | 3475.00 | 2012. |
| 975.00  | 4773. | 3500.00 | 2001. |
| 1000.00 | 4742. | 3525.00 | 1990. |
| 1025.00 | 4708. | 3550.00 | 1979. |
| 1050.00 | 4671. | 3575.00 | 1969. |
| 1075.00 | 4632. | 3600.00 | 1958. |
| 1100.00 | 4590. | 3625.00 | 1947. |
| 1125.00 | 4547. | 3650.00 | 1937. |
| 1150.00 | 4503. | 3675.00 | 1927. |
| 1175.00 | 4457. | 3700.00 | 1916. |
| 1200.00 | 4411. | 3725.00 | 1906. |
| 1225.00 | 4363. | 3750.00 | 1896. |
| 1250.00 | 4315. | 3775.00 | 1886. |
| 1275.00 | 4267. | 3800.00 | 1877. |
| 1300.00 | 4219. | 3825.00 | 1867. |
| 1325.00 | 4170. | 3850.00 | 1858. |
| 1350.00 | 4121. | 3875.00 | 1849. |
| 1375.00 | 4073. | 3900.00 | 1839. |
| 1400.00 | 4025. | 3925.00 | 1830. |
| 1425.00 | 3976. | 3950.00 | 1821. |

Figura 7: *Resultados para el caso 2.*

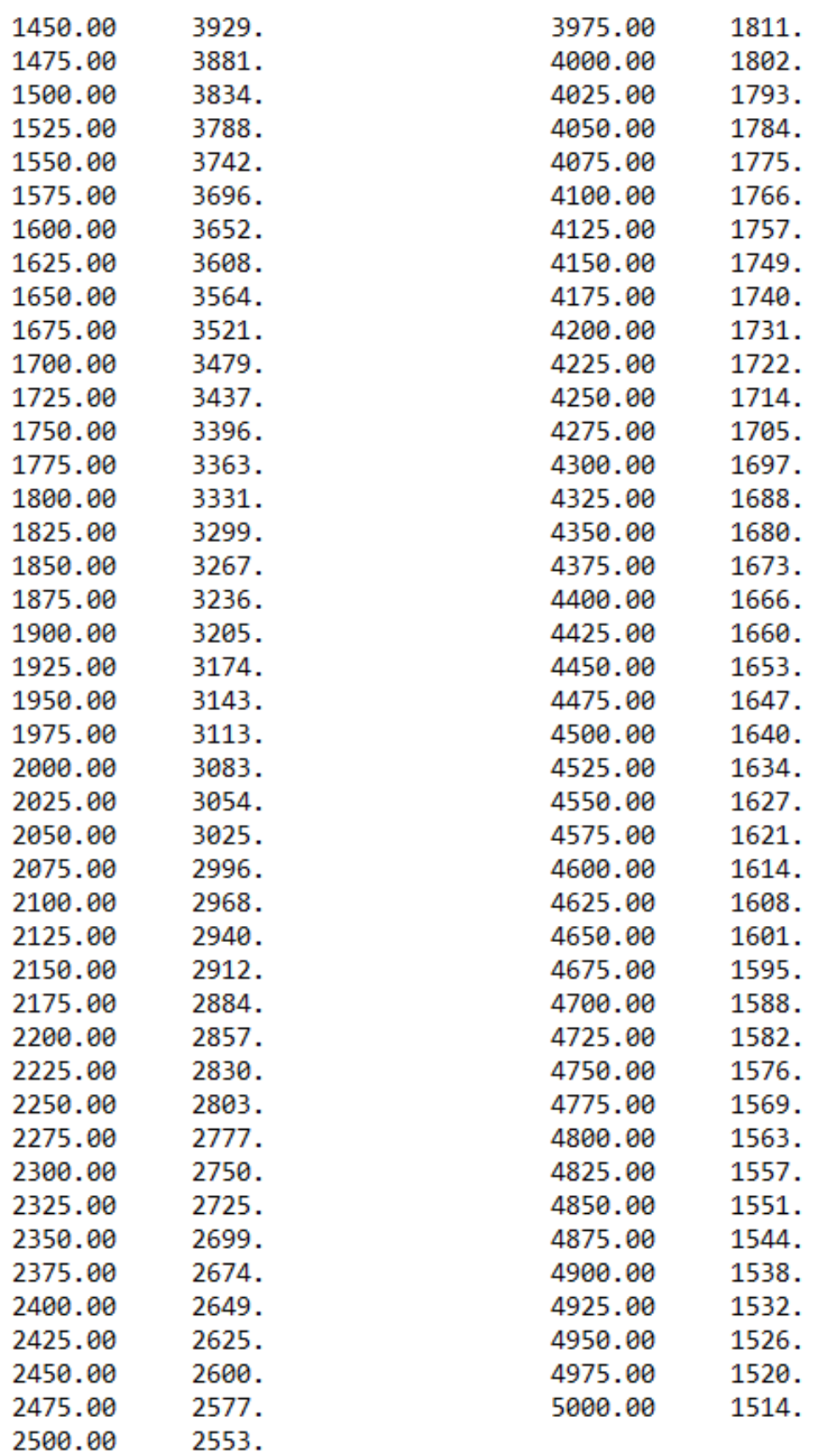

Figura 8: *Resultados para el caso 2.*

La representación gráfica de estos resultados es:

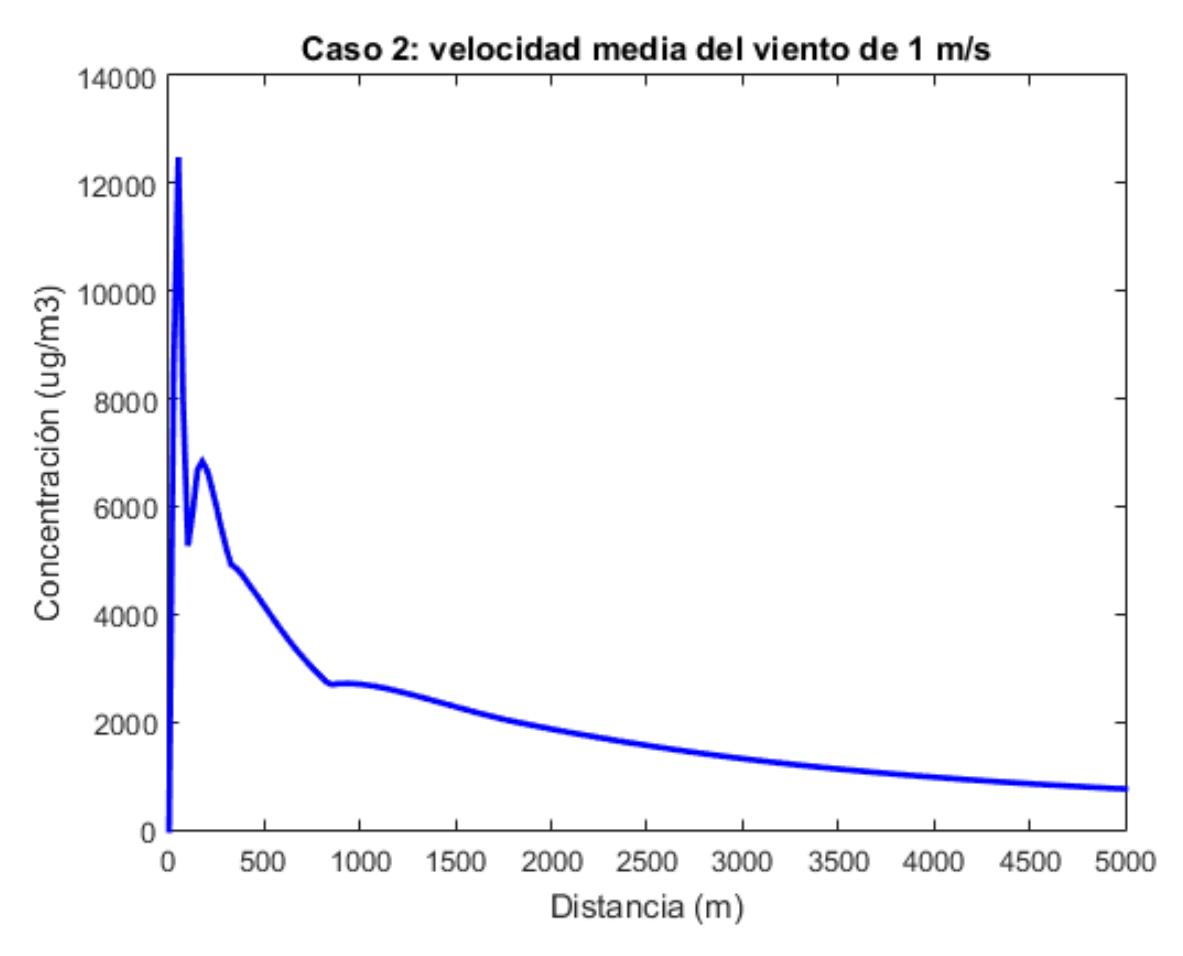

Figura 9: *Representación gráfica de los resultados para el caso 2.*

Caso 3

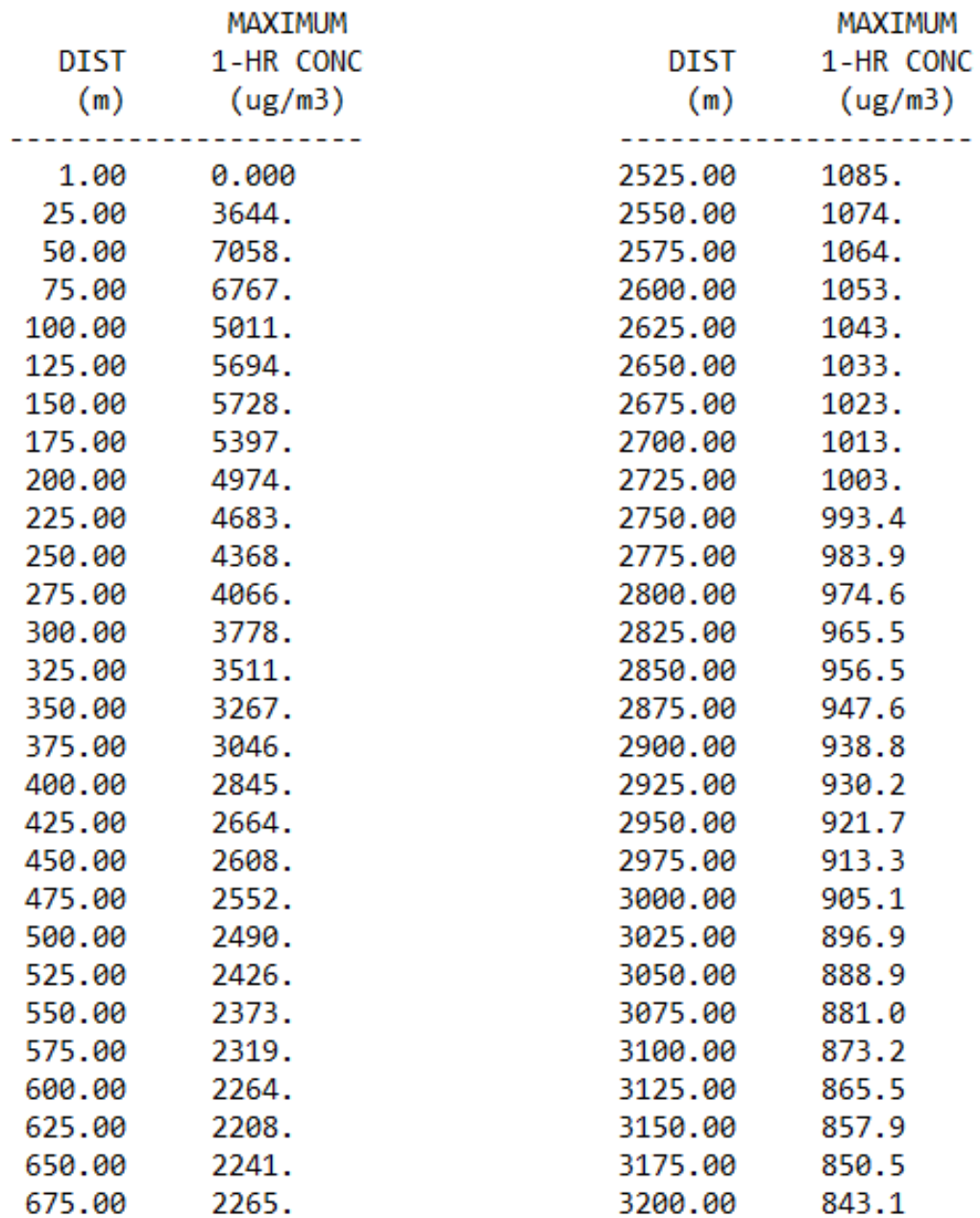

Figura 10: *Resultados para el caso 3.*

| 700.00  | 2282. | 3225.00 | 835.8 |
|---------|-------|---------|-------|
| 725.00  | 2293. | 3250.00 | 828.7 |
| 750.00  | 2298. | 3275.00 | 821.6 |
| 775.00  | 2298. | 3300.00 | 814.7 |
| 800.00  | 2294. | 3325.00 | 807.8 |
| 825.00  | 2286. | 3350.00 | 801.0 |
| 850.00  | 2275. | 3375.00 | 794.3 |
| 875.00  | 2261. | 3400.00 | 787.8 |
| 900.00  | 2245. | 3425.00 | 781.3 |
| 925.00  | 2227. | 3450.00 | 774.8 |
| 950.00  | 2208. | 3475.00 | 768.5 |
| 975.00  | 2187. | 3500.00 | 762.3 |
| 1000.00 | 2165. | 3525.00 | 756.1 |
| 1025.00 | 2142. | 3550.00 | 750.0 |
| 1050.00 | 2118. | 3575.00 | 744.0 |
| 1075.00 | 2093. | 3600.00 | 738.1 |
| 1100.00 | 2069. | 3625.00 | 732.3 |
| 1125.00 | 2043. | 3650.00 | 726.5 |
| 1150.00 | 2018. | 3675.00 | 720.8 |
| 1175.00 | 1992. | 3700.00 | 715.2 |
| 1200.00 | 1967. | 3725.00 | 709.6 |
| 1225.00 | 1941. | 3750.00 | 704.2 |
| 1250.00 | 1916. | 3775.00 | 698.8 |
| 1275.00 | 1891. | 3800.00 | 693.4 |
| 1300.00 | 1867. | 3825.00 | 688.2 |
| 1325.00 | 1843. | 3850.00 | 682.9 |
| 1350.00 | 1819. | 3875.00 | 677.8 |
| 1375.00 | 1796. | 3900.00 | 672.7 |
| 1400.00 | 1776. | 3925.00 | 667.7 |
| 1425.00 | 1756. | 3950.00 | 662.8 |

Figura 11: *Resultados para el caso 3.*

| 1450.00 | 1736. | 3975.00 | 657.9 |
|---------|-------|---------|-------|
| 1475.00 | 1716. | 4000.00 | 653.1 |
| 1500.00 | 1696. | 4025.00 | 648.3 |
| 1525.00 | 1677. | 4050.00 | 643.6 |
| 1550.00 | 1659. | 4075.00 | 638.9 |
| 1575.00 | 1640. | 4100.00 | 634.3 |
| 1600.00 | 1622. | 4125.00 | 629.8 |
| 1625.00 | 1604. | 4150.00 | 625.3 |
| 1650.00 | 1586. | 4175.00 | 620.8 |
| 1675.00 | 1568. | 4200.00 | 616.4 |
| 1700.00 | 1550. | 4225.00 | 612.1 |
| 1725.00 | 1533. | 4250.00 | 607.8 |
| 1750.00 | 1516. | 4275.00 | 603.6 |
| 1775.00 | 1499. | 4300.00 | 599.4 |
| 1800.00 | 1482. | 4325.00 | 595.3 |
| 1825.00 | 1465. | 4350.00 | 591.2 |
| 1850.00 | 1449. | 4375.00 | 587.1 |
| 1875.00 | 1433. | 4400.00 | 583.2 |
| 1900.00 | 1417. | 4425.00 | 579.2 |
| 1925.00 | 1401. | 4450.00 | 575.3 |
| 1950.00 | 1385. | 4475.00 | 571.4 |
| 1975.00 | 1370. | 4500.00 | 567.6 |
| 2000.00 | 1355. | 4525.00 | 563.8 |
| 2025.00 | 1340. | 4550.00 | 560.1 |
| 2050.00 | 1325. | 4575.00 | 556.4 |
| 2075.00 | 1311. | 4600.00 | 552.8 |
| 2100.00 | 1297. | 4625.00 | 549.2 |
| 2125.00 | 1283. | 4650.00 | 545.6 |
| 2150.00 | 1269. | 4675.00 | 542.0 |
| 2175.00 | 1255. | 4700.00 | 538.6 |
| 2200.00 | 1242. | 4725.00 | 535.1 |
| 2225.00 | 1229. | 4750.00 | 531.7 |
| 2250.00 | 1216. | 4775.00 | 528.3 |
| 2275.00 | 1203. | 4800.00 | 525.0 |
| 2300.00 | 1190. | 4825.00 | 521.6 |
| 2325.00 | 1178. | 4850.00 | 518.4 |
| 2350.00 | 1166. | 4875.00 | 515.1 |
| 2375.00 | 1153. | 4900.00 | 511.9 |
| 2400.00 | 1142. | 4925.00 | 508.7 |
| 2425.00 | 1130. | 4950.00 | 505.6 |
| 2450.00 | 1118. | 4975.00 | 502.5 |
| 2475.00 | 1107. | 5000.00 | 499.4 |
| 2500.00 | 1096. |         |       |

Figura 12: *Resultados para el caso 3.*

La representación gráfica de estos resultados es:

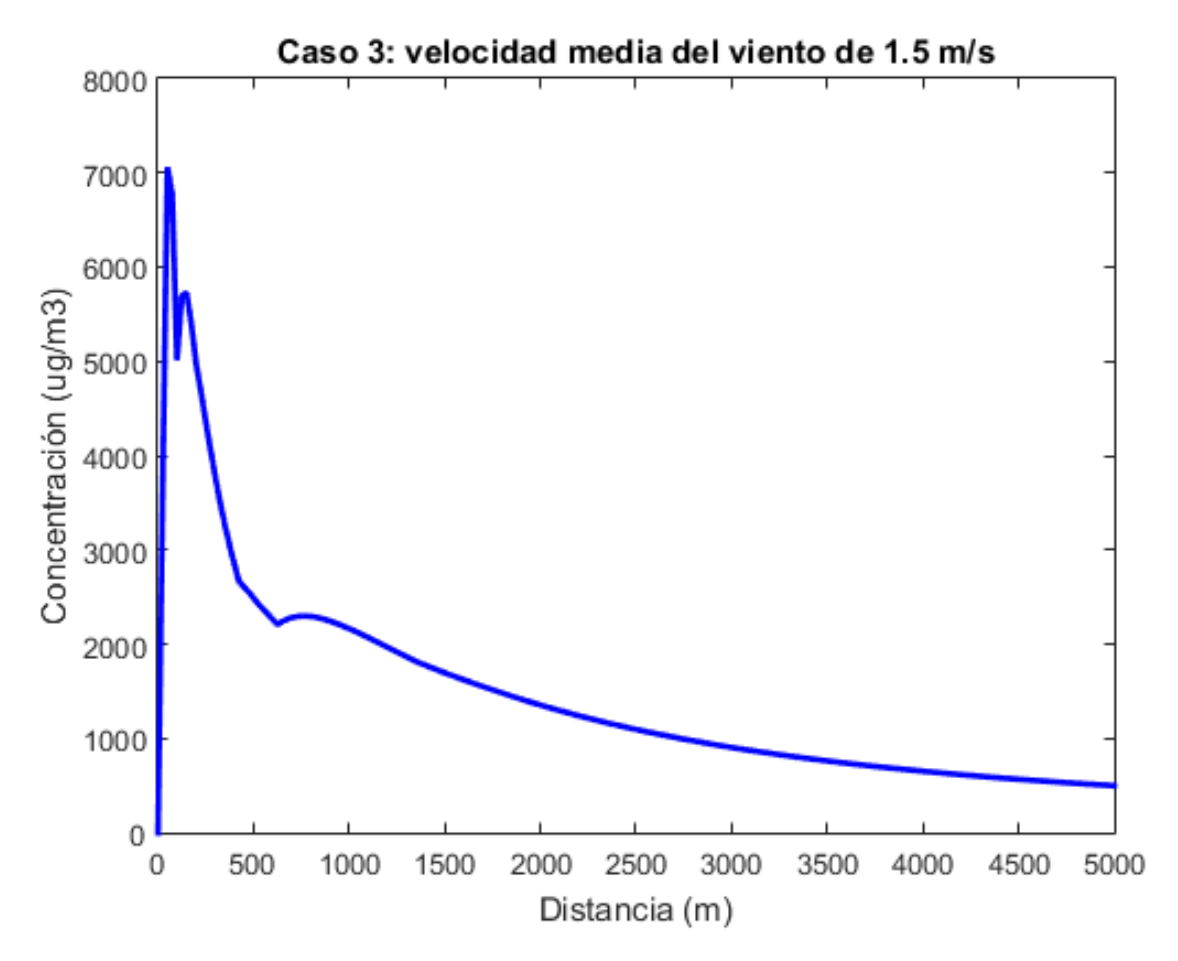

Figura 13: *Representación gráfica de los resultados para el caso 3.*

Caso 4

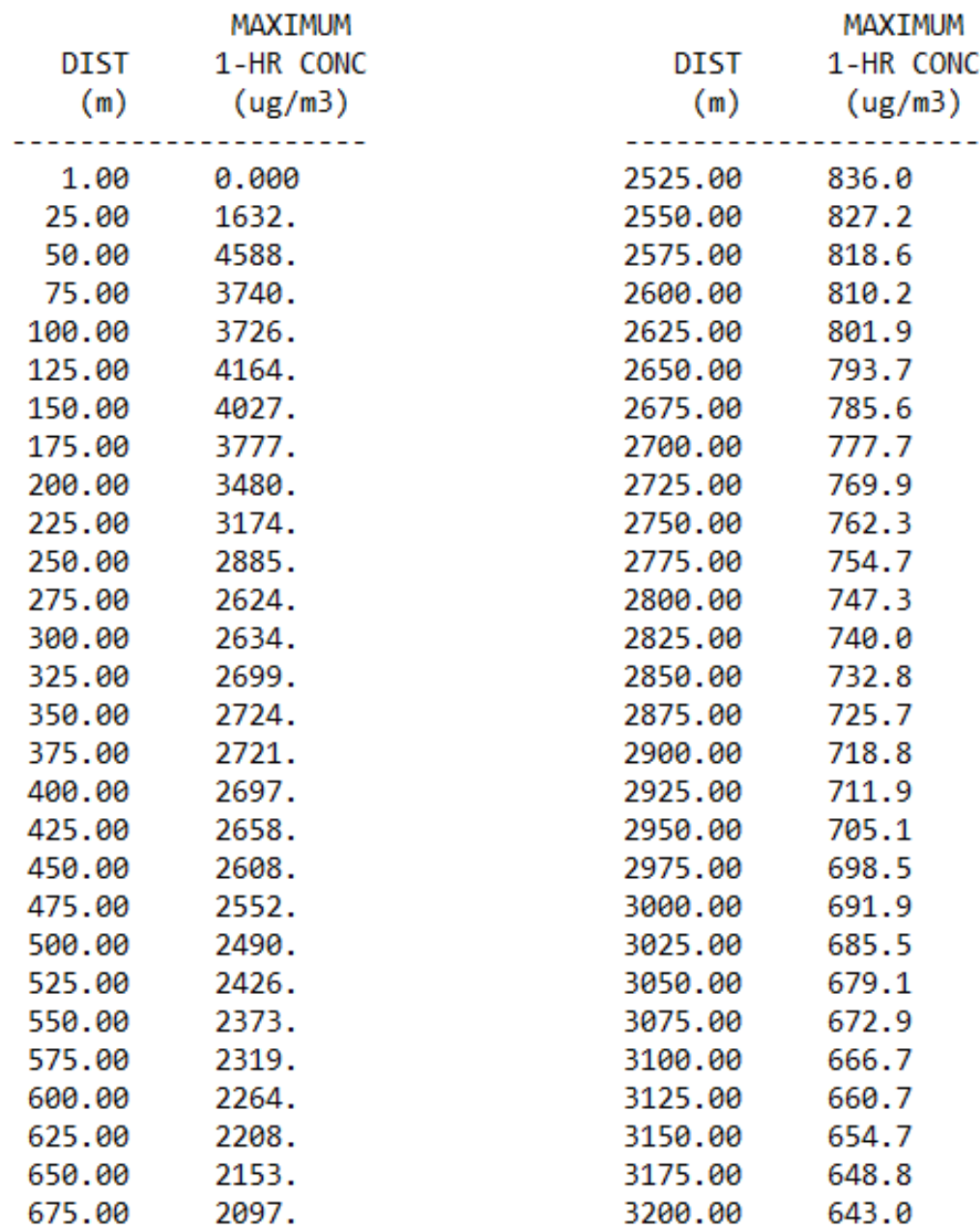

Figura 14: *Resultados para el caso 4.*

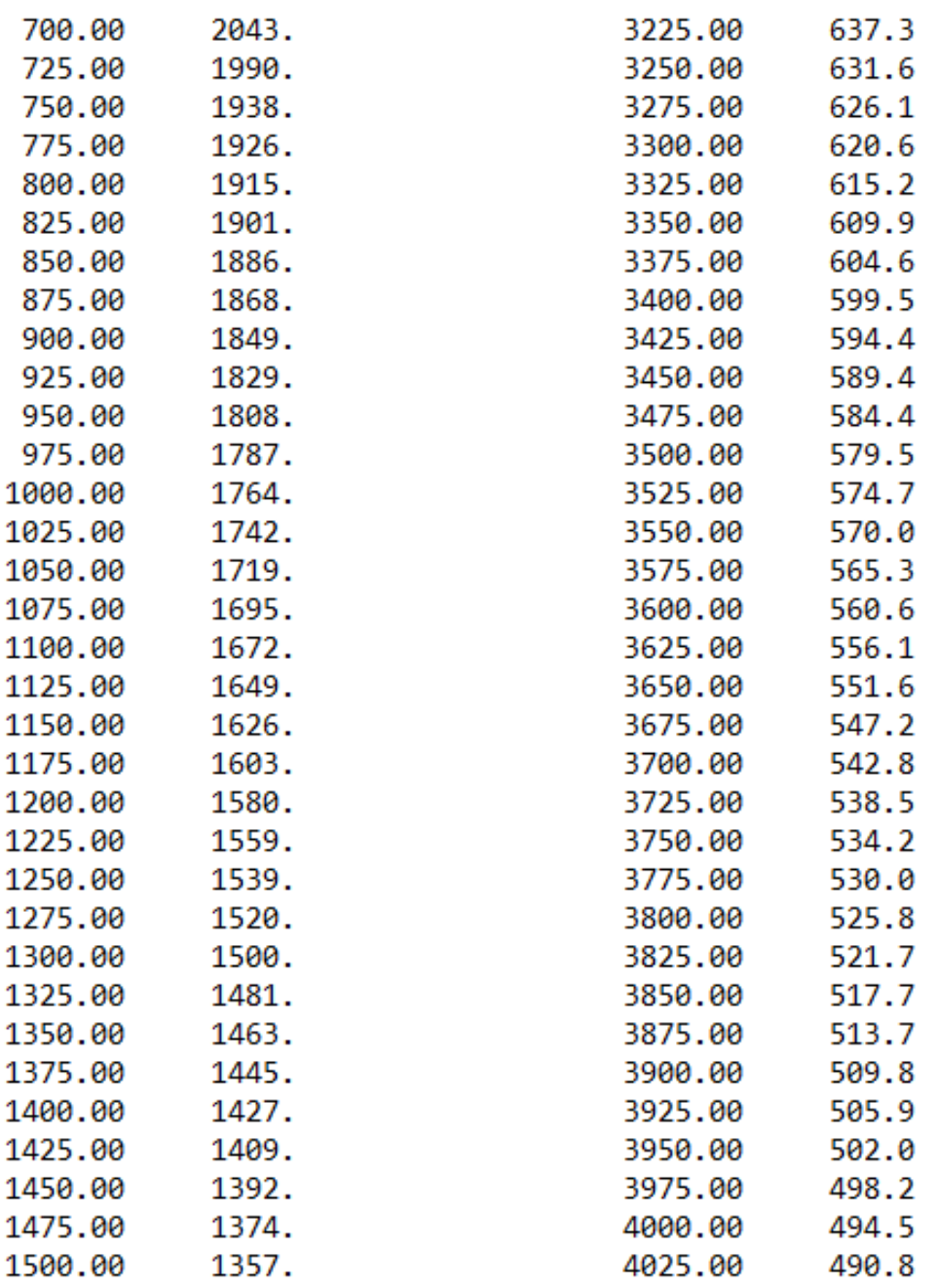

Figura 15: *Resultados para el caso 4.*
| 1525.00 | 1340. | 4050.00 | 487.2 |
|---------|-------|---------|-------|
| 1550.00 | 1323. | 4075.00 | 483.6 |
| 1575.00 | 1306. | 4100.00 | 480.0 |
| 1600.00 | 1290. | 4125.00 | 476.5 |
| 1625.00 | 1274. | 4150.00 | 473.0 |
| 1650.00 | 1258. | 4175.00 | 469.6 |
| 1675.00 | 1242. | 4200.00 | 466.2 |
| 1700.00 | 1226. | 4225.00 | 462.8 |
| 1725.00 | 1211. | 4250.00 | 459.5 |
| 1750.00 | 1196. | 4275.00 | 456.3 |
| 1775.00 | 1181. | 4300.00 | 453.0 |
| 1800.00 | 1167. | 4325.00 | 449.8 |
| 1825.00 | 1152. | 4350.00 | 446.7 |
| 1850.00 | 1138. | 4375.00 | 443.6 |
| 1875.00 | 1124. | 4400.00 | 440.5 |
| 1900.00 | 1111. | 4425.00 | 437.4 |
| 1925.00 | 1097. | 4450.00 | 434.4 |
| 1950.00 | 1084. | 4475.00 | 431.5 |
| 1975.00 | 1071. | 4500.00 | 428.5 |
| 2000.00 | 1058. | 4525.00 | 425.6 |
| 2025.00 | 1046. | 4550.00 | 422.8 |
| 2050.00 | 1034. | 4575.00 | 419.9 |
| 2075.00 | 1022. | 4600.00 | 417.1 |
| 2100.00 | 1010. | 4625.00 | 414.3 |
| 2125.00 | 998.0 | 4650.00 | 411.6 |
| 2150.00 | 986.5 | 4675.00 | 408.9 |
| 2175.00 | 975.2 | 4700.00 | 406.2 |
| 2200.00 | 964.1 | 4725.00 | 403.5 |
| 2225.00 | 953.2 | 4750.00 | 400.9 |
| 2250.00 | 942.5 | 4775.00 | 398.3 |
| 2275.00 | 932.0 | 4800.00 | 395.7 |
| 2300.00 | 921.6 | 4825.00 | 393.2 |
| 2325.00 | 911.5 | 4850.00 | 390.7 |
| 2350.00 | 901.5 | 4875.00 | 388.2 |
| 2375.00 | 891.6 | 4900.00 | 385.7 |
| 2400.00 | 882.0 | 4925.00 | 383.3 |
| 2425.00 | 872.4 | 4950.00 | 380.9 |
| 2450.00 | 863.1 | 4975.00 | 378.5 |
| 2475.00 | 853.9 | 5000.00 | 376.2 |
| 2500.00 | 844.9 |         |       |

Figura 16: *Resultados para el caso 4.*

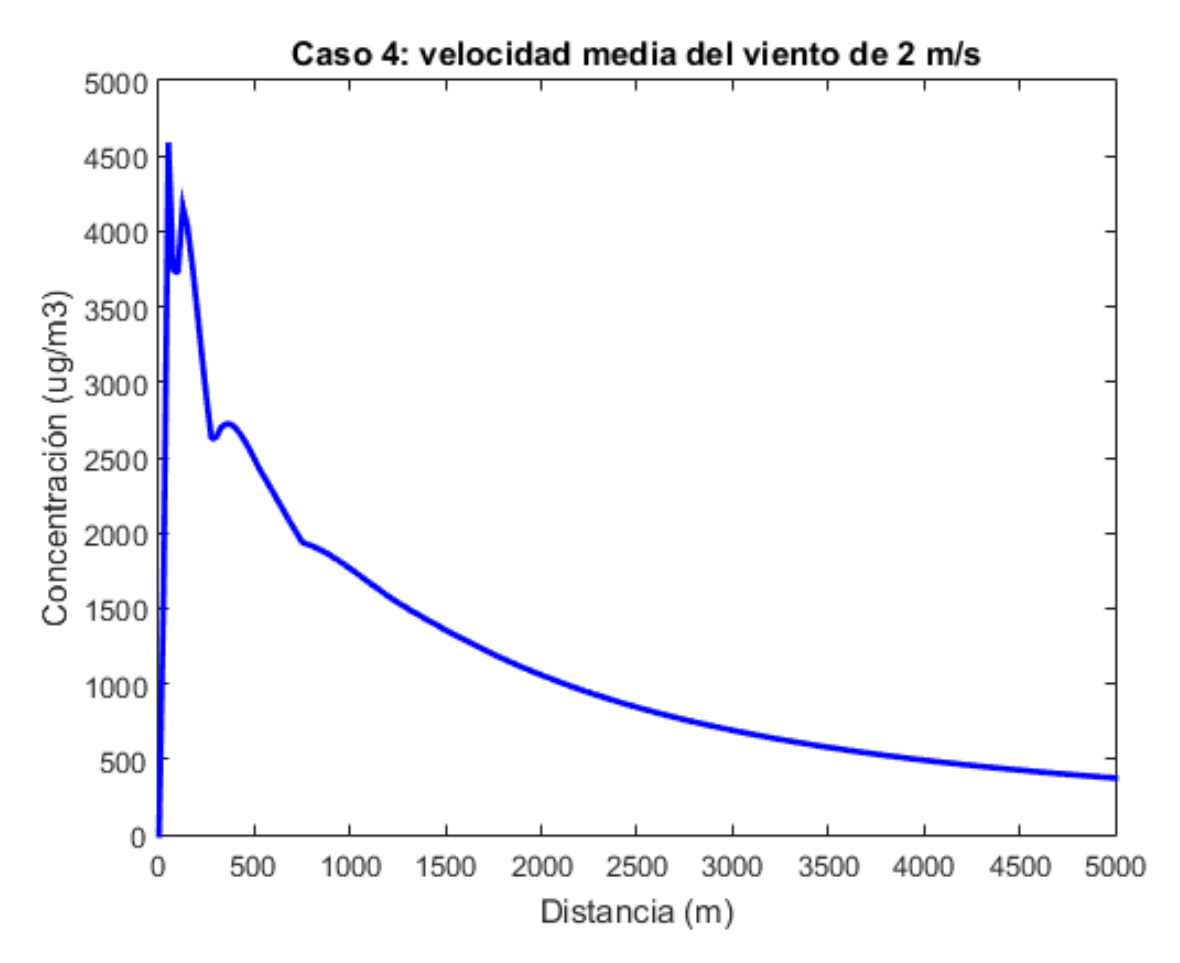

Figura 17: *Representación gráfica de los resultados para el caso 4.*

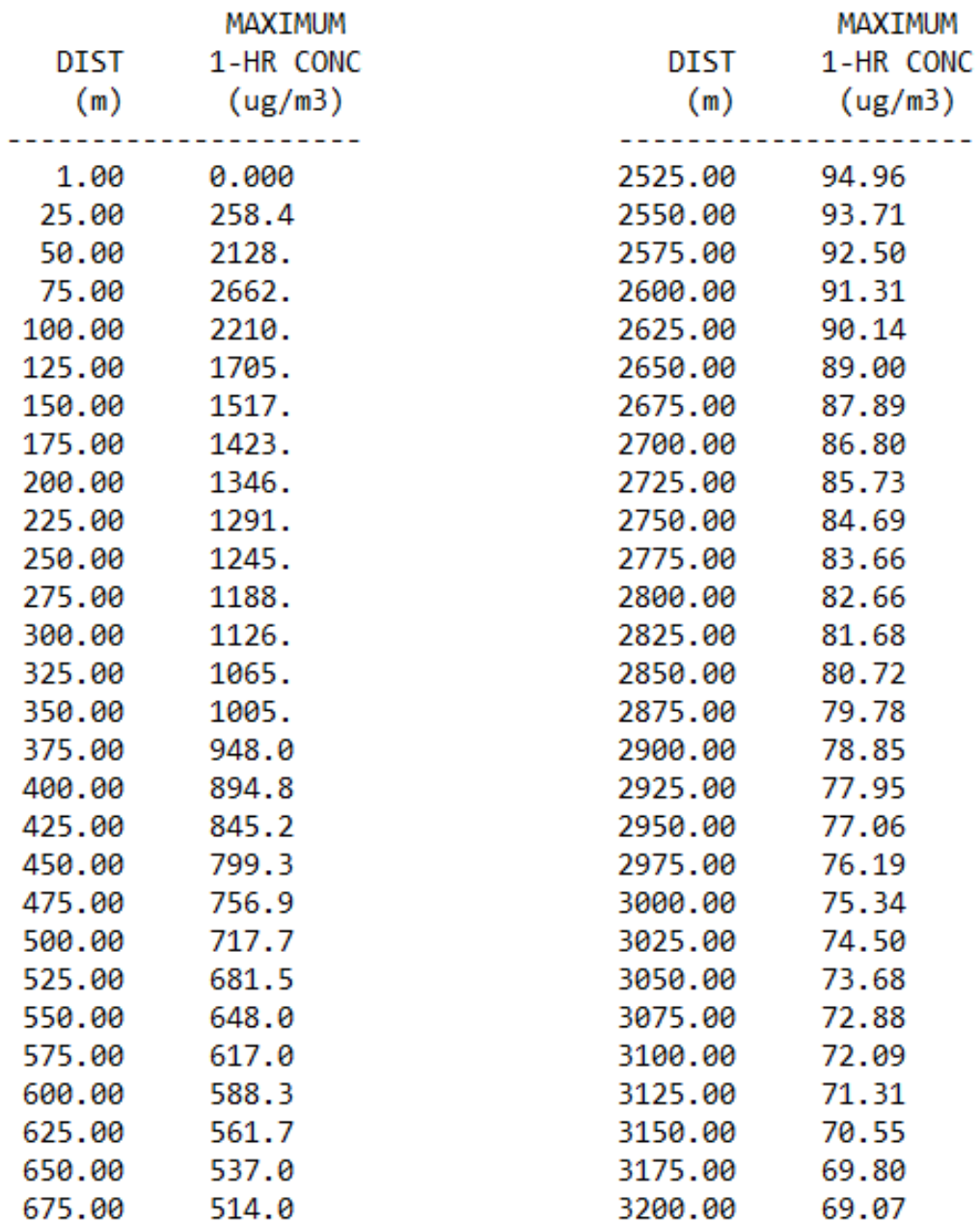

Figura 18: *Resultados para el caso 5.*

| 700.00  | 492.5 | 3225.00 | 68.35 |
|---------|-------|---------|-------|
| 725.00  | 472.5 | 3250.00 | 67.64 |
| 750.00  | 453.8 | 3275.00 | 66.94 |
| 775.00  | 436.3 | 3300.00 | 66.26 |
| 800.00  | 419.9 | 3325.00 | 65.59 |
| 825.00  | 404.4 | 3350.00 | 64.93 |
| 850.00  | 389.9 | 3375.00 | 64.28 |
| 875.00  | 376.3 | 3400.00 | 63.65 |
| 900.00  | 363.4 | 3425.00 | 63.02 |
| 925.00  | 351.3 | 3450.00 | 62.40 |
| 950.00  | 339.8 | 3475.00 | 61.80 |
| 975.00  | 329.0 | 3500.00 | 61.20 |
| 1000.00 | 318.7 | 3525.00 | 60.62 |
| 1025.00 | 308.9 | 3550.00 | 60.04 |
| 1050.00 | 299.7 | 3575.00 | 59.48 |
| 1075.00 | 290.9 | 3600.00 | 58.92 |
| 1100.00 | 282.5 | 3625.00 | 58.37 |
| 1125.00 | 274.6 | 3650.00 | 57.83 |
| 1150.00 | 267.0 | 3675.00 | 57.30 |
| 1175.00 | 259.7 | 3700.00 | 56.78 |
| 1200.00 | 252.8 | 3725.00 | 56.26 |
| 1225.00 | 246.2 | 3750.00 | 55.76 |
| 1250.00 | 239.9 | 3775.00 | 55.26 |
| 1275.00 | 233.8 | 3800.00 | 54.77 |
| 1300.00 | 228.0 | 3825.00 | 54.29 |
| 1325.00 | 222.5 | 3850.00 | 53.81 |
| 1350.00 | 217.2 | 3875.00 | 53.34 |
| 1375.00 | 212.1 | 3900.00 | 52.88 |
| 1400.00 | 207.2 | 3925.00 | 52.42 |
| 1425.00 | 202.4 | 3950.00 | 51.97 |
| 1450.00 | 197.9 | 3975.00 | 51.53 |
| 1475.00 | 193.5 | 4000.00 | 51.10 |
| 1500.00 | 189.3 | 4025.00 | 50.67 |

Figura 19: *Resultados para el caso 5.*

| 1525.00 | 185.3 | 4050.00 | 50.25 |
|---------|-------|---------|-------|
| 1550.00 | 181.4 | 4075.00 | 49.83 |
| 1575.00 | 177.6 | 4100.00 | 49.42 |
| 1600.00 | 174.0 | 4125.00 | 49.01 |
| 1625.00 | 170.5 | 4150.00 | 48.61 |
| 1650.00 | 167.1 | 4175.00 | 48.22 |
| 1675.00 | 163.8 | 4200.00 | 47.83 |
| 1700.00 | 160.7 | 4225.00 | 47.45 |
| 1725.00 | 157.6 | 4250.00 | 47.07 |
| 1750.00 | 154.6 | 4275.00 | 46.70 |
| 1775.00 | 151.8 | 4300.00 | 46.33 |
| 1800.00 | 149.0 | 4325.00 | 45.97 |
| 1825.00 | 146.3 | 4350.00 | 45.61 |
| 1850.00 | 143.7 | 4375.00 | 45.26 |
| 1875.00 | 141.2 | 4400.00 | 44.91 |
| 1900.00 | 138.7 | 4425.00 | 44.57 |
| 1925.00 | 136.3 | 4450.00 | 44.23 |
| 1950.00 | 134.0 | 4475.00 | 43.89 |
| 1975.00 | 131.8 | 4500.00 | 43.56 |
| 2000.00 | 129.6 | 4525.00 | 43.24 |
| 2025.00 | 127.5 | 4550.00 | 42.92 |
| 2050.00 | 125.4 | 4575.00 | 42.60 |
| 2075.00 | 123.4 | 4600.00 | 42.29 |
| 2100.00 | 121.5 | 4625.00 | 41.98 |
| 2125.00 | 119.6 | 4650.00 | 41.67 |
| 2150.00 | 117.7 | 4675.00 | 41.37 |
| 2175.00 | 115.9 | 4700.00 | 41.07 |
| 2200.00 | 114.2 | 4725.00 | 40.78 |
| 2225.00 | 112.4 | 4750.00 | 40.48 |
| 2250.00 | 110.8 | 4775.00 | 40.20 |
| 2275.00 | 109.2 | 4800.00 | 39.91 |
| 2300.00 | 107.6 | 4825.00 | 39.63 |
| 2325.00 | 106.0 | 4850.00 | 39.36 |
| 2350.00 | 104.5 | 4875.00 | 39.08 |
| 2375.00 | 103.1 | 4900.00 | 38.81 |
| 2400.00 | 101.6 | 4925.00 | 38.55 |
| 2425.00 | 100.2 | 4950.00 | 38.28 |
| 2450.00 | 98.87 | 4975.00 | 38.02 |
| 2475.00 | 97.54 | 5000.00 | 37.76 |
| 2500.00 | 96.23 |         |       |

Figura 20: *Resultados para el caso 5.*

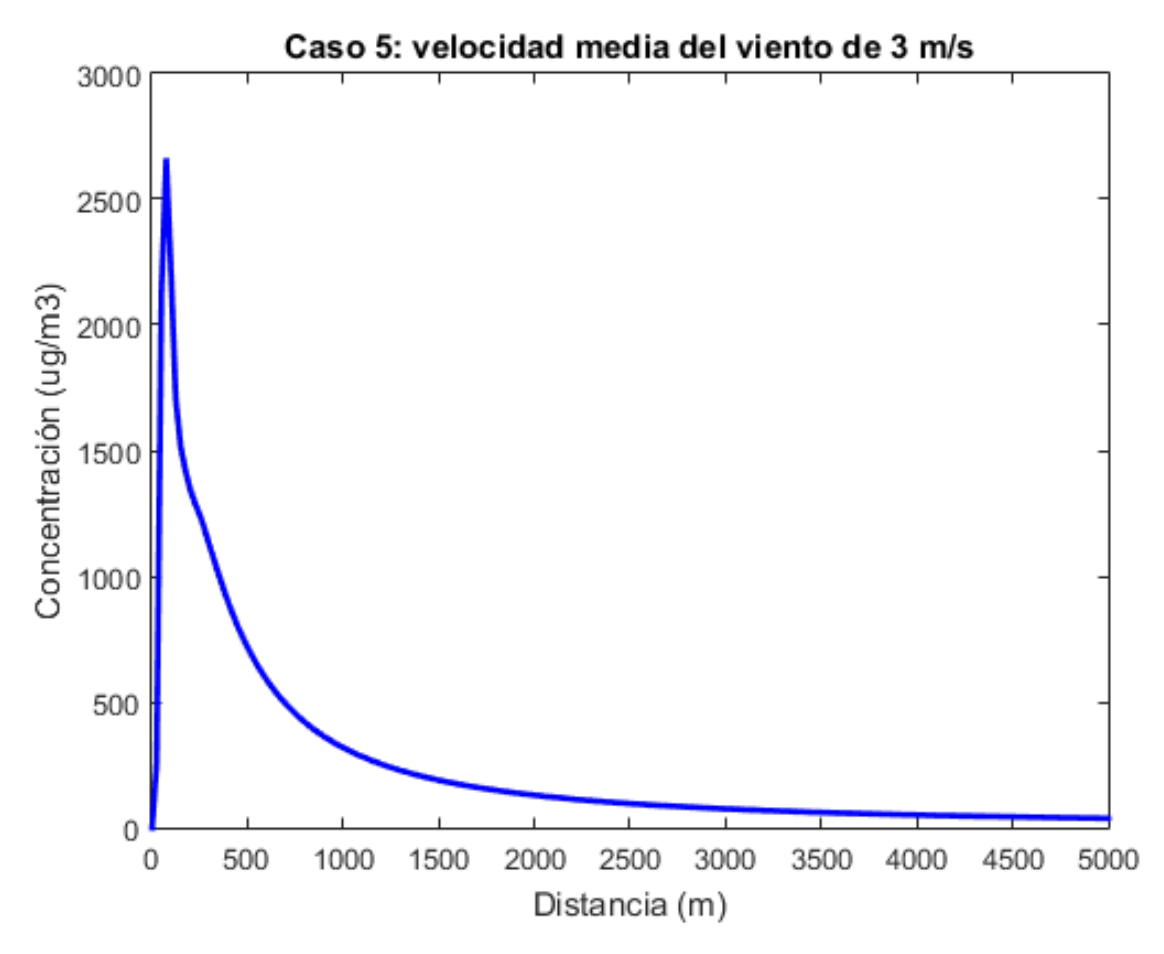

Figura 21: *Representación gráfica de los resultados para el caso 5.*

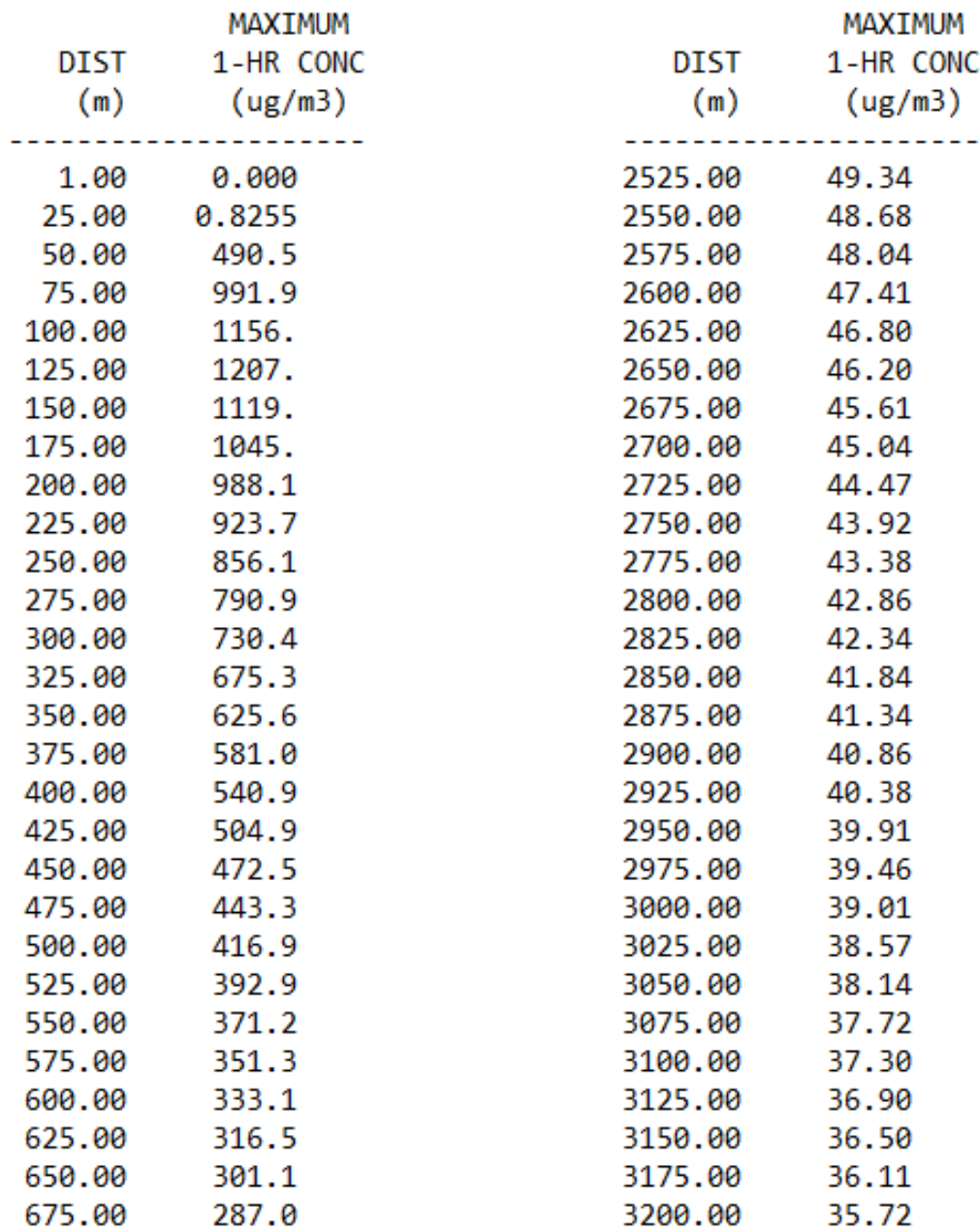

Figura 22: *Resultados para el caso 6.*

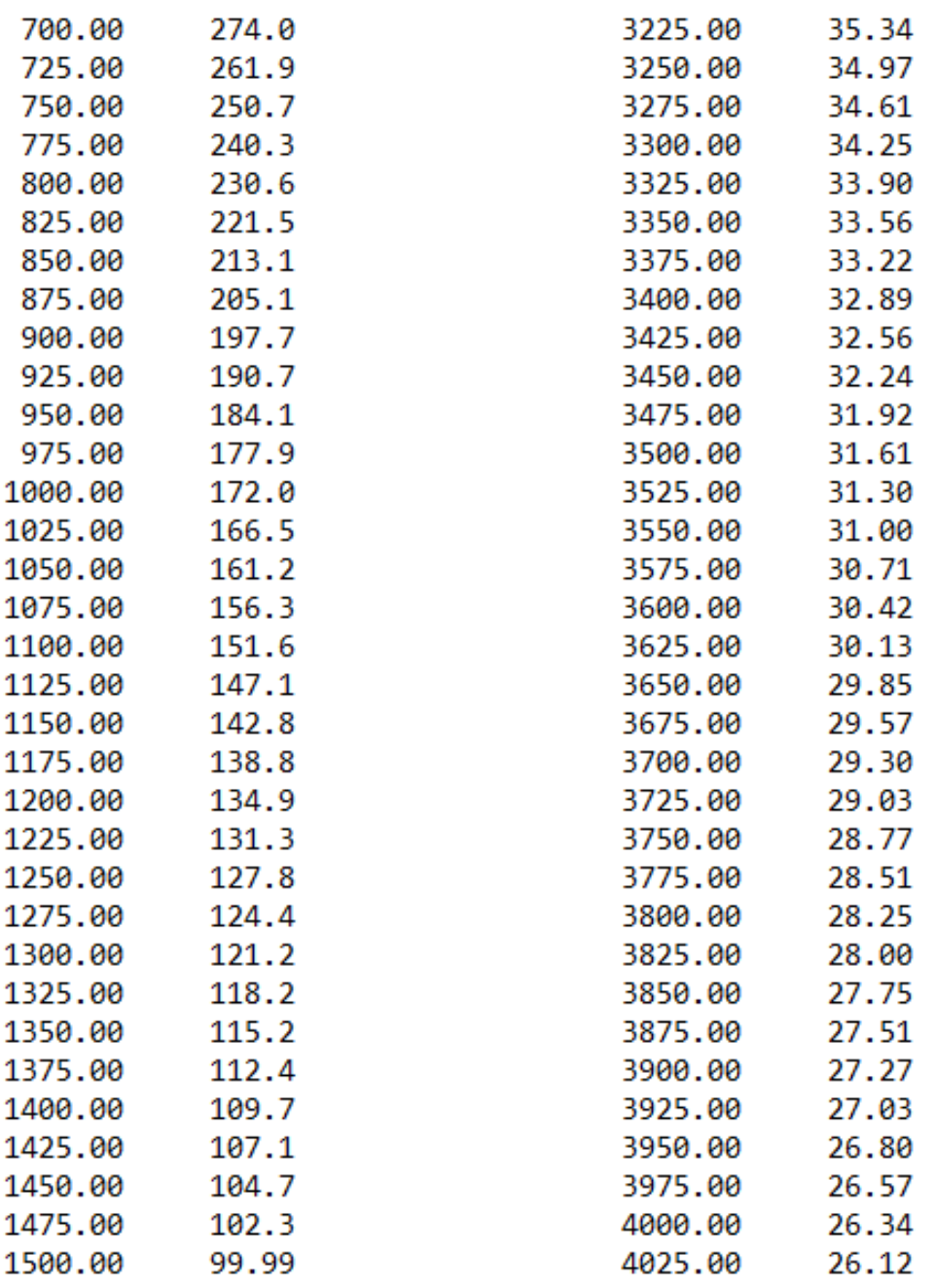

Figura 23: *Resultados para el caso 6.*

| 1525.00 | 97.78 | 4050.00 | 25.90 |
|---------|-------|---------|-------|
| 1550.00 | 95.66 | 4075.00 | 25.68 |
| 1575.00 | 93.62 | 4100.00 | 25.47 |
| 1600.00 | 91.65 | 4125.00 | 25.26 |
| 1625.00 | 89.75 | 4150.00 | 25.05 |
| 1650.00 | 87.91 | 4175.00 | 24.84 |
| 1675.00 | 86.14 | 4200.00 | 24.64 |
| 1700.00 | 84.43 | 4225.00 | 24.44 |
| 1725.00 | 82.78 | 4250.00 | 24.25 |
| 1750.00 | 81.18 | 4275.00 | 24.05 |
| 1775.00 | 79.64 | 4300.00 | 23.86 |
| 1800.00 | 78.15 | 4325.00 | 23.67 |
| 1825.00 | 76.70 | 4350.00 | 23.49 |
| 1850.00 | 75.30 | 4375.00 | 23.30 |
| 1875.00 | 73.94 | 4400.00 | 23.12 |
| 1900.00 | 72.62 | 4425.00 | 22.95 |
| 1925.00 | 71.35 | 4450.00 | 22.77 |
| 1950.00 | 70.11 | 4475.00 | 22.60 |
| 1975.00 | 68.91 | 4500.00 | 22.42 |
| 2000.00 | 67.74 | 4525.00 | 22.26 |
| 2025.00 | 66.61 | 4550.00 | 22.09 |
| 2050.00 | 65.51 | 4575.00 | 21.92 |
| 2075.00 | 64.44 | 4600.00 | 21.76 |
| 2100.00 | 63.40 | 4625.00 | 21.60 |
| 2125.00 | 62.39 | 4650.00 | 21.44 |
| 2150.00 | 61.40 | 4675.00 | 21.29 |
| 2175.00 | 60.45 | 4700.00 | 21.13 |
| 2200.00 | 59.51 | 4725.00 | 20.98 |
| 2225.00 | 58.61 | 4750.00 | 20.83 |
| 2250.00 | 57.72 | 4775.00 | 20.68 |
| 2275.00 | 56.86 | 4800.00 | 20.53 |
| 2300.00 | 56.02 | 4825.00 | 20.39 |
| 2325.00 | 55.21 | 4850.00 | 20.24 |
| 2350.00 | 54.41 | 4875.00 | 20.10 |
| 2375.00 | 53.63 | 4900.00 | 19.96 |
| 2400.00 | 52.87 | 4925.00 | 19.82 |
| 2425.00 | 52.13 | 4950.00 | 19.69 |
| 2450.00 | 51.41 | 4975.00 | 19.55 |
| 2475.00 | 50.70 | 5000.00 | 19.42 |
| 2500.00 | 50.01 |         |       |

Figura 24: *Resultados para el caso 6.*

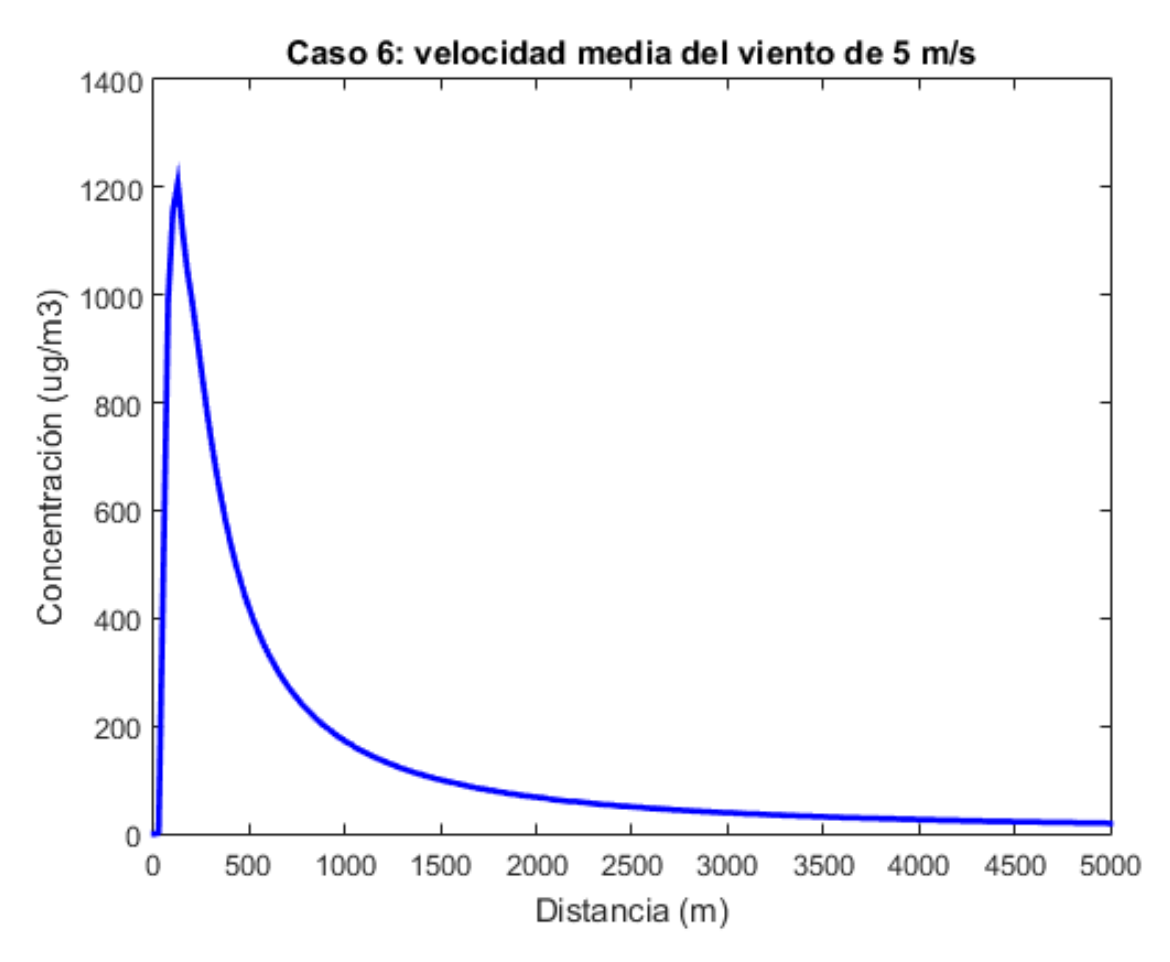

Figura 25: *Representación gráfica de los resultados para el caso 6.*

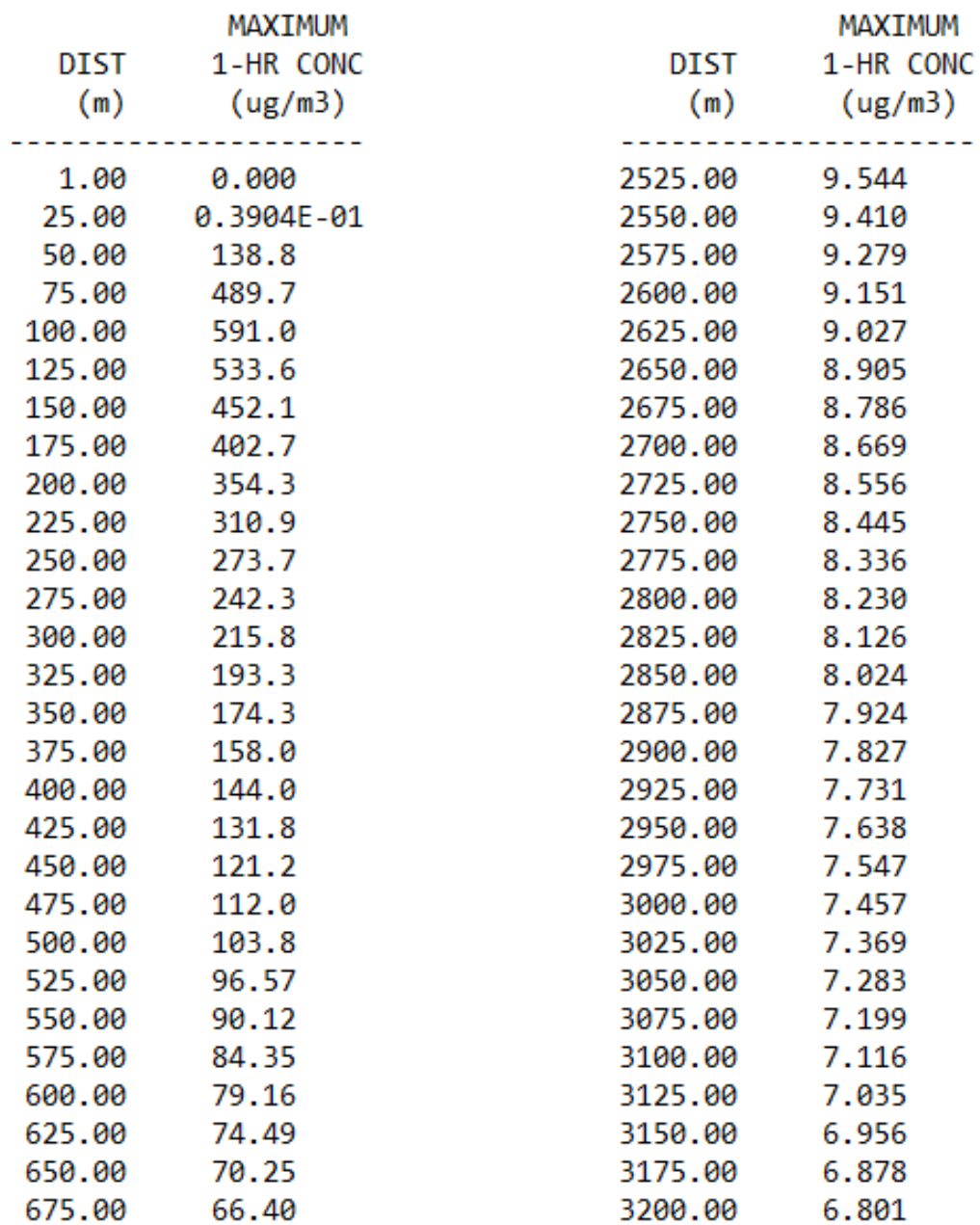

Figura 26: *Resultados para el caso 7.*

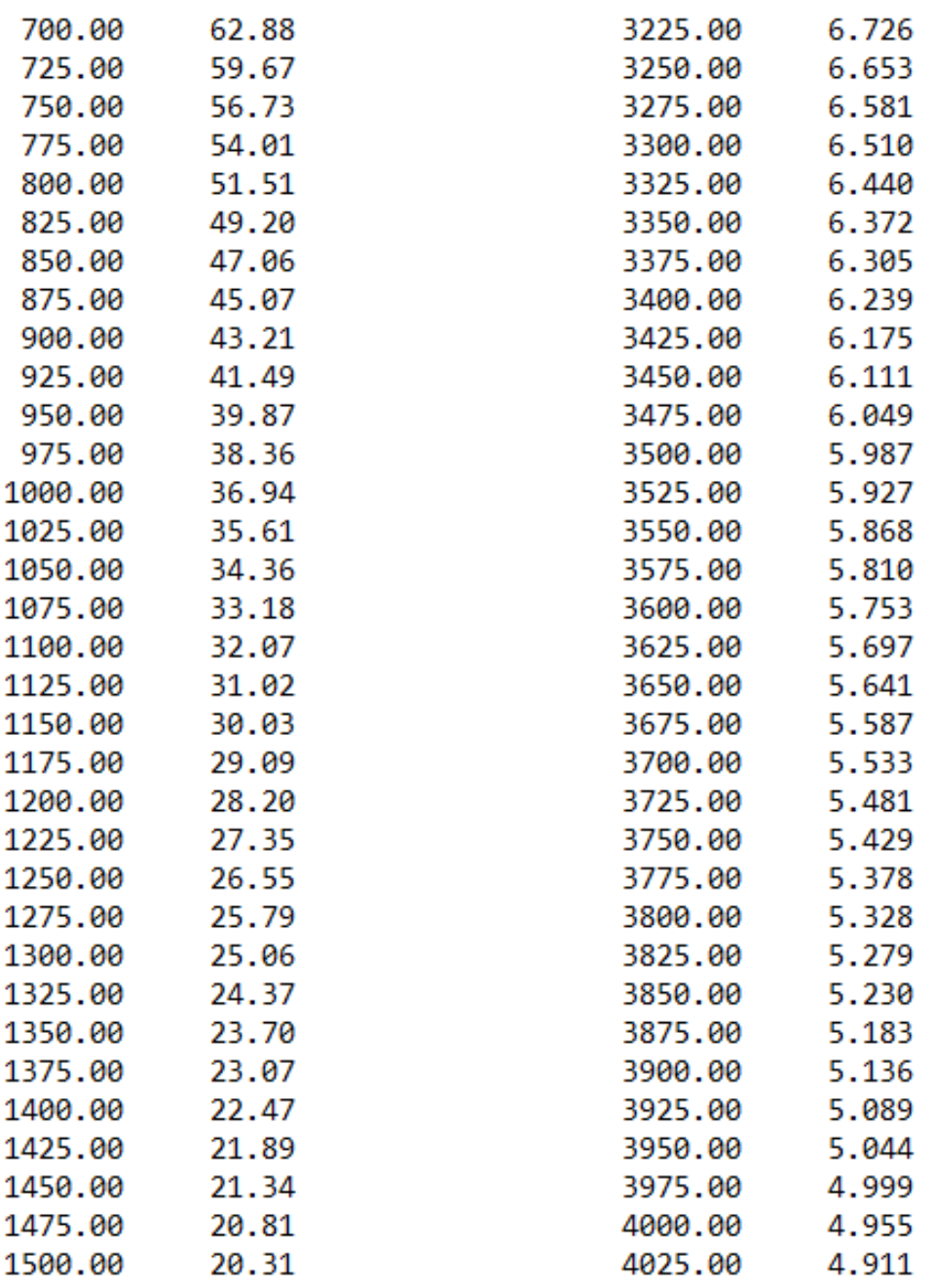

Figura 27: *Resultados para el caso 7.*

| 1525.00 | 19.82 | 4050.00 | 4.869 |
|---------|-------|---------|-------|
| 1550.00 | 19.36 | 4075.00 | 4.826 |
| 1575.00 | 18.91 | 4100.00 | 4.785 |
| 1600.00 | 18.48 | 4125.00 | 4.744 |
| 1625.00 | 18.07 | 4150.00 | 4.704 |
| 1650.00 | 17.67 | 4175.00 | 4.664 |
| 1675.00 | 17.28 | 4200.00 | 4.625 |
| 1700.00 | 16.91 | 4225.00 | 4.586 |
| 1725.00 | 16.56 | 4250.00 | 4.548 |
| 1750.00 | 16.22 | 4275.00 | 4.511 |
| 1775.00 | 15.88 | 4300.00 | 4.474 |
| 1800.00 | 15.56 | 4325.00 | 4.437 |
| 1825.00 | 15.25 | 4350.00 | 4.401 |
| 1850.00 | 14.96 | 4375.00 | 4.366 |
| 1875.00 | 14.67 | 4400.00 | 4.331 |
| 1900.00 | 14.39 | 4425.00 | 4.296 |
| 1925.00 | 14.12 | 4450.00 | 4.262 |
| 1950.00 | 13.86 | 4475.00 | 4.229 |
| 1975.00 | 13.60 | 4500.00 | 4.196 |
| 2000.00 | 13.36 | 4525.00 | 4.163 |
| 2025.00 | 13.12 | 4550.00 | 4.131 |
| 2050.00 | 12.89 | 4575.00 | 4.099 |
| 2075.00 | 12.66 | 4600.00 | 4.068 |
| 2100.00 | 12.45 | 4625.00 | 4.037 |
| 2125.00 | 12.24 | 4650.00 | 4.006 |
| 2150.00 | 12.03 | 4675.00 | 3.976 |
| 2175.00 | 11.83 | 4700.00 | 3.946 |
| 2200.00 | 11.64 | 4725.00 | 3.917 |
| 2225.00 | 11.45 | 4750.00 | 3.888 |
| 2250.00 | 11.27 | 4775.00 | 3.859 |
| 2275.00 | 11.09 | 4800.00 | 3.831 |
| 2300.00 | 10.91 | 4825.00 | 3.803 |
| 2325.00 | 10.75 | 4850.00 | 3.775 |
| 2350.00 | 10.58 | 4875.00 | 3.748 |
| 2375.00 | 10.42 | 4900.00 | 3.721 |
| 2400.00 | 10.27 | 4925.00 | 3.695 |
| 2425.00 | 10.11 | 4950.00 | 3.668 |
| 2450.00 | 9.966 | 4975.00 | 3.643 |
| 2475.00 | 9.822 | 5000.00 | 3.617 |
| 2500.00 | 9.681 |         |       |

Figura 28: *Resultados para el caso 7.*

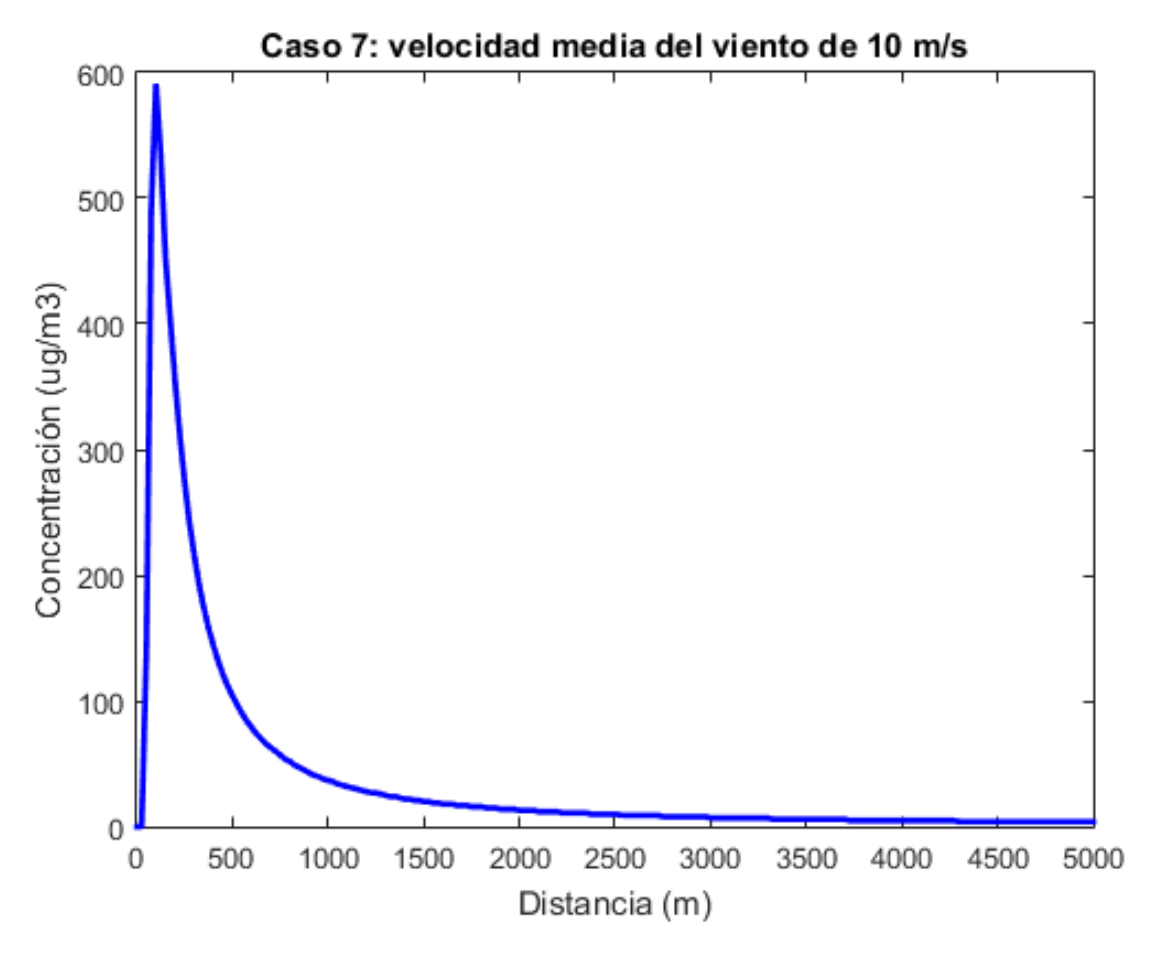

Figura 29: *Representación gráfica de los resultados para el caso 7.*

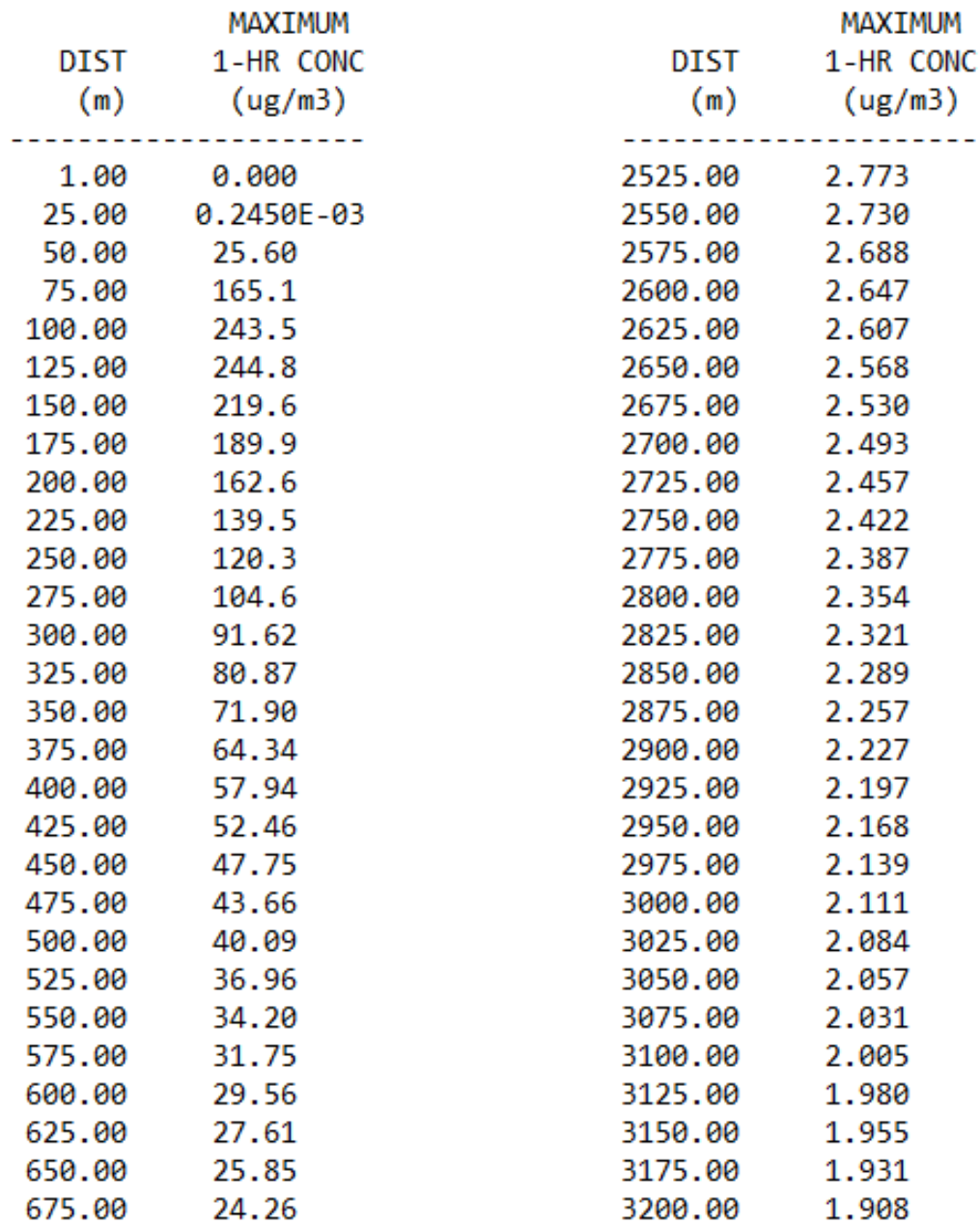

Figura 30: *Resultados para el caso 8.*

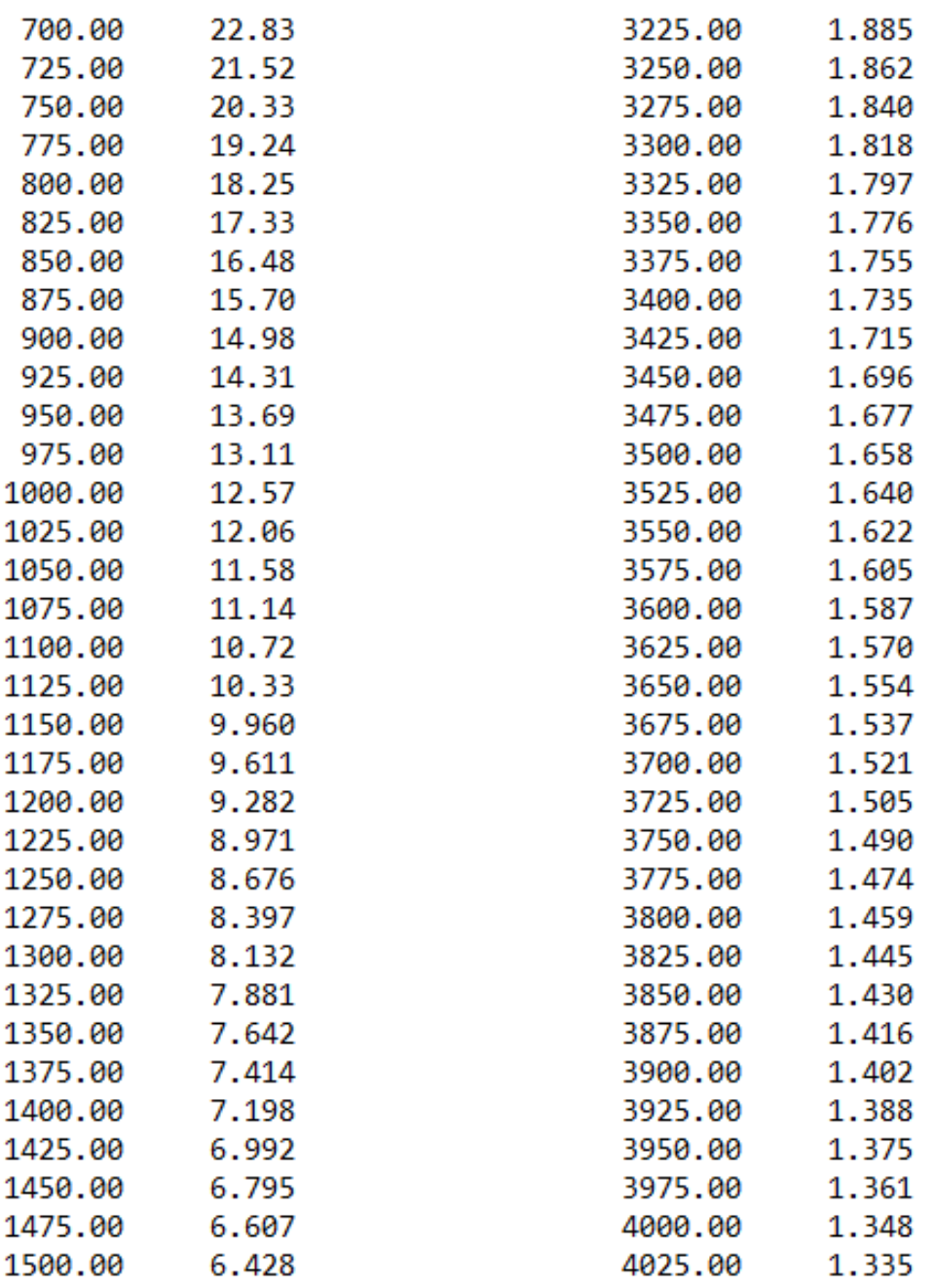

Figura 31: *Resultados para el caso 8.*

| 1525.00 | 6.256 | 4050.00 | 1.322  |
|---------|-------|---------|--------|
| 1550.00 | 6.092 | 4075.00 | 1.310  |
| 1575.00 | 5.935 | 4100.00 | 1.298  |
| 1600.00 | 5.784 | 4125.00 | 1.286  |
| 1625.00 | 5.639 | 4150.00 | 1.274  |
| 1650.00 | 5.501 | 4175.00 | 1.262  |
| 1675.00 | 5.368 | 4200.00 | 1.250  |
| 1700.00 | 5.240 | 4225.00 | 1.239  |
| 1725.00 | 5.117 | 4250.00 | 1.228  |
| 1750.00 | 4.999 | 4275.00 | 1.217  |
| 1775.00 | 4.885 | 4300.00 | 1.206  |
| 1800.00 | 4.775 | 4325.00 | 1.195  |
| 1825.00 | 4.670 | 4350.00 | 1.185  |
| 1850.00 | 4.568 | 4375.00 | 1.174  |
| 1875.00 | 4.470 | 4400.00 | 1.164  |
| 1900.00 | 4.375 | 4425.00 | 1.154  |
| 1925.00 | 4.283 | 4450.00 | 1.144  |
| 1950.00 | 4.195 | 4475.00 | 1.134  |
| 1975.00 | 4.110 | 4500.00 | 1.125  |
| 2000.00 | 4.027 | 4525.00 | 1.115  |
| 2025.00 | 3.947 | 4550.00 | 1.106  |
| 2050.00 | 3.870 | 4575.00 | 1.096  |
| 2075.00 | 3.795 | 4600.00 | 1.087  |
| 2100.00 | 3.723 | 4625.00 | 1.078  |
| 2125.00 | 3.653 | 4650.00 | 1.069  |
| 2150.00 | 3.585 | 4675.00 | 1.061  |
| 2175.00 | 3.519 | 4700.00 | 1.052  |
| 2200.00 | 3.455 | 4725.00 | 1.044  |
| 2225.00 | 3.393 | 4750.00 | 1.035  |
| 2250.00 | 3.333 | 4775.00 | 1.027  |
| 2275.00 | 3.274 | 4800.00 | 1.019  |
| 2300.00 | 3.218 | 4825.00 | 1.011  |
| 2325.00 | 3.162 | 4850.00 | 1.003  |
| 2350.00 | 3.109 | 4875.00 | 0.9950 |
| 2375.00 | 3.057 | 4900.00 | 0.9873 |
| 2400.00 | 3.006 | 4925.00 | 0.9796 |
| 2425.00 | 2.957 | 4950.00 | 0.9721 |
| 2450.00 | 2.909 | 4975.00 | 0.9646 |
| 2475.00 | 2.862 | 5000.00 | 0.9573 |
| 2500.00 | 2.817 |         |        |

Figura 32: *Resultados para el caso 8.*

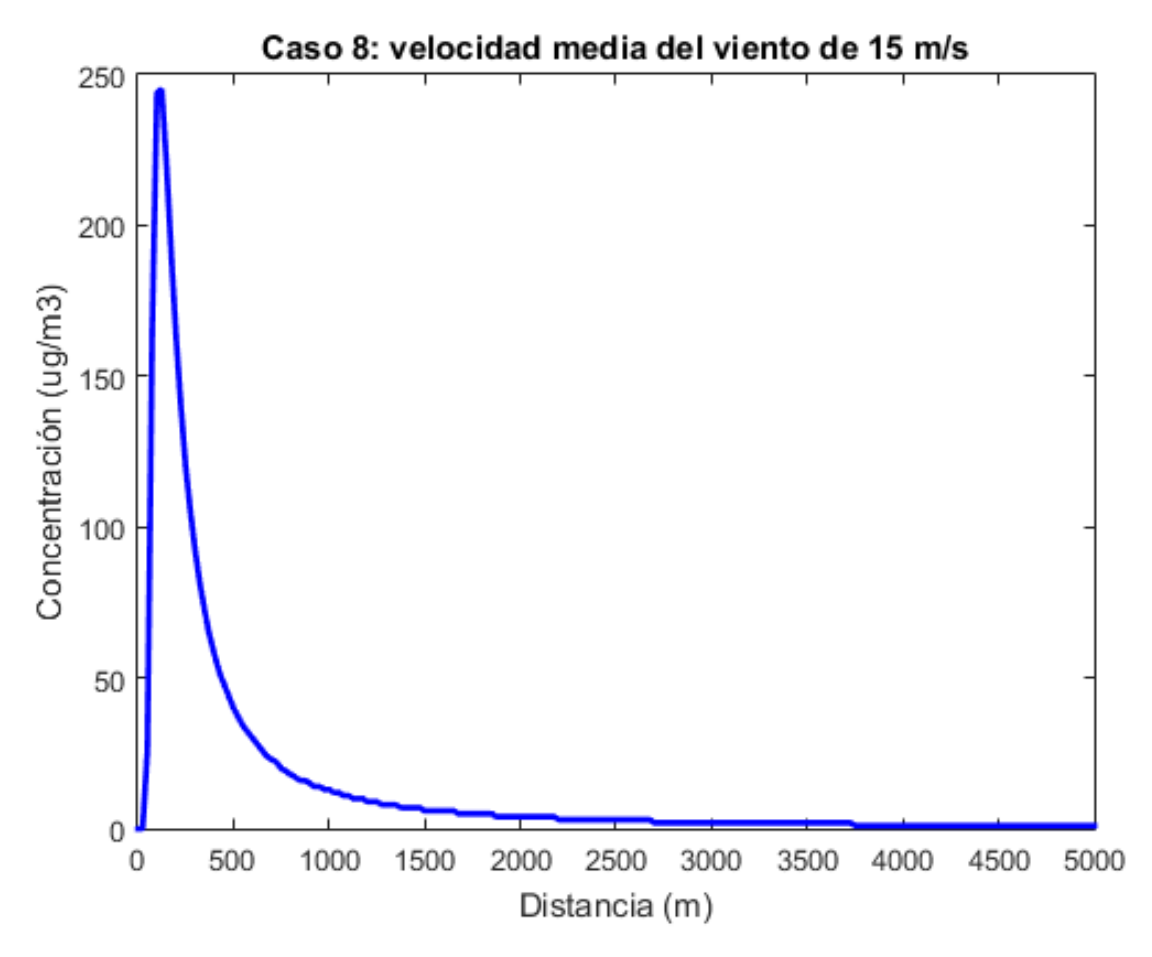

Figura 33: *Representación gráfica de los resultados para el caso 8.*

### Representación gráfica de todos los casos juntos

La representación gráfica de los resultados para todos los casos a la vez es:

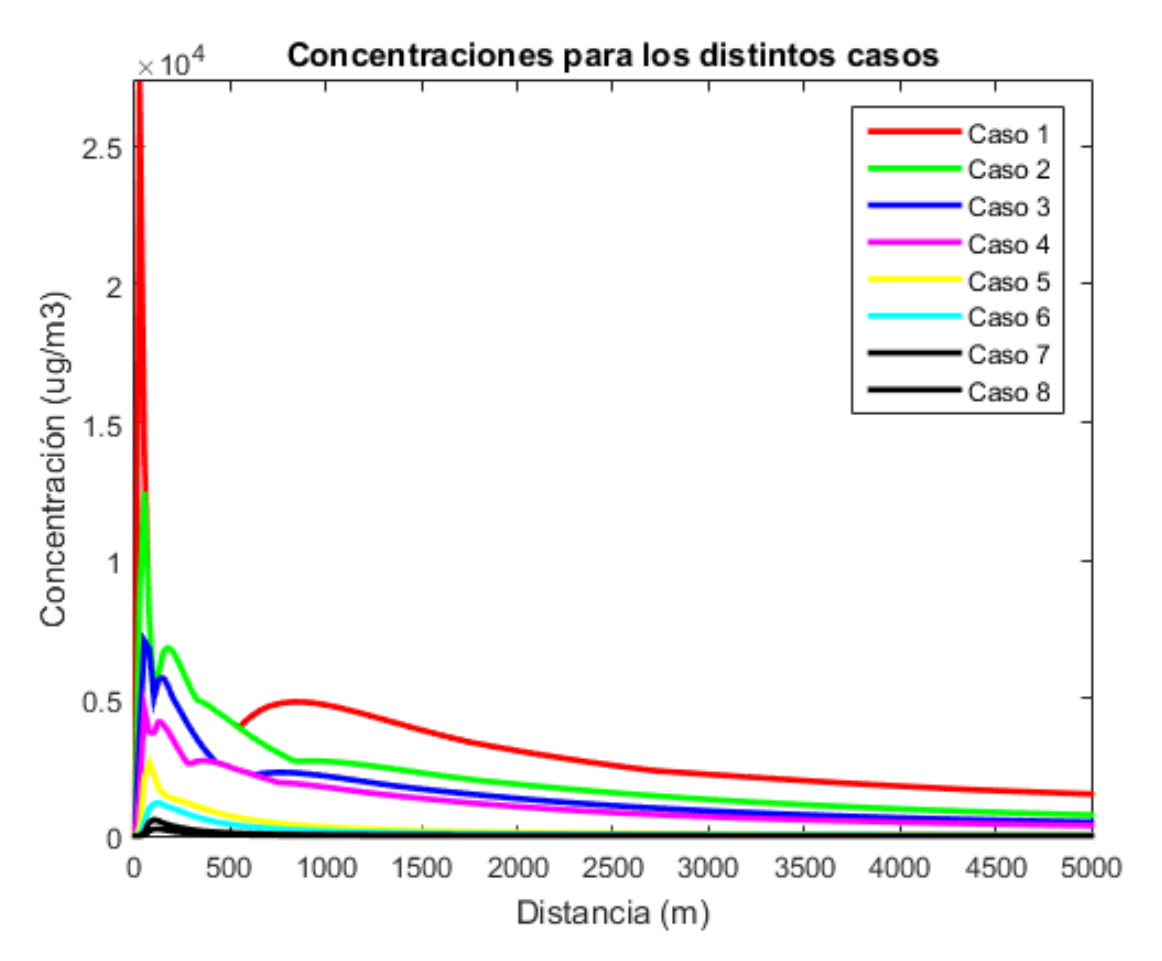

Figura 34: *Representación gráfica de los resultados para todos los casos.*

# Anexo 2: Simulaciones con ALOHA

En este anexo se muestran las simulaciones de los casos 5-8 con el programa ALOHA. Como se comentó en el capítulo 6, la tendencia de los resultados queda clara tras los 8 primeros valores. Por tanto, solamente se representarán los 8 primeros valores que arroja el programa para cada caso ya que los niveles de concentración dejan de tener importancia a partir de los primeros 150 metros. También se mostrará la evolución temporal de la tasa de evaporación que proporciona el programa para cada caso.

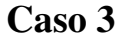

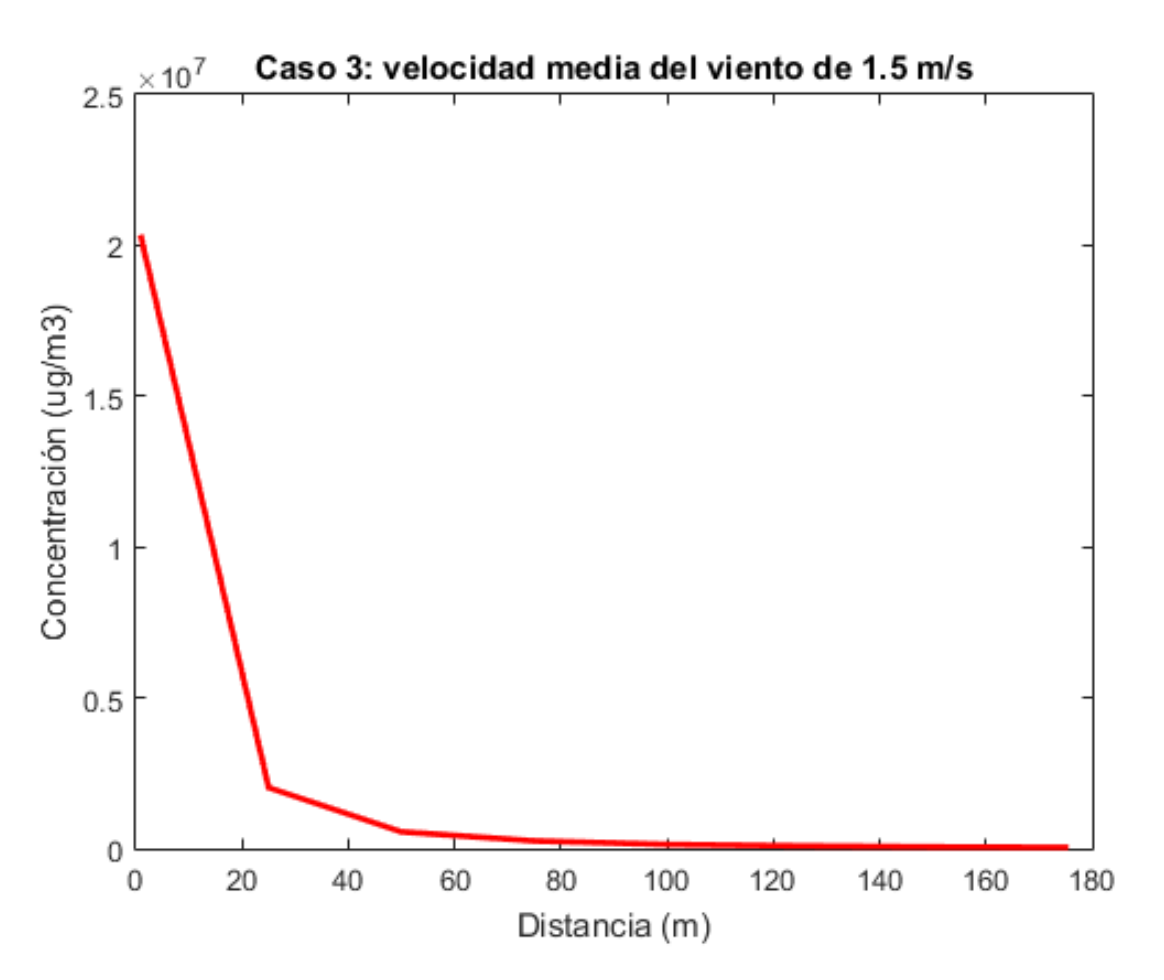

Figura 35: *Representación gráfica de los primeros 8 valores para el caso 3.*

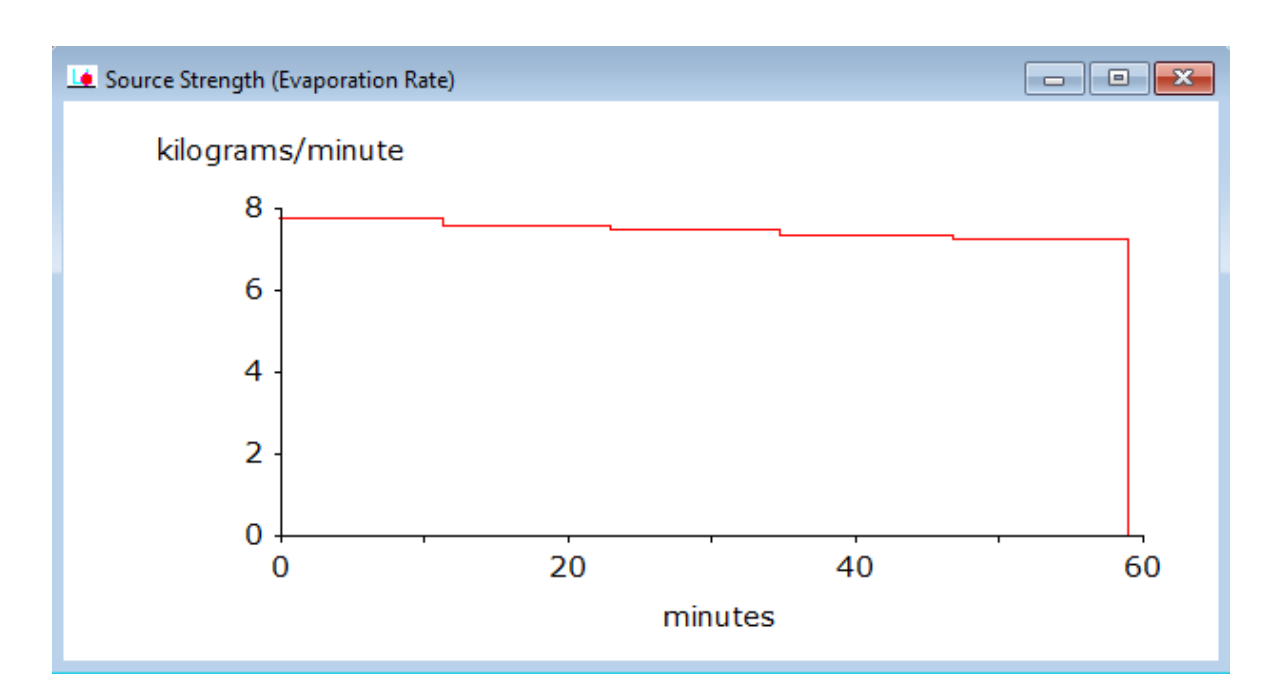

Figura 36: *Representación gráfica de la evolución temporal de la tasa de evaporación para el caso 3 proporcionada por ALOHA.*

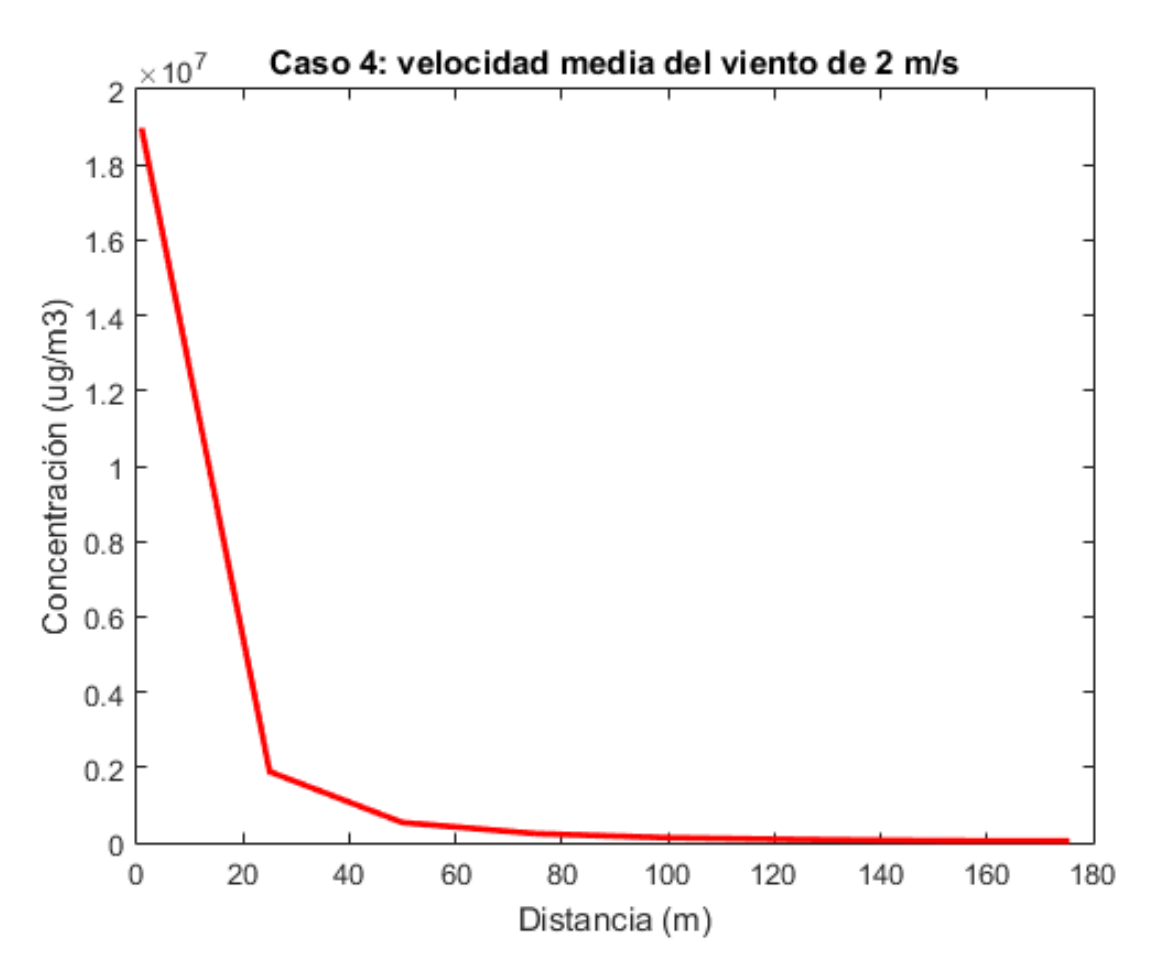

Figura 37: *Representación gráfica de los primeros 8 valores para el caso 4.*

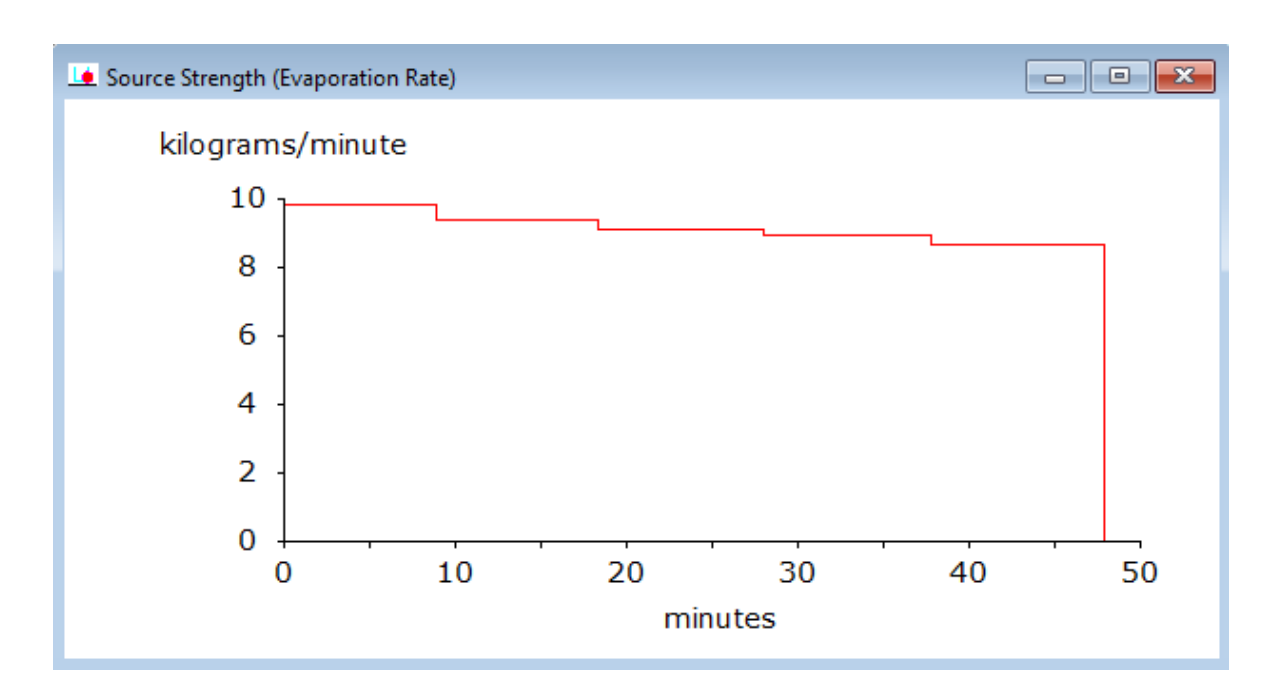

Figura 38: *Representación gráfica de la evolución temporal de la tasa de evaporación para el caso 4 proporcionada por ALOHA.*

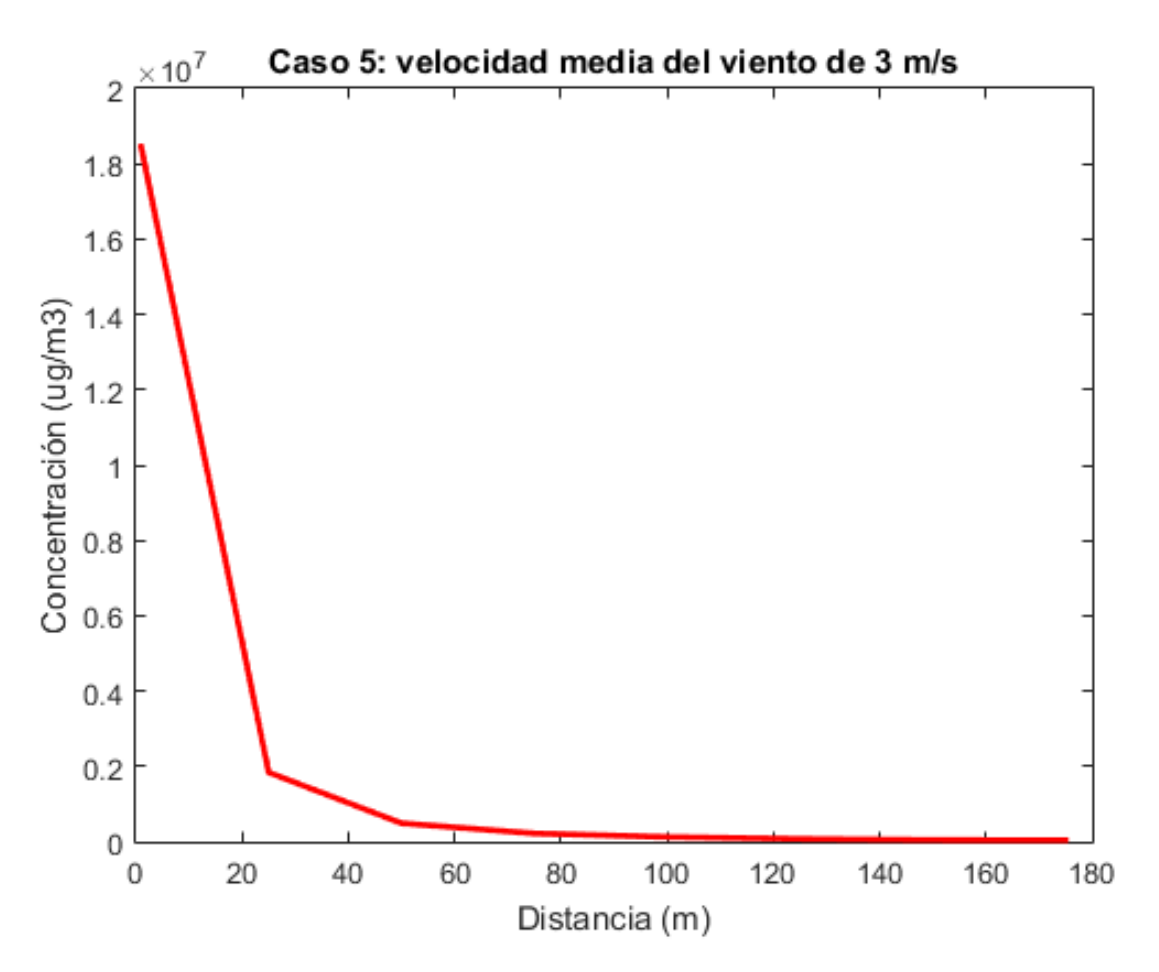

Figura 39: *Representación gráfica de los primeros 8 valores para el caso 5.*

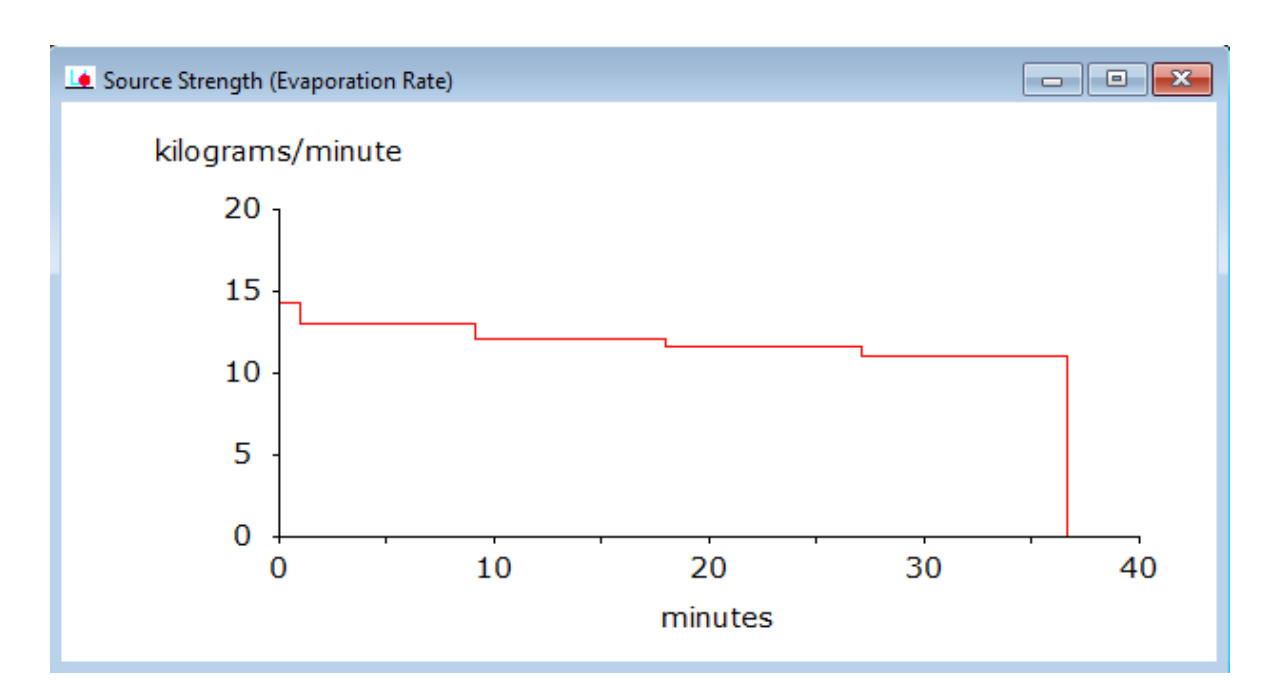

Figura 40: *Representación gráfica de la evolución temporal de la tasa de evaporación para el caso 5 proporcionada por ALOHA.*

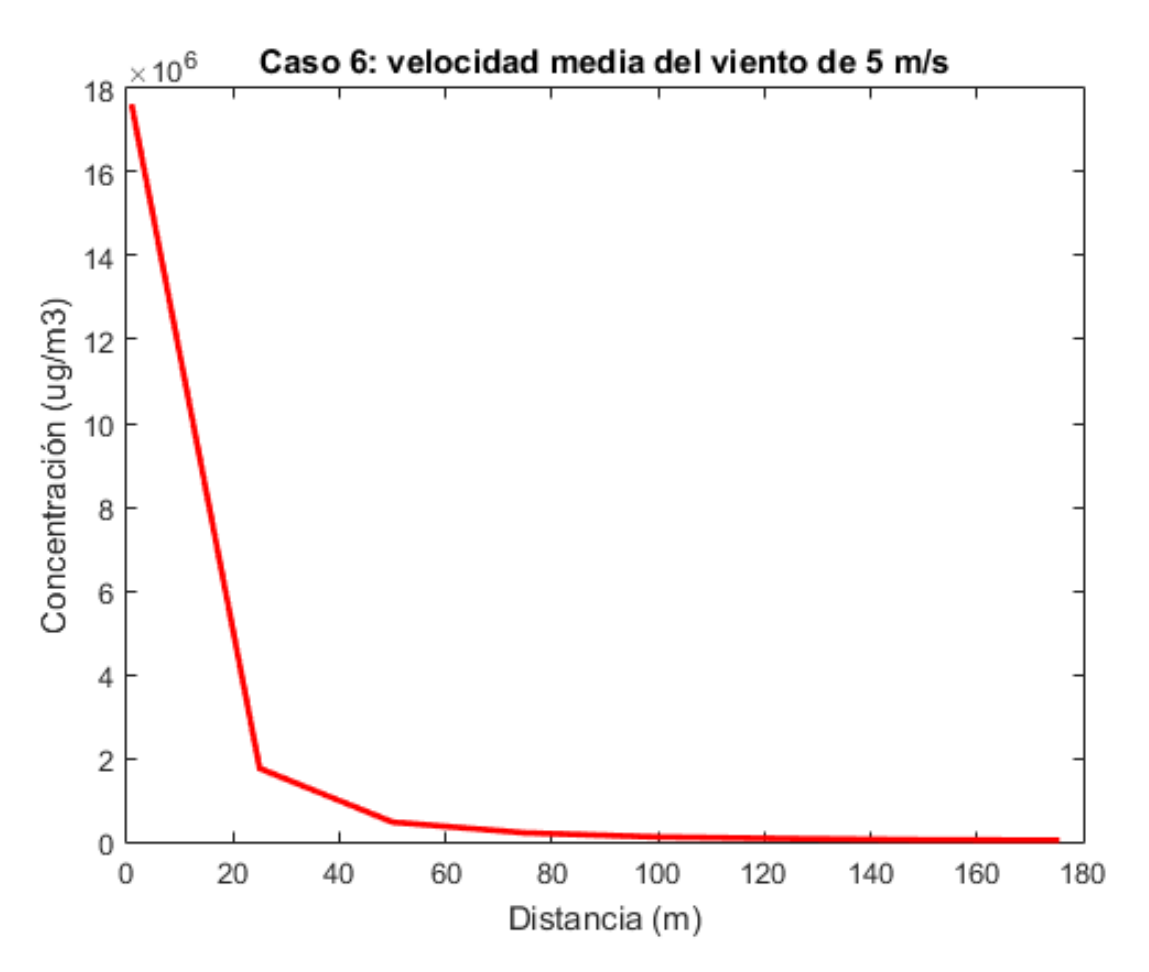

Figura 41: *Representación gráfica de los primeros 8 valores para el caso 6.*

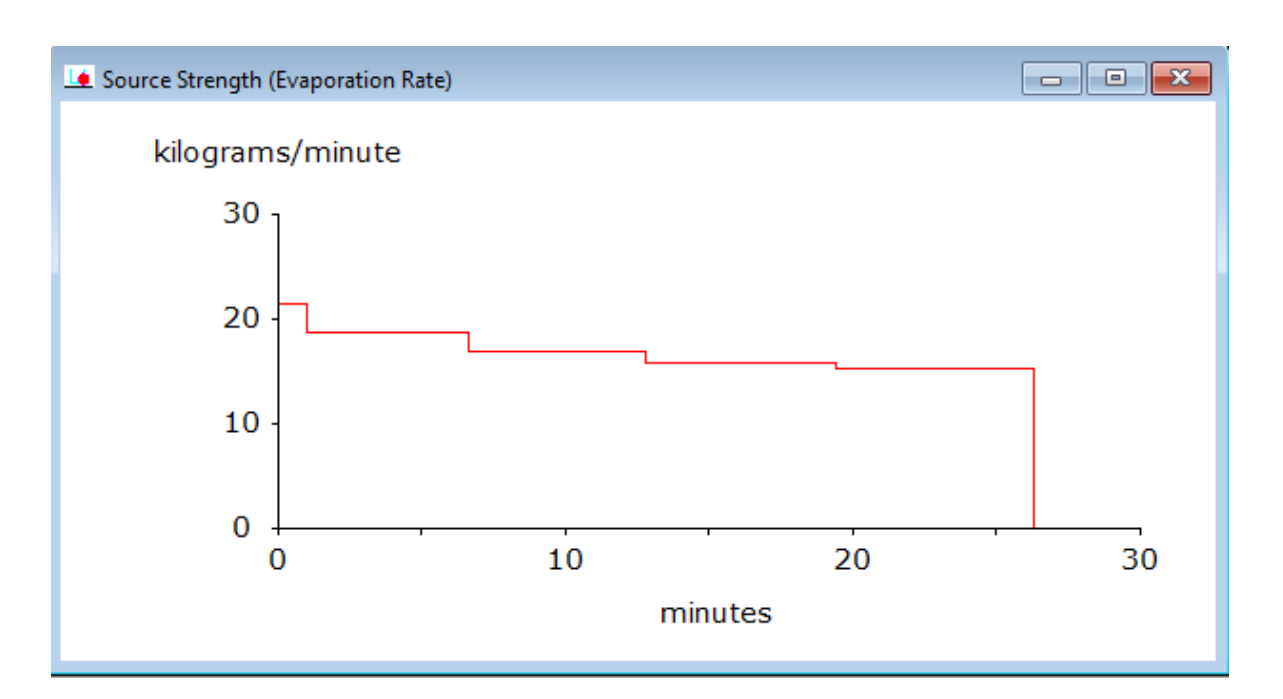

Figura 42: *Representación gráfica de la evolución temporal de la tasa de evaporación para el caso 6 proporcionada por ALOHA.*

Para este caso y el siguiente, el programa nos notifica que la estabilidad atmosférica usada anteriormente es incompatible (al estar con un viento de 10 m/s considera que estamos en presencia de un viento fuerte), por ello se establece la clase D como nueva clase de estabilidad atmosférica.

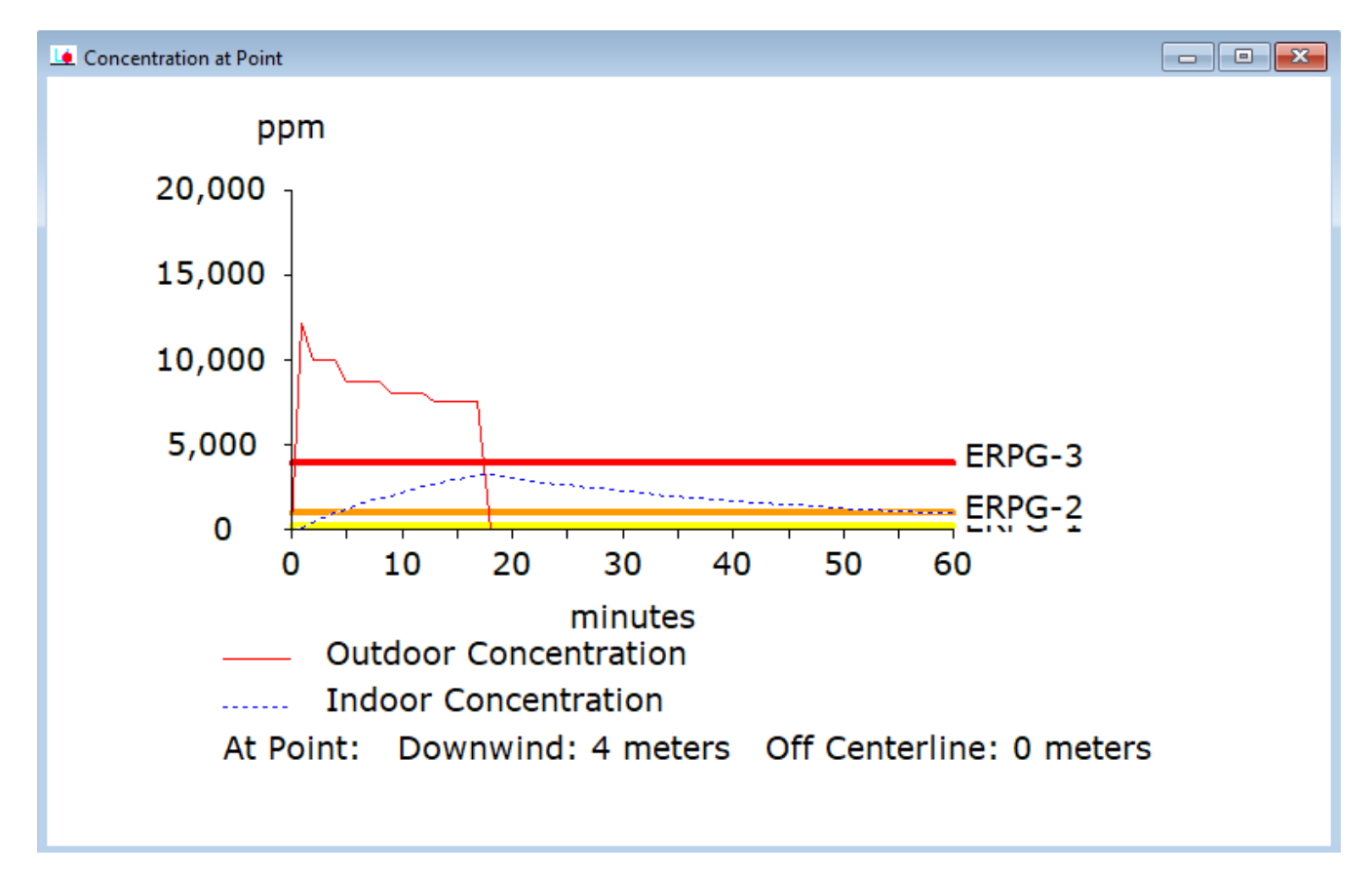

Figura 43: *Evolución temporal de la concentración a los 4 metros para el caso 7.*

Como se puede observar, el programa considera que antes de los 20 minutos ya no hay una concentración exterior. Para poder representar algún dato, para este caso y el siguiente, se tomarán los datos máximos y no los que proporciona a la hora.

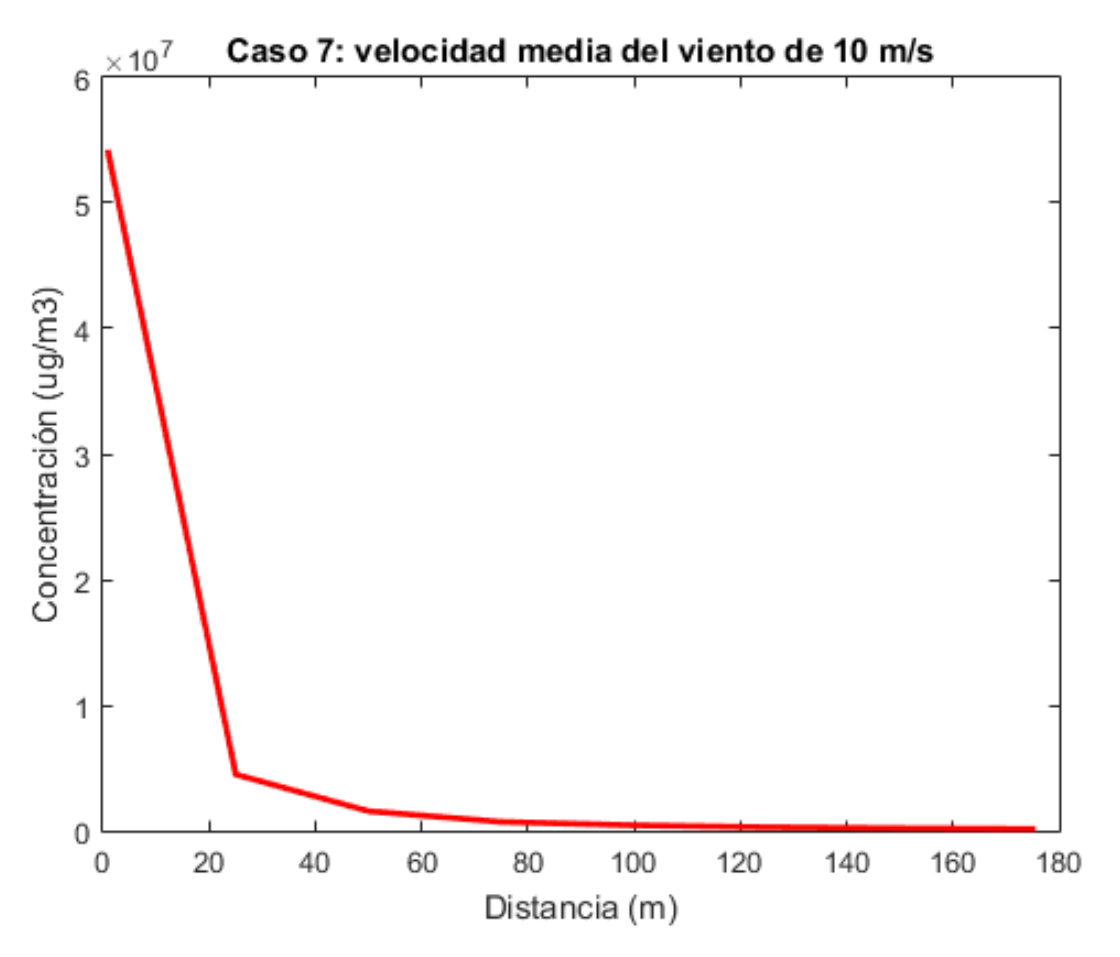

Figura 44: *Representación gráfica de los primeros 8 valores para el caso 7.*

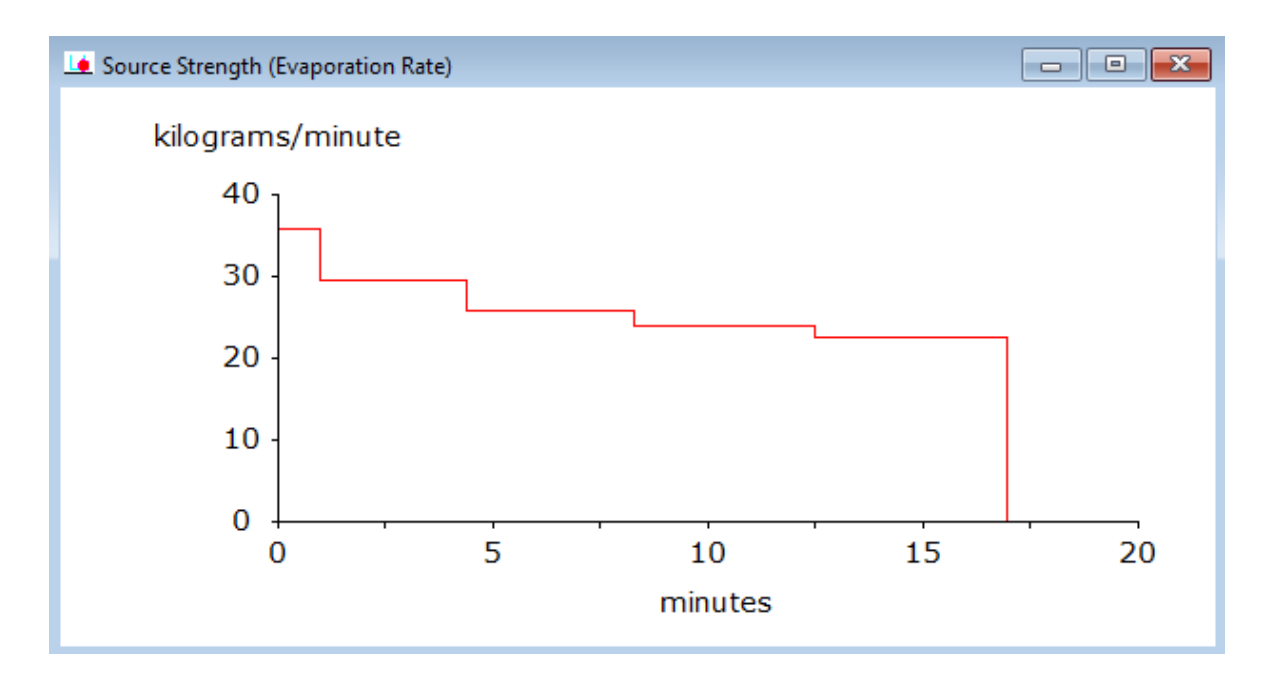

Figura 45: *Representación gráfica de la evolución temporal de la tasa de evaporación para el caso 7 proporcionada por ALOHA.*

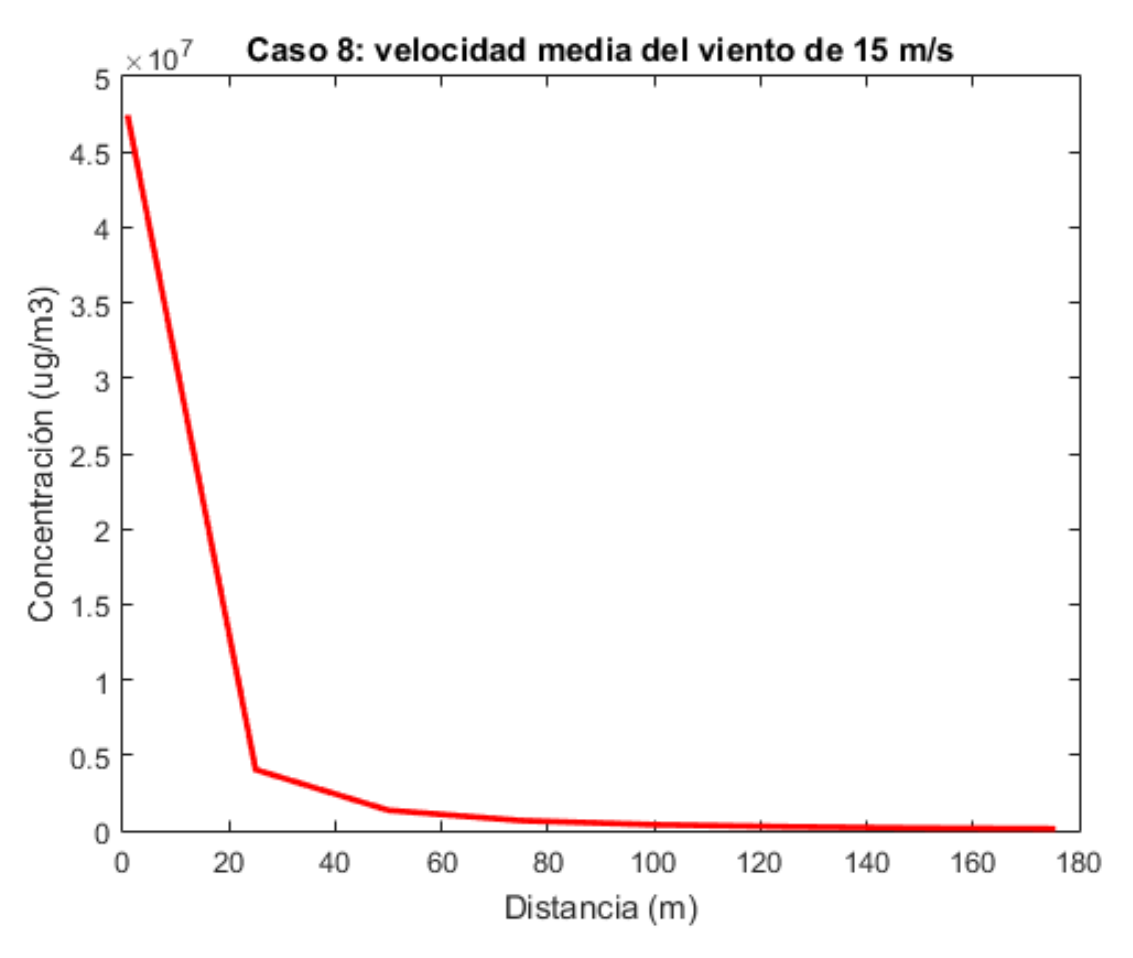

Figura 46: *Representación gráfica de los primeros 8 valores para el caso 8.*

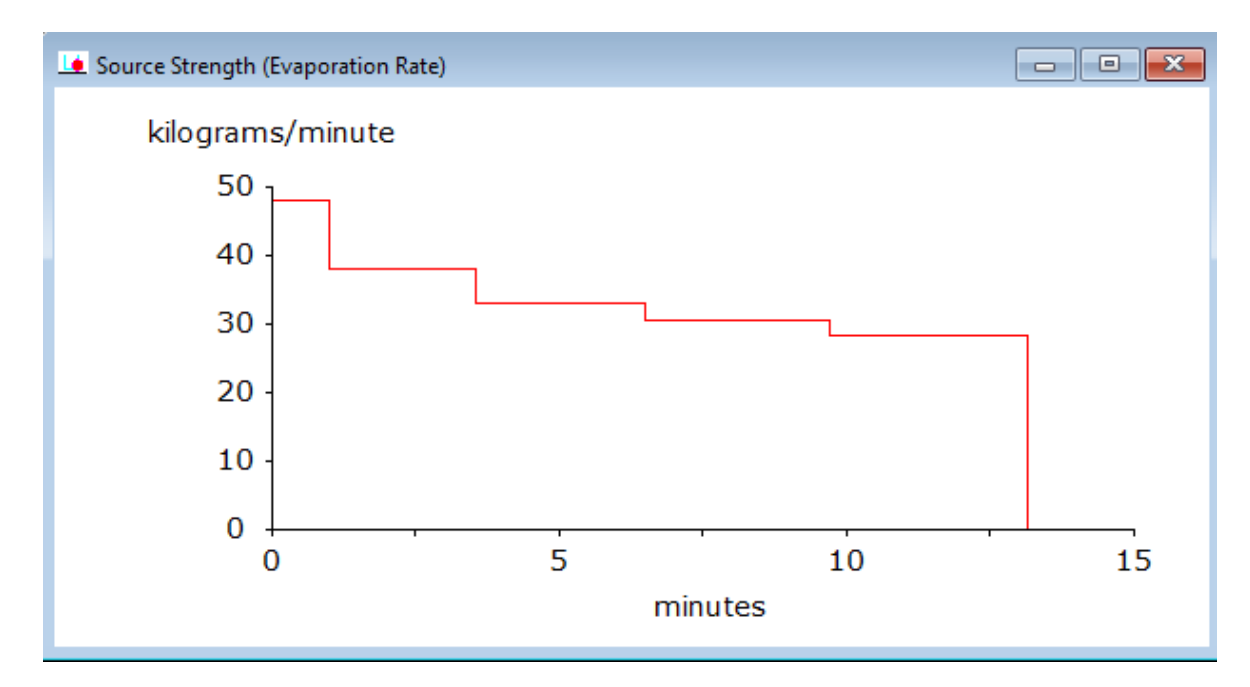

Figura 47: *Representación gráfica de la evolución temporal de la tasa de evaporación para el caso 8 proporcionada por ALOHA.*

## Representación gráfica de todos los casos juntos

La representación gráfica de los resultados para todos los casos a la vez es:

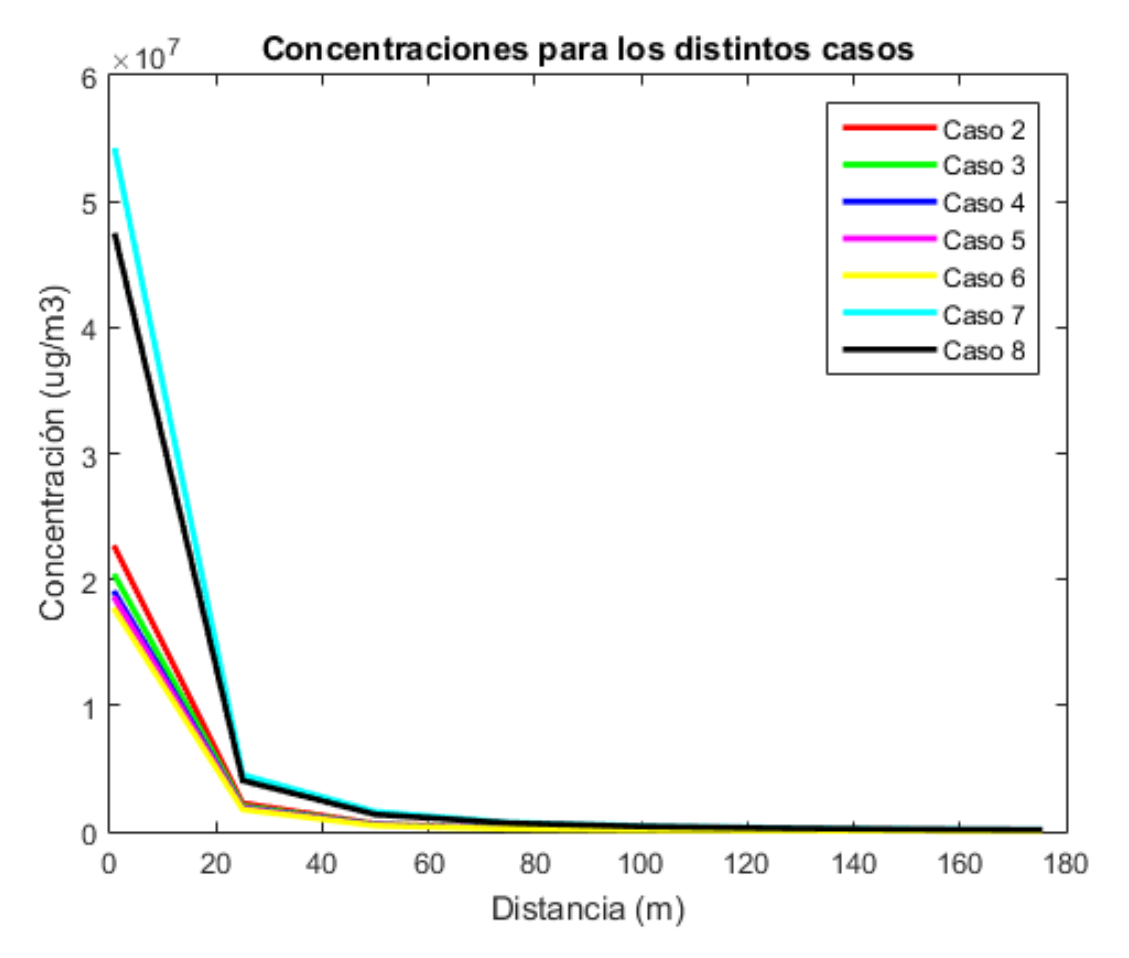

Figura 48: *Representación gráfica de los resultados para todos los casos.*

# Bibliografía

- [1] V. Autores, "Gasolina." https://www.ecured.cu/Gasolina, 2013. Recuperado el 14-07-2021.
- [2] V. Autores, "Nafta." https://es.wikipedia.org/wiki/Nafta, 2021. Recuperado el 14-07-2021.
- [3] D. Y. Goswami, *The CRC Handbook of Mechanical Engineering*. Handbook Series for Mechanical Engineering, 2004.
- [4] V. Autores, "Gasoline." https://www.ecured.cu/Gasolina, 2013. Recuperado el 14-07-2021.
- [5] *FICHA DE DATOS DE SEGURIDAD: GASOLINA 95. REPSOL*, 1 2016.
- [6] M. Fingas, "Introduction to oil spills and their clean-up," in *Petrodiesel Fuels*, pp. 875–889, CRC Press, apr 2021.
- [7] O. Konur, *Petrodiesel Fuels: Science, Technology, Health, and Environment*. Biodiesel and Petrodiesel Fuels: Science, Technology, Health, and Environment, CRC Press, 2021.
- [8] D. Liu and B. Liptak, *Air Pollution*. CRC Press, 2018.
- [9] A. Viedma Robles, *Apuntes de Ingeniería de Fluidos*. Universidad Politécnica de Cartagena, 2016.
- [10] C. Rumsey, "Langley research center. turbulence modeling resource." https://turbmodels.larc.nasa.gov/index.html, 2021 2021.
- [11] A. Viedma Robles, *Apuntes de Mecánica de Fluidos*. Universidad Politécnica de Cartagena, 2015.
- [12] *MODELOS DE CONCENTRACIÓN DECONTAMINANTES ATMOSFÉRICOS*, ch. TEMA 2. Universidad Pablo Olavide, 2016.
- [13] *AERSCREEN User's Guide*, 2021.
- [14] noaaNOAA, *Aloha Technical Documentation*, Nov. 2013.
- [15] AEMET, "Estadísticas del plan estadístico nacional," 2020.
- [16] C. Toledo, "Evaluation of solar radiation transposition models for passive energy management and building integrated photovoltaics," *Energies*, 2020.
- [17] Autores, "Bowen ratio," 2021 2021. Recuperado el 31-08-2021.
- [18] A. S. Kowalski, *Parámetros de rugosidad representativos de terrenos naturales*. PhD thesis, 2011.
- [19] *ALOHA. Manual para usuarios.*, 1998.
- [20] J. Michel and M. Fingas, *Oil Spills: Causes, Consequences, Prevention, and Countermeasures*, pp. 159–201. 07 2016.
- [21] M. Fingas, *A Review of Natural Dispersion Models*, pp. 485–494. 02 2015.
- [22] M. Fingas, *Introduction to Spill Modeling*, pp. 285–300. 02 2015.
- [23] M. Fingas, *Introduction to Oil Spill Behavior*, pp. 859–873. 03 2021.
- [24] F. Pasquill and F. Smith, *Atmospheric Diffusion*. Ellis Horwood series in environmental science, E. Horwood, 1983.